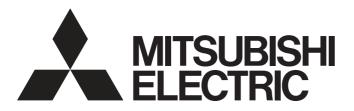

## Mitsubishi Programmable Controller

# MELSEC iQ-R

MELSEC iQ-R Simple Motion Module Function Block Reference

## **CONTENTS**

| СНА   | PTER 1   | List of FBs                              | 3  |
|-------|----------|------------------------------------------|----|
| СНА   | PTER 2   | Simple Motion Module FB                  | 4  |
| 2.1   | M+RD77_  | SetPositioningData                       | 4  |
| 2.2   | M+RD77_  | StartPositioning                         | 11 |
| 2.3   | M+RD77   | JOG                                      | 14 |
| 2.4   | M+RD77_I | MPG                                      | 17 |
| 2.5   | M+RD77_  | ChangeSpeed                              | 20 |
| 2.6   | M+RD77_  | ChangeAccDecTime                         | 23 |
| 2.7   | M+RD77_  | ChangePosition                           | 26 |
| 2.8   | M+RD77_  | Restart                                  | 29 |
| 2.9   | M+RD77_  | OperateError                             | 32 |
| 2.10  | M+RD77_I | InitializeParameter                      | 35 |
| 2.11  | M+RD77_  | WriteFlash                               | 37 |
| 2.12  | M+RD77_  | ChangeServoParameter                     | 39 |
| 2.13  | M+RD77_0 | ChangeTorqueControlMode                  | 42 |
| 2.14  | M+RD77_  | ChangeSpeedControlMode                   | 45 |
| 2.15  | M+RD77_  | ChangePositionControlMode                | 48 |
| 2.16  | M+RD77_0 | ChangeContinuousTorqueMode               | 51 |
| 2.17  | M+RD77_  | Sync                                     | 55 |
| 2.18  | M+RD77_0 | ChangeSyncEncoderPosition                | 58 |
| 2.19  | M+RD77_I | DisableSyncEncoder                       | 61 |
| 2.20  | M+RD77_I | EnableSyncEncoder                        | 64 |
| 2.21  | M+RD77_I | ResetSyncEncoderError                    | 67 |
| 2.22  | M+RD77_  | ConnectSyncEncoder                       | 71 |
| 2.23  | M+RD77_I | MoveCamReferencePosition                 | 74 |
| 2.24  | M+RD77_0 | ChangeCamPositionPerCycle                | 77 |
| 2.25  | M+RD77_  | ChangeMainShaftGearPositionPerCycle      | 80 |
| 2.26  | M+RD77_  | ChangeAuxiliaryShaftGearPositionPerCycle | 83 |
| 2.27  | M+RD77_I | MoveCamPositionPerCycle                  | 86 |
| 2.28  | M+RD77_  | MakeRotaryCutterCam                      | 89 |
| 2.29  | M+RD77_0 | CalcCamCommandPosition                   | 91 |
| 2.30  | M+RD77_0 | CalcCamPositionPerCycle                  | 93 |
| REVIS | SIONS    |                                          | 95 |

# 1 List of FBs

This FB list is for using the MELSEC iQ-R series simple motion module.

| Name                                            | Description                                                                                                    |
|-------------------------------------------------|----------------------------------------------------------------------------------------------------|
| M+RD77_SetPositioningData                       | Sets positioning data (Da.1 to Da.10, Da.20 to Da.22, Da.27 to Da.29).                                                                                   |
| M+RD77_StartPositioning                         | Starts the positioning operation.                                                                                                    |
| M+RD77_JOG                                      | Performs the JOG operation or inching operation.                                                                                                    |
| M+RD77_MPG                                      | Performs the manual pulse generator operation.                                                                                                    |
| M+RD77_ChangeSpeed                              | Changes the speed.                                                                                                    |
| M+RD77_ChangeAccDecTime                         | Changes the acceleration/deceleration time at a speed change.                                                                                            |
| M+RD77_ChangePosition                           | Changes the target position.                                                                                                    |
| M+RD77_Restart                                  | Restarts the axis being stopped.                                                                                                    |
| M+RD77_OperateError                             | Monitors errors and warnings, and resets errors.                                                                                                    |
| M+RD77_InitializeParameter                      | Initializes the parameter.                                                                                                    |
| M+RD77_WriteFlash                               | Writes the parameter, positioning data, and block start data in the buffer memory to the flash ROM.                                                      |
| M+RD77_ ChangeServoParameter                    | Changes the servo parameter after the amplifier is activated.                                                                                            |
| M+RD77_ ChangeTorqueControlMode                 | Sets torque limit values in the forward direction and reverse direction individually.                                                                    |
| M+RD77_ ChangeSpeedControlMode                  | Activates the speed control mode.                                                                                                    |
| M+RD77_ ChangePositionControlMode               | Activates the position control mode.                                                                                                    |
| M+RD77_ChangeContinuousTorqueMode               | Activates the continuous operation to torque control mode.                                                                                               |
| M+RD77_Sync                                     | Starts and ends the synchronous control.                                                                                                    |
| M+RD77_ChangeSyncEncoderPosition                | Changes the synchronous encoder axis current value and synchronous encoder axis current value per cycle.                                                 |
| M+RD77_DisableSyncEncoder                       | Disables inputs from the synchronous encoder axis.                                                                                                    |
| M+RD77_EnableSyncEncoder                        | Enables inputs from the synchronous encoder axis.                                                                                                    |
| M+RD77_ResetSyncEncoderError                    | Reads error information from the synchronous encoder axis, and resets the error.                                                                         |
| M+RD77_ConnectSyncEncoder                       | Connects a synchronous encoder via CPU.                                                                                                    |
| M+RD77_MoveCamReferencePosition                 | Adds the movement amount set in the synchronous control change value to the cam reference position to move the cam reference position.                   |
| M+RD77_ChangeCamPositionPerCycle                | Changes the cam axis current value per cycle to a synchronous control change value.                                                                      |
| M+RD77_ChangeMainShaftGearPositionPerCycle      | Changes the current value per cycle after main shaft gear to a synchronous control change value.                                                         |
| M+RD77_ChangeAuxiliaryShaftGearPositionPerCycle | Changes the current value per cycle after auxiliary shaft gear to a synchronous control change value.                                                    |
| M+RD77_MoveCamPositionPerCycle                  | Adds the movement amount set in the synchronous control change value to a cam axis current value per cycle to move the cam axis current value per cycle. |
| M+RD77_MakeRotaryCutterCam                      | Automatically generates the cam for a rotary cutter.                                                                                                    |
| M+RD77_CalcCamCommandPosition                   | Calculates a cam axis feed current value, and outputs the calculation result.                                                                            |
|                                                 |                                                                                                    |

# 2 Simple Motion Module FB

## 2.1 M+RD77\_SetPositioningData

#### Name

Compiling method FB operation type

M+RD77\_SetPositioningData

#### **Function overview** Item Description Sets positioning data (Da.1 to Da.10, Da.20 to Da.22, Da.27 to Da.29). Function overview Symbol M+RD77 SetPositioningData Execution command B:i\_bEN o\_bENO : B Execution status Module label DUT: i\_stModule o\_bOK:B Completed without error Target axis UW:i uAxis o bErr: B Error flag Positioning data No. UW : i\_uDataNo o\_uErrld: UW Error code Applicable hardware and Applicable module RD77MS16, RD77MS8, RD77MS4, RD77MS2 software Applicable CPU MELSEC iQ-R series Applicable engineering software GX Works3 Programming language Ladder Number of steps (maximum) 209 steps Function description • By turning ON i\_bEN (Execution command), the set positioning data is written to the buffer memory. • When the setting value of the target axis is out of the range, o\_bErr (Error flag) turns ON, the FB processing is interrupted, and the error code 100 (Hexadecimal) is stored in o\_uErrId (Error code). • When the setting value of the positioning data No. is out of the range, o\_bErr (Error flag) turns ON, the FB processing is

interrupted, and the error code 101 (Hexadecimal) is stored in o\_uErrld (Error code).

Pulsed execution (single scan execution type)

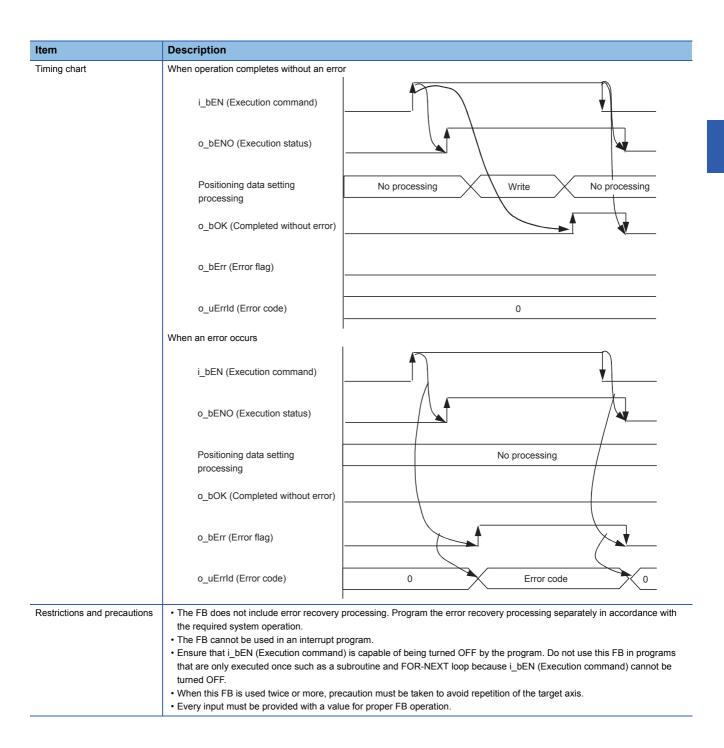

| Error code        | Description                                                                                                    | Action                                         |
|-------------------|----------------------------------------------------------------------------------------------------|------------------------------------------------|
| 100 (Hexadecimal) | The setting value of i_uAxis (Target axis) is out of the range. The target axis is not within the range of 1 to 16.                      | Please try again after confirming the setting. |
| 101 (Hexadecimal) | The setting value of i_uDataNo (Positioning data No.) is out of the range. The positioning data No. is not within the range of 1 to 100. | Please try again after confirming the setting. |

#### Labels

#### **■Input labels**

| Name                 | Variable name | Data type       | Setting range                                            | Description                                                                      |
|----------------------|---------------|-----------------|----------------------------------------------------------|----------------------------------------------------------------------------------|
| Execution command    | i_bEN         | Bit             | ON, OFF                                                  | ON: The FB is activated. OFF: The FB is not activated.                           |
| Module label         | i_stModule    | Structure       | The setting range differs depending on the module label. | Specify the module label of the MELSEC iQ-R simple motion module.                |
| Target axis          | i_uAxis       | Word [unsigned] | 1 to 16                                                  | Specify the axis number. The setting range differs depending on the module used. |
| Positioning data No. | i_uDataNo     | Word [unsigned] | 1 to 100                                                 | Specify the positioning data No.                                                 |

### **■**Output labels

| Name                    | Variable name | Data type       | Default value | Description                                                                 |
|-------------------------|---------------|-----------------|---------------|-----------------------------------------------------------------------------|
| Execution status        | o_bENO        | Bit             | OFF           | ON: The execution command is ON. OFF: The execution command is OFF.         |
| Completed without error | o_bOK         | Bit             | OFF           | When ON, it indicates that setting the positioning data has been completed. |
| Error flag              | o_bErr        | Bit             | OFF           | When ON, it indicates that an error has occurred in the FB.                 |
| Error code              | o_uErrld      | Word [unsigned] | 0             | The error code generated in the FB is stored.                               |

#### **■**Disclosed labels

| Name                        | Variable name  | Data type       | Setting range                                                                                                    | Description                                                                                                    |
|-----------------------------|----------------|-----------------|----------------------------------------------------------------------------------------------------|----------------------------------------------------------------------------------------------------|
| Da.1: Operation pattern     | pb_uOpePattern | Word [unsigned] | O: Positioning complete     1: Continuous positioning control     3: Continuous path control                                                                                                    | Specify whether the positioning is completed with the data being executed, or continues with the following data.  When 4 or higher, which is out of the setting range, is specified, bit 0 and 1 are enabled.  For example, when 4 is set, 0 is applied. |
| Da.2: Control system        | pb_uCtrlSys    | Word [unsigned] | 01H: ABS1 1-axis linear control (ABS) 02H: INC1 1-axis linear control (INC) 03H: FEED1 1-axis fixed-feed control 04H: VF1 1-axis speed control (Forward) 05H: VR1 1-axis speed control (Reverse) 06H: VPF Speed-position switching control (Forward) 07H: VPR Speed-position switching control (Reverse) 08H: PVF Position-speed switching control (Forward) 09H: PVR Position-speed switching control (Reverse) 08H: PVF Position-speed switching control (Reverse) 08H: INC2 2-axis linear interpolation control (ABS) 08H: INC2 2-axis linear interpolation control (INC) 0CH: FEED2 Fixed-feed control by 2-axis linear interpolation 0DH: ABS^ Circular interpolation control with sub point designation (ABS) 0EH: INC^ Circular interpolation control with sub point designation (INC) 0FH: ABS. Circular interpolation control with center point designation (ABS, CW) 10H: ABS. Circular interpolation control with center point designation (ABS, CW) 11H: INC. Circular interpolation control with center point designation (INC, CW) 12H: INC. Circular interpolation control with center point designation (INC, CW) 13H: VF2 2-axis speed control (Forward) 14H: VR2 2-axis speed control (Reverse) 15H: ABS3 3-axis linear interpolation control (ABS) 16H: INC3 3-axis linear interpolation control (ABS) 16H: INC3 3-axis speed control (Reverse) 17H: FEED3 Fixed-feed control by 3-axis linear interpolation 18H: VF3 3-axis speed control (Reverse) 18H: NC4 4-axis linear interpolation control (ABS) 18H: INC4 4-axis linear interpolation control (INC) 17H: FEED3 Fixed-feed control (Reverse) 18H: NC9 4-axis speed control (Reverse) 18H: NC9 4-axis speed control (Reverse) 18H: NC9 Fixed-feed control (Reverse) 18H: NC9 NOP instruction 18H: VR4 4-axis speed control (Reverse) 18H: LEND End of LOOP-LEND loop | Sets the control system for positioning control.                                                                                                    |
| Da.3: Acceleration time No. | pb_uAccTimeNo  | Word [unsigned] | 0: Acceleration time 0 1: Acceleration time 1 2: Acceleration time 2 3: Acceleration time 3                                                                                                    | Set any of the acceleration time 0 to 3 as the acceleration time for positioning. When 4 or higher, which is out of the setting range, is specified, bit 0 and 1 are enabled. For example, when 4 is set, 0 is applied.                                  |

| Name                                          | Variable name         | Data type              | Setting range                                                                                                    | Description                                                                                                    |
|-----------------------------------------------|-----------------------|------------------------|----------------------------------------------------------------------------------------------------|----------------------------------------------------------------------------------------------------|
| Da.4: Deceleration time No.                   | pb_uDecTimeNo         | Word [unsigned]        | 0: Deceleration time 0 1: Deceleration time 1 2: Deceleration time 2 3: Deceleration time 3                                                                                                    | Set any of the deceleration time 0 to 3 as the deceleration time for positioning.  When 4 or higher, which is out of the setting range, is specified, bit 0 and 1 are enabled.  For example, when 4 is set, 0 is applied.               |
| Da.10: M code                                 | pb_uMcode             | Word [unsigned]        | Da.2: Control system = 82H: JUMP instruction  • 0 to 10  Da.2: Control system = 83H: LOOP  • 1 to 65535  Da.2: Control system = Other than the above  • 0 to 65535  (0 to 32767: Set by decimal number. 32768 to 65535: Convert the number to hexadecimal number and set.) | Set the condition data No.,<br>number of repetitions, or M<br>code for the control system.                                                                                                    |
| Da.9: Dwell time                              | pb_uDwellTime         | Word [unsigned]        | Da.2: Control system = 82H: JUMP instruction • 1 to 600 Da.2: Control system = 82H: Other than JUMP instruction • 0 to 65535 (0 to 32767: Set by decimal number. 32768 to 65535: Convert the number to hexadecimal number and set.)                                        | Set the positioning data No. or dwell time for the control system.                                                                                                    |
| Da.27: M code ON signal output timing         | pb_uMcodeOnTimin<br>g | Word [unsigned]        | 0: Setting value of Pr.18 M code ON signal output timing<br>1: WITH mode<br>2: AFTER mode                                                                                                    | Set the timing to output the M code ON signal. When 4 or higher is specified, bit 0 and 1 are enabled. For example, when 4 is set, 0 is applied.                                                                                        |
| Da.28: ABS<br>direction in degrees            | pb_uABS               | Word [unsigned]        | O: Setting value of Cd.40 ABS direction in degrees 1: ABS circular right 2: ABS circular left 3: Takes a shortcut. (Specified direction ignored.)                                                                                                    | Set the movement direction of ABS when the unit is degree under position control.  When 4 or higher, which is out of the setting range, is specified, bit 0 and 1 are enabled.  For example, when 4 is set, 0 is applied.               |
| Da.29: Interpolation speed designation method | pb_uInterpolateSpd    | Word [unsigned]        | Setting value of Pr.20 Interpolation speed designation method.     Composite speed     Reference axis speed                                                                                                    | Set whether to specify the composite speed or reference axis speed when performing liner interpolation or circular interpolation. When 8 or higher is specified, bit 0, 1, and 2 are enabled. For example, when 8 is set, 0 is applied. |
| Da.8: Command speed                           | pb_udCmdSpd           | Double word [unsigned] | Pr.1: Unit setting = 0, 1, 2 • 1 to 2,000,000,000 Pr.1: Unit setting = 3 • 1 to 5,000,000                                                                                                    | Set the command speed for positioning.                                                                                                    |
|                                               |                       |                        | FFFFFFFH: Current speed (Speed set for the previous positioning data No.)                                                                                                    | The speed set for the previous positioning data No. is used for positioning control.                                                                                                    |

| Name                                 | Variable name             | Data type               | Setting range                                                                                                    | Description                                                                                                    |
|--------------------------------------|---------------------------|-------------------------|----------------------------------------------------------------------------------------------------|----------------------------------------------------------------------------------------------------|
| Da.6: Positioning address            | pb_dPositAdr              | Double word<br>[signed] | Pr.1: Unit setting = 0, 1, 3  • Da.2: Control system = 06H to 09H: 0 to 2,147,483,647 Pr.1: Unit setting = 0, 1, 3  • Da.2: Control system = Other than 06H to 09H: - 2,147,483,648 to 2,147,483,647 Pr.1: Unit setting = 2  • Da.2: Control system = 01H, 0AH, 15H, 1AH, 81H, 20H, 22H, 23H: 0 to 35,999,999 Pr.1: Unit setting = 2  • Da.2: Control system = 02H, 0BH, 16H, 1BH, 03H, 0CH, 17H, 1CH, 20H, 22H, 23H: -2,147,483,648 to 2,147,483,647 Pr.1: Unit setting = 2  • Da.2: Control system = 06H, 07H: 0 to 2,147,483,647 (INC mode), 0 to 35,999,999 (ABS mode) Pr.1: Unit setting = 2  • Da.2: Control system = 08H, 09H: 0 to 2,147,483,647 | Specify the target position or movement amount for positioning control. The setting value differs depending on the control system.                                                                                                    |
| Da.7: Arc address                    | pb_dArcAdr                | Double word<br>[signed] | Pr.1: Unit setting = 0, 1, 3  • -2,147,483,648 to 2,147,483,647  Pr.1: Unit setting = 2  • Unused (Set 0.)                                                                                                    | Use this label only when performing circular interpolation control. For the control with sub point designation, set the sub point address. For the control with center point designation, set the center point address of the arc.                                                                                                    |
| Da.20: Axis to be interpolated No. 1 | pb_uinterpolatedAx<br>No1 | Word [unsigned]         | 0H: Axis 1 1H: Axis 2 2H: Axis 3 3H: Axis 4 4H: Axis 5 5H: Axis 6 6H: Axis 7 : : EH: Axis 15 FH: Axis 16                                                                                                    | Set the interpolation-target axis 1 when performing interpolation operation. Values out of the setting range or the own axis cannot be set as the interpolation-target axis. Set 0 to disable the interpolation. When 100H or higher is set, lower 8 bits (bit 0 to 7) are enabled. For example, when 101H is set, 1H is applied.                                      |
| Da.21: Axis to be interpolated No. 2 | pb_uInterpolatedAx<br>No2 | Word [unsigned]         | 0H: Axis 1 1H: Axis 2 2H: Axis 3 3H: Axis 4 4H: Axis 5 5H: Axis 6 6H: Axis 7 : : EH: Axis 15 FH: Axis 16                                                                                                    | Set the interpolation-target axis 2 when performing interpolation operation. Values out of the setting range or the own axis cannot be set as the interpolation-target axis. Set 0 to disable the interpolation or for 2-axis interpolation control.  When 100H or higher is set, lower 8 bits (bit 0 to 7) are enabled. For example, when 101H is set, 1H is applied. |

| Name               | Variable name      | Data type       | Setting range | Description                      |
|--------------------|--------------------|-----------------|---------------|----------------------------------|
| Da.22: Axis to be  | pb_uInterpolatedAx | Word [unsigned] | 0H: Axis 1    | Set the interpolation-target     |
| interpolated No. 3 | No3                |                 | 1H: Axis 2    | axis 3 when performing           |
|                    |                    |                 | 2H: Axis 3    | interpolation operation.         |
|                    |                    |                 | 3H: Axis 4    | Values out of the setting        |
|                    |                    |                 | 4H: Axis 5    | range or the own axis cannot     |
|                    |                    |                 | 5H: Axis 6    | be set as the interpolation-     |
|                    |                    |                 | 6H: Axis 7    | target axis.                     |
|                    |                    |                 | :             | Set 0 to disable the             |
|                    |                    |                 | :             | interpolation, for 2-axis        |
|                    |                    |                 | EH: Axis 15   | interpolation control, or for 3- |
|                    |                    |                 | FH: Axis 16   | axis interpolation control.      |
|                    |                    |                 |               | When 100H or higher is set,      |
|                    |                    |                 |               | lower 8 bits (bit 0 to 7) are    |
|                    |                    |                 |               | enabled.                         |
|                    |                    |                 |               | For example, when 101H is        |
|                    |                    |                 |               | set, 1H is applied.              |

| Version | Date       | Description   |
|---------|------------|---------------|
| 00D     | 2014/06/30 | First edition |

# 2.2 M+RD77\_StartPositioning

#### Name

M+RD77\_StartPositioning

| Item                      | Description                                                                                                    |                 |                                     |                 |                           |
|---------------------------|----------------------------------------------------------------------------------------------------|-----------------|-------------------------------------|-----------------|---------------------------|
| Function overview         | Starts the positioning operation.                                                                                                    |                 |                                     |                 |                           |
| Symbol                    |                                                                                                    |                 |                                     |                 |                           |
|                           | M+RD77 StartPositioning                                                                                                    |                 |                                     | g               |                           |
|                           | Execution command                                                                                                    | B : i_bEN       |                                     | o_bENO : B      | Execution status          |
|                           | Module label                                                                                                    | DUT : i_stM     | lodule                              | o_bOK : B —     | — Completed without error |
|                           | Target axis                                                                                                    | UW : i_uAx      | is                                  | o_bErr : B      | — Error flag              |
|                           | Cd.3: Positioning start No.                                                                                                    | UW : i_uStartNo |                                     | o_uErrld : UW - | Error code                |
| Applicable hardware and   | Applicable module                                                                                                    |                 | RD77MS16, RD77MS8, RD77MS4, RD77MS2 |                 |                           |
| software                  | Applicable CPU                                                                                                    |                 | MELSEC iQ-R series                  |                 |                           |
|                           | Applicable engineering software                                                                                                    |                 | GX Works3                           |                 |                           |
| Programming language      | Ladder                                                                                                    |                 |                                     |                 |                           |
| Number of steps (maximum) | 410 steps                                                                                                    |                 |                                     |                 |                           |
| Function description      | <ul> <li>By turning ON i_bEN (Execution command), the control corresponding to i_uStartNo (Cd.3: Positioning start No.) is started.</li> <li>This FB is activated by turning ON the positioning start signal (Y10 to Y1F).</li> <li>Only when the conditions are met, the positioning start signal (Y10 to Y1F) is turned ON by turning ON i_bEN (Execution command). The conditions are the following: RD77 READY (X0) is ON, positioning start signal (Y10 to Y1F) is OFF, start complete signal (Md.31) is OFF, and BUSY signal (X10 to X1F) is OFF. If any of the conditions is not met, the error code 200 (hexadecimal) is stored in o_uErrld (Error code).</li> <li>When the start complete signal (Md.31) is turned ON or i_bEN (Execution command) is turned OFF, the positioning start signal (Y10 to Y1F) is turned OFF.</li> <li>When the setting value of the target axis is out of the range, o_bErr (Error flag) turns ON, the FB processing is interrupted, and the error code 100 (Hexadecimal) is stored in o_uErrld (Error code).</li> <li>When the setting value of the positioning start No. is out of the range, o_bErr (Error flag) turns ON, the FB processing is interrupted, and the error code 102 (Hexadecimal) is stored in o uErrld (Error code).</li> </ul> |                 |                                     |                 |                           |
| Compiling method          | Macro type                                                                                                    |                 | ,                                   | ,               |                           |
| FB operation type         | Pulsed execution (multiple                                                                                                    | scan executi    | on type)                            |                 |                           |

| Item                         | Description                                                                                                    |                                                                                                    |
|------------------------------|----------------------------------------------------------------------------------------------------|----------------------------------------------------------------------------------------------------|
| Timing chart                 | When operation completes without an el                                                                                                    | тог                                                                                                    |
|                              | i_bEN (Execution command)                                                                                                    |                                                                                                    |
|                              | o_bENO (Execution status)                                                                                                    |                                                                                                    |
|                              | Parameter writing processing                                                                                                    | No processing Write No processing                                                                                                    |
|                              | Positioning start signal                                                                                                    |                                                                                                    |
|                              | o_bOK<br>(Completed without error)                                                                                                    |                                                                                                    |
|                              | o_bErr (Error flag)                                                                                                    |                                                                                                    |
|                              | o_uErrld (Error code)                                                                                                    | 0                                                                                                    |
|                              | When an error occurs                                                                                                    |                                                                                                    |
|                              | i_bEN (Execution command)                                                                                                    |                                                                                                    |
|                              | o_bENO (Execution status)                                                                                                    |                                                                                                    |
|                              | Parameter writing processing                                                                                                    | No processing                                                                                                    |
|                              | Positioning start signal                                                                                                    |                                                                                                    |
|                              | o_bOK<br>(Completed without error)                                                                                                    |                                                                                                    |
|                              | o_bErr (Error flag)                                                                                                    |                                                                                                    |
|                              | o_uErrld (Error code)                                                                                                    | 0 Error code 0                                                                                                    |
| Restrictions and precautions | the required system operation.  The FB cannot be used in an interrupt Ensure that i_bEN (Execution comma that are only executed once such as a turned OFF.  This FB turns ON and OFF the positio (Y10 to Y1F) by the other means while When this FB is used twice or more or interlock to prevent the FBs from bein When this FB is used twice or more, p When this FB is used in two or more p signal being operated by the module I | and) is capable of being turned OFF by the program. Do not use this FB in programs a subroutine and FOR-NEXT loop because i_bEN (Execution command) cannot be using start signal (Y10 to Y1F). Thus, do not turn ON or OFF the positioning start signal at this FB is being executed.  To other FB that operates the Y signal same as the signal this FB does, create an gractivated at the same time.  The other FB that operates the Y signal same as the signal this FB does, create an gractivated at the same time.  The other FB that operates the Y signal same as the signal this FB does, create an gractivated at the same time.  The other FB that operates the Y signal same as the signal this FB does, create an gractivated at the same time.  The other FB that operates the Y signal same as the signal this FB does, create an gractivated at the same time.  The other FB that operates the Y signal same as the signal this FB does, create an gractivated at the same time.  The other FB that operates the Y signal same as the signal this FB does, create an gractivated at the same time.  The other FB that operates the Y signal same as the signal this FB does, create an gractivated at the same time.  The other FB that operates the Y signal same as the signal this FB does, create an gractivated at the same time.  The other FB that operates the Y signal same as the signal this FB does, create an gractivated at the same time. |

| Error code        | Description                                                                                                    | Action                                                                                                    |
|-------------------|----------------------------------------------------------------------------------------------------|----------------------------------------------------------------------------------------------------|
| 100 (Hexadecimal) | The setting value of i_uAxis (Target axis) is out of the range. The target axis is not within the range of 1 to 16.                                                                              | Please try again after confirming the setting.                                                                                                    |
| 102 (Hexadecimal) | The setting value of i_uStartNo (Cd.3: Positioning start No.) is out of the range. The positioning start No. is not within the range of 1 to 600, 7000 to 7004, and 9001 to 9004.                | Please try again after confirming the setting.                                                                                                    |
| 200 (Hexadecimal) | The condition for positioning start is not met. Any of the following conditions is not met.  • RD75 READY: On  • Positioning start signal: Off  • Start complete signal: Off  • BUSY signal: Off | Execute the FB when all of the following conditions are met.  • RD75 READY: On  • Positioning start signal: Off  • Start complete signal: Off  • BUSY signal: Off |

#### Labels

### ■Input labels

| Name                        | Variable name | Data type       | Setting range                                                                                                    | Description                                                                                             |
|-----------------------------|---------------|-----------------|----------------------------------------------------------------------------------------------------|----------------------------------------------------------------------------------------------------|
| Execution command           | i_bEN         | Bit             | ON, OFF                                                                                                    | ON: The FB is activated. OFF: The FB is not activated.                                                  |
| Module label                | i_stModule    | Structure       | The setting range differs depending on the module label.                                                                                                    | Specify the module label of the MELSEC iQ-R simple motion module.                                       |
| Target axis                 | i_uAxis       | Word [unsigned] | 1 to 16                                                                                                    | Specify the axis number. The setting range differs depending on the module used.                        |
| Cd.3: Positioning start No. | i_uStartNo    | Word [unsigned] | 1 to 600: Positioning data No. 7000 to 7004: Block start designation 9001: Machine home position return 9002: Fast-home position return 9003: Current value changing 9004: Simultaneous starting of multiple axes | Set the positioning start No. corresponding to the control to be started in Cd.3: Positioning start No. |

### **■**Output labels

| Name                    | Variable name | Data type       | Default value | Description                                                                                                    |
|-------------------------|---------------|-----------------|---------------|----------------------------------------------------------------------------------------------------|
| Execution status        | o_bENO        | Bit             | OFF           | ON: The execution command is ON. OFF: The execution command is OFF.                                                                            |
| Completed without error | o_bOK         | Bit             | OFF           | When ON, it indicates that executing this FB has been completed. However, this label does not turn ON when a module error occurs at the start. |
| Error flag              | o_bErr        | Bit             | OFF           | When ON, it indicates that an error has occurred in the FB.                                                                                    |
| Error code              | o_uErrld      | Word [unsigned] | 0             | The error code generated in the FB is stored.                                                                                                  |

| Version | Date       | Description   |
|---------|------------|---------------|
| 00D     | 2014/06/30 | First edition |

# 2.3 M+RD77\_JOG

#### Name

M+RD77\_JOG

| Item                                           | Description                                                                                                    |                                                                                                    |                                                                                                    |                                                                                                    |
|------------------------------------------------|----------------------------------------------------------------------------------------------------|----------------------------------------------------------------------------------------------------|----------------------------------------------------------------------------------------------------|----------------------------------------------------------------------------------------------------|
| Function overview                              | Performs the JOG operation or inching                                                                                                    | g operation.                                                                                                    |                                                                                                    |                                                                                                    |
| Symbol                                         |                                                                                                    |                                                                                                    |                                                                                                    |                                                                                                    |
|                                                |                                                                                                    | M+RD7                                                                                                    | 7_JOG                                                                                                    |                                                                                                    |
|                                                | Execution command ——                                                                                                    | B:i_bEN                                                                                                    | o_bENO : B                                                                                                    | —— Execution status                                                                                                  |
|                                                | Module label —                                                                                                    | DUT : i_stModule                                                                                                    | o_bOK : B                                                                                                    | ——— Completed without erro                                                                                           |
|                                                | Target axis                                                                                                    | UW : i_uAxis                                                                                                    | o_bErr : B                                                                                                    | —— Error flag                                                                                                    |
|                                                | Forward run JOG command ——                                                                                                    | B : i_bFJog                                                                                                    | o_uErrld : UW                                                                                                    | —— Error code                                                                                                    |
|                                                | Reverse run JOG command ——                                                                                                    | B:i_bRJog                                                                                                    |                                                                                                    |                                                                                                    |
|                                                | Cd.17: JOG speed ——                                                                                                    | UD : i_udJogSpeed                                                                                                    |                                                                                                    |                                                                                                    |
|                                                | Cd.16: Inching movement amount ——                                                                                                    | UW : i_ulnching                                                                                                    |                                                                                                    |                                                                                                    |
|                                                |                                                                                                    |                                                                                                    |                                                                                                    |                                                                                                    |
| Applicable hardware and software               | Applicable module                                                                                                    | RD77MS16, RD77MS8, RD                                                                                                    | D//MS4, RD//MS2                                                                                                    |                                                                                                    |
| ooa.o                                          | Applicable CPU                                                                                                    | MELSEC iQ-R series                                                                                                    |                                                                                                    |                                                                                                    |
|                                                | Applicable engineering software                                                                                                    | GX Works3                                                                                                    |                                                                                                    |                                                                                                    |
| Programming language                           | Ladder                                                                                                    |                                                                                                    |                                                                                                    |                                                                                                    |
| Number of steps (maximum) Function description | By turning ON i_bFJog (Forward rur command) is turned ON, the JOG of the When i_bFJog (Forward run JOG of operation stops.  When i_bEN (Execution command) JOG command) or i_bRJog (Reverse run JOG of when i_bRJog (Reverse run JOG of is also applied to the reverse run JOG of When the setting value of the target and the error code 100 (Hexadecim                                                                                                    | peration or inching operation is ommand) and i_bRJog (Reversition of the period of the period of the | s performed. se run JOG command) are C operation that has been sta eration stops. forward run JOG operation, t DN, the forward run JOG ope ward run JOG command). rr (Error flag) turns ON, the f | DN at the same time, the rted by i_bFJog (Forward run the operation stops. However, eration restarts. (This relation |
| Compiling method                               | Macro type                                                                                                    |                                                                                                    |                                                                                                    |                                                                                                    |
|                                                | The state of the state of the s |                                                                                                    |                                                                                                    |                                                                                                    |

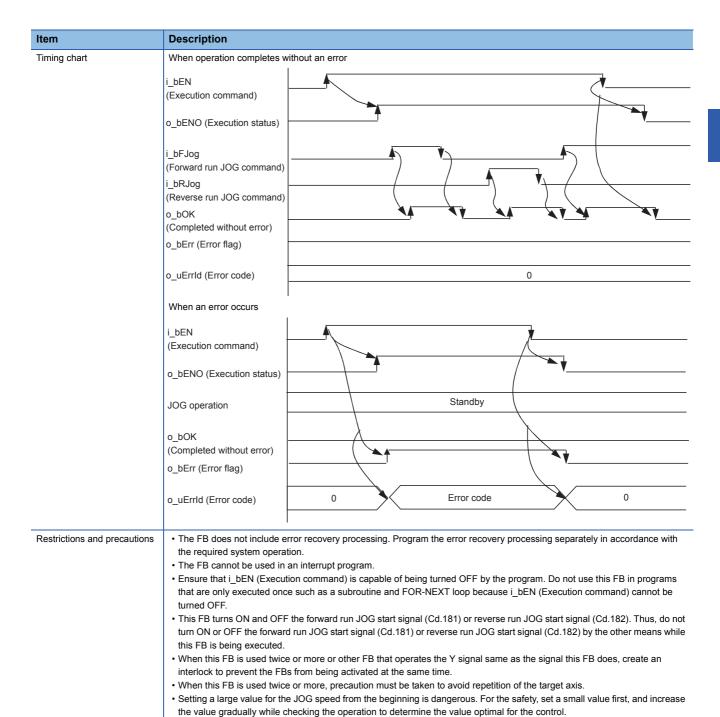

| Error code        | Description                                                                                                    | Action                                                                                                    |
|-------------------|----------------------------------------------------------------------------------------------------|----------------------------------------------------------------------------------------------------|
| 100 (Hexadecimal) | The setting value of i_uAxis (Target axis) is out of the range. The target axis is not within the range of 1 to 16. | Please try again after confirming the setting. (Turn OFF the forward run JOG command or reverse run JOG command, turn ON i_bEN from OFF, and turn ON the forward run JOG command or reverse run JOG command again.) |

speed), inching operation is performed.

• Every input must be provided with a value for proper FB operation.

• When values other than 0 are set in both i\_ulnching (Cd.16: Inching movement amount) and i\_udJogSpeed (Cd.17: JOG

• When this FB is used in two or more places, a duplicated coil warning may occur during compile operation due to the Y signal being operated by the module label. However, this is not a problem and the FB will operate without an error.

### Labels

### **■**Input labels

| Name                           | Variable name | Data type                 | Setting range                                                                                                    | Description                                                                                        |
|--------------------------------|---------------|---------------------------|----------------------------------------------------------------------------------------------------|----------------------------------------------------------------------------------------------------|
| Execution command              | i_bEN         | Bit                       | ON, OFF                                                                                                    | ON: The FB is activated. OFF: The FB is not activated.                                             |
| Module label                   | i_stModule    | Structure                 | The setting range differs depending on the module label.                                                                                             | Specify the module label of the MELSEC iQ-R simple motion module.                                  |
| Target axis                    | i_uAxis       | Word [unsigned]           | 1 to 16                                                                                                    | Specify the axis number. The setting range differs depending on the module used.                   |
| Forward run JOG command        | i_bFJog       | Bit                       | ON, OFF                                                                                                    | Turn ON this label when performing the forward run JOG operation or forward run inching operation. |
| Reverse run JOG command        | i_bRJog       | Bit                       | ON, OFF                                                                                                    | Turn ON this label when performing the reverse run JOG operation or reverse run inching operation. |
| Cd.17: JOG speed               | i_udJogSpeed  | Double word<br>[unsigned] | Pr.1: Unit setting = mm                                                                                                    | Specify the JOG speed. For inching operation, set 0.                                               |
| Cd.16: Inching movement amount | i_ulnching    | Word [unsigned]           | 0 to 65535<br>0: JOG operation<br>(0 to 32767: Set by<br>decimal number. 32768<br>to 65535: Convert the<br>number to hexadecimal<br>number and set.) | Specify the inching movement amount. For JOG operation, set 0.                                     |

### **■**Output labels

| Name                    | Variable name | Data type       | Default<br>value | Description                                                         |
|-------------------------|---------------|-----------------|------------------|---------------------------------------------------------------------|
| Execution status        | o_bENO        | Bit             | OFF              | ON: The execution command is ON. OFF: The execution command is OFF. |
| Completed without error | o_bOK         | Bit             | OFF              | ON: The JOG command is ON. OFF: The JOG command is OFF.             |
| Error flag              | o_bErr        | Bit             | OFF              | When ON, it indicates that an error has occurred in the FB.         |
| Error code              | o_uErrld      | Word [unsigned] | 0                | The generated error code is stored.                                 |

| Version | Date       | Description   |
|---------|------------|---------------|
| 00D     | 2014/06/30 | First edition |

# 2.4 M+RD77\_MPG

#### Name

M+RD77\_MPG

| Item                      | Description                                                                                                    |                                                                             |                               |                              |
|---------------------------|----------------------------------------------------------------------------------------------------|-----------------------------------------------------------------------------|-------------------------------|------------------------------|
| Function overview         | Performs the manual pulse generator                                                                                                    | operation.                                                                  |                               |                              |
| Symbol                    |                                                                                                    | M+RD77_MPG                                                                  |                               |                              |
|                           | Execution command ———                                                                                                    | B:i_bEN                                                                     | o_bENO : B                    | Execution status             |
|                           | Module label                                                                                                    | DUT : i_stModule                                                            | o_bOK : B —                   | — Completed without error    |
|                           | Target axis                                                                                                    | UW : i_uAxis                                                                | o_bErr : B                    | — Error flag                 |
|                           | Cd.20: Manual pulse generator  1 pulse input magnification                                                                                                    | UD : i_udMPGInputMagnification                                              | o_uErrld : UW —               | — Error code                 |
| Applicable hardware and   | Applicable module                                                                                                    | RD77MS16, RD77MS8, RD77MS                                                   | 4, RD77MS2                    |                              |
| software                  | Applicable CPU                                                                                                    | MELSEC iQ-R series                                                          |                               |                              |
|                           | Applicable engineering software                                                                                                    | GX Works3                                                                   |                               |                              |
| Programming language      | Ladder                                                                                                    |                                                                             |                               |                              |
| Number of steps (maximum) | 336 steps                                                                                                    |                                                                             |                               |                              |
| Function description      | By turning ON or OFF i_bEN (Exect This FB is constantly executed after The workpiece moves according to t is ON. When the setting value of the target and the error code 100 (Hexadecim | i_bEN (Execution command) is turne<br>he pulses input from the manual pulse | ed ON. e generator while o_bO | OK (Completed without error) |
| Compiling method          | Macro type                                                                                                    |                                                                             |                               |                              |
| FB operation type         | Real-time execution                                                                                                    |                                                                             |                               |                              |

| Item                         | Description                                                                                                    |
|------------------------------|----------------------------------------------------------------------------------------------------|
| Timing chart                 | When operation completes without an error                                                                                                    |
|                              | i_bEN (Execution command) o_bENO (Execution status)                                                                                                    |
|                              | o_bOK<br>(Completed without error)                                                                                                    |
|                              | o_bErr (Error flag)                                                                                                    |
|                              | o_uErrld (Error code)                                                                                                    |
|                              | When an error occurs                                                                                                    |
|                              | i_bEN (Execution command)                                                                                                    |
|                              | o_bENO (Execution status)                                                                                                    |
|                              | o_bOK<br>(Completed without error)                                                                                                    |
|                              | o_bErr (Error flag)                                                                                                    |
|                              | o_uErrld (Error code) 0 Error code 0                                                                                                    |
| Restrictions and precautions | <ul> <li>The FB does not include error recovery processing. Program the error recovery processing separately in accordance with the required system operation.</li> <li>The FB cannot be used in an interrupt program.</li> <li>Ensure that i_bEN (Execution command) is capable of being turned OFF by the program. Do not use this FB in programs that are only executed once such as a subroutine and FOR-NEXT loop because i_bEN (Execution command) cannot be turned OFF.</li> <li>Do not change i_uAxis (Target axis) while i_bEN (Execution command) is ON.</li> <li>When this FB is used twice or more, precaution must be taken to avoid repetition of the target axis.</li> <li>Every input must be provided with a value for proper FB operation.</li> </ul> |

| ror code Description Action                                                                            |
|----------------------------------------------------------------------------------------------------|
| 0 (Hexadecimal) The setting value of i uAxis (Target axis) is Please try again after confirming the se |
| out of the range. The target axis is not                                                               |
| within the range of 1 to 16.                                                                           |

#### Labels

#### **■Input labels**

| Name                                                               | Variable name                 | Data type                 | Setting range                                            | Description                                                                                                    |
|--------------------------------------------------------------------|-------------------------------|---------------------------|----------------------------------------------------------|----------------------------------------------------------------------------------------------------|
| Execution command                                                  | i_bEN                         | Bit                       | ON, OFF                                                  | ON: The FB is activated. OFF: The FB is not activated.                                                                                                    |
| Module label                                                       | i_stModule                    | Structure                 | The setting range differs depending on the module label. | Specify the module label of the MELSEC iQ-R simple motion module.                                                                                                    |
| Target axis                                                        | i_uAxis                       | Word [unsigned]           | 1 to 16                                                  | Specify the axis number. The setting range differs depending on the module used.                                                                                                    |
| Cd.20: Manual<br>pulse generator 1<br>pulse input<br>magnification | i_udMPGInputMagnifi<br>cation | Double word<br>[unsigned] | 1 to 10,000                                              | Set the input magnification of the manual pulse generator 1 pulse. When the setting value is 0, the magnification is 1. When the setting value is 10,001 or higher, the magnification is 10,000. |

#### **■**Output labels

| Name                    | Variable name | Data type       | Default value | Description                                                                       |
|-------------------------|---------------|-----------------|---------------|-----------------------------------------------------------------------------------|
| Execution status        | o_bENO        | Bit             | OFF           | ON: The execution command is ON. OFF: The execution command is OFF.               |
| Completed without error | o_bOK         | Bit             | OFF           | When ON, it indicates that the manual pulse generator operation has been enabled. |
| Error flag              | o_bErr        | Bit             | OFF           | When ON, it indicates that an error has occurred in the FB.                       |
| Error code              | o_uErrld      | Word [unsigned] | 0             | The error code generated in the FB is stored.                                     |

| Version | Date       | Description   |
|---------|------------|---------------|
| 00D     | 2014/06/30 | First edition |

## 2.5 M+RD77\_ChangeSpeed

#### Name

M+RD77\_ChangeSpeed

FB operation type

#### **Function overview** Description Item Function overview Changes the speed. Symbol M+RD77\_ChangeSpeed Execution command B:i\_bEN o\_bENO : B Execution status Module label DUT: i stModule o\_bOK : B Completed without error Target axis UW : i\_uAxis o\_bErr : B Error flag UD : i\_udSpeedChangeValue Error code Cd.14: New speed value o uErrld: UW Applicable hardware and Applicable module RD77MS16, RD77MS8, RD77MS4, RD77MS2 software MELSEC iQ-R series Applicable CPU GX Works3 Applicable engineering software Programming language Ladder Number of steps (maximum) 210 steps Function description • By turning ON i\_bEN (Execution command), the speed used for the control is changed to a new speed. $\bullet \text{ When the setting value of the target axis is out of the range, o\_bErr (Error flag) turns ON, the FB processing is interrupted,}\\$ and the error code 100 (Hexadecimal) is stored in o\_uErrId (Error code). Compiling method

Pulsed execution (multiple scan execution type)

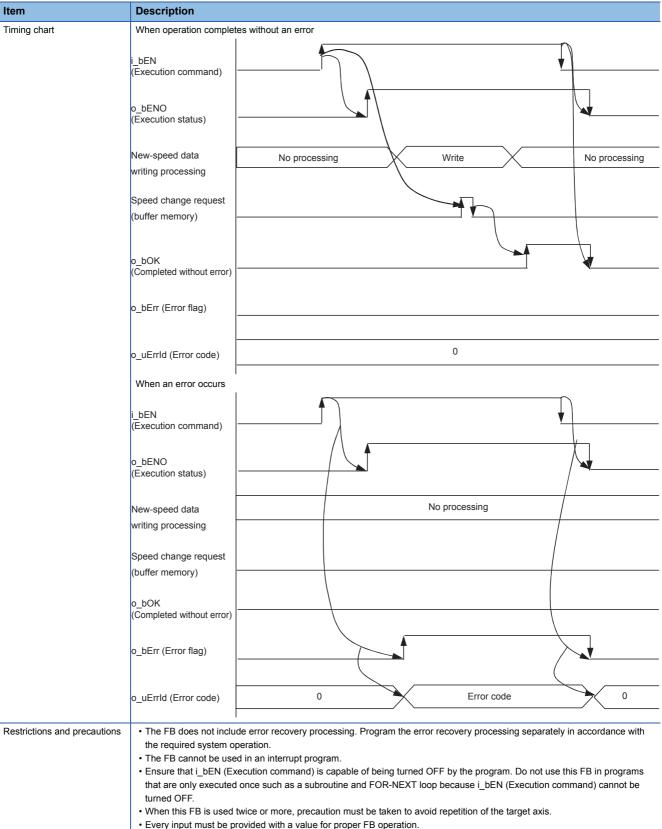

- Every input must be provided with a value for proper FB operation.
- $\bullet \text{ When } i\_bEN \text{ (Execution command) is turned ON while the BUSY signal (X10 to X1F) is OFF, } o\_bErr \text{ (Error flag) turns ON, } \\$ the FB processing is interrupted, and the error code 201 (Hexadecimal) is stored in o\_uErrId (Error code).

| Error code Description |                                                                                                    | Action                                         |
|------------------------|----------------------------------------------------------------------------------------------------|------------------------------------------------|
| 100 (Hexadecimal)      | The setting value of i_uAxis (Target axis) is out of the range. The target axis is not within the range of 1 to 16. | Please try again after confirming the setting. |
| 201 (Hexadecimal)      | This FB is executed before positioning operation starts.                                                            | Please try again during positioning operation. |

### Labels

#### **■Input labels**

| Name                   | Variable name        | Data type                 | Setting range                                            | Description                                                                      |
|------------------------|----------------------|---------------------------|----------------------------------------------------------|----------------------------------------------------------------------------------|
| Execution command      | i_bEN                | Bit                       | ON, OFF                                                  | ON: The FB is activated. OFF: The FB is not activated.                           |
| Module label           | i_stModule           | Structure                 | The setting range differs depending on the module label. | Specify the module label of the MELSEC iQ-R simple motion module.                |
| Target axis            | i_uAxis              | Word [unsigned]           | 1 to 16                                                  | Specify the axis number. The setting range differs depending on the module used. |
| Cd.14: New speed value | i_udSpeedChangeValue | Double word<br>[unsigned] | Pr.1: Unit setting = mm                                  | Set a new speed.                                                                 |

#### **■**Output labels

| Name                    | Variable name | Data type       | Default value | Description                                                         |
|-------------------------|---------------|-----------------|---------------|---------------------------------------------------------------------|
| Execution status        | o_bENO        | Bit             | OFF           | ON: The execution command is ON. OFF: The execution command is OFF. |
| Completed without error | o_bOK         | Bit             | OFF           | When ON, it indicates that changing the speed has been completed.   |
| Error flag              | o_bErr        | Bit             | OFF           | When ON, it indicates that an error has occurred in the FB.         |
| Error code              | o_uErrld      | Word [unsigned] | 0             | The generated error code is stored.                                 |

| Version | Date       | Description   |
|---------|------------|---------------|
| 00D     | 2014/06/30 | First edition |

# 2.6 M+RD77\_ChangeAccDecTime

#### **Name**

M+RD77\_ChangeAccDecTime

| Item                      | Description                                                                                                    |                              |                 |                            |  |  |
|---------------------------|----------------------------------------------------------------------------------------------------|------------------------------|-----------------|----------------------------|--|--|
| Function overview         | Changes the acceleration/deceleration time at a speed change.                                                                                                    |                              |                 |                            |  |  |
| Symbol                    | The state of the state of the s |                              |                 |                            |  |  |
| •                         | M+RD77_ChangeAccDecTime                                                                                                    |                              | DecTime         |                            |  |  |
|                           | Execution command ——                                                                                                    | ·B : i_bEN                   | o_bENO : B      | Execution status           |  |  |
|                           | Module label ———                                                                                                    | DUT : i_stModule             | o_bOK : B       | —— Completed without error |  |  |
|                           | Target axis                                                                                                    | UW : i_uAxis                 | o_bErr : B      | —— Error flag              |  |  |
|                           | Acceleration/deceleration time change enabled flag                                                                                                    | B : i_bEnable                | o_uErrld : UW · | —— Error code              |  |  |
|                           | Cd.10: New acceleration time value                                                                                                    | UD : i_udNewAccelerationTime |                 |                            |  |  |
|                           | Cd.11: New deceleration time ———<br>value                                                                                                    | UD : i_udNewDecelerationTime |                 |                            |  |  |
| Applicable hardware and   | Applicable module RD77MS16, RD77MS8, RD77MS4, RD77MS2                                                                                                    |                              |                 |                            |  |  |
| software                  | Applicable CPU                                                                                                    | MELSEC iQ-R series           |                 |                            |  |  |
|                           | Applicable engineering software                                                                                                    | GX Works3                    |                 |                            |  |  |
| Programming language      | Ladder                                                                                                    |                              |                 |                            |  |  |
| Number of steps (maximum) | 212 steps                                                                                                    |                              |                 |                            |  |  |
| Function description      | <ul> <li>By turning ON i_bEN (Execution command), the setting of the acceleration/deceleration time is changed according to i_bEnable (Acceleration/deceleration time change enabled flag). When i_bEnable (Acceleration/deceleration time change enabled flag) is ON, i_udNewAccelerationTime (Cd.10: New acceleration time value) and i_udNewDecelerationTime (Cd.11: New deceleration time value) are set and Cd.12: Acceleration/deceleration time change during speed change, enable/ disable selection is changed to 1: Enables modifications to acceleration/deceleration time. When i_bEnable (Acceleration/deceleration time change enabled flag) is OFF, i_udNewAccelerationTime (Cd.10: New acceleration time value) and i_udNewDecelerationTime (Cd.11: New deceleration time value) are not set and Cd.12: Acceleration/deceleration time change during speed change, enable/disable selection is changed to 0: Disables modifications to acceleration/deceleration time.</li> <li>When the setting value of the target axis is out of the range, o_bErr (Error flag) turns ON, the FB processing is interrupted, and the error code 100 (Hexadecimal) is stored in o_uErrId (Error code).</li> </ul>                                                                                                    |                              |                 |                            |  |  |
| Compiling method          | Macro type                                                                                                    |                              |                 |                            |  |  |
| FB operation type         | Pulsed execution (single scan execution type)                                                                                                    |                              |                 |                            |  |  |

#### Item Description

Timing chart

When operation completes without an error

• (When Cd.12: Acceleration/deceleration time change during speed change, enable/disable selection is enabled)

- i\_bEN (Execution command)
- o\_bENO (Execution status)
- i\_bEnable (Acceleration/deceleration time change enabled flag)
- Cd.10/Cd.11: New acceleration time value/New deceleration time value
- Acceleration/deceleration time change enabled or disabled
- o\_bOK (Completed without error)
- o\_bErr (Error flag)
- o\_uErrld (Error code)

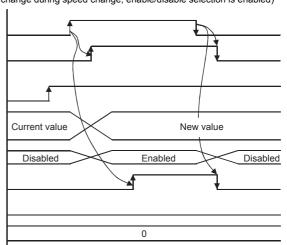

• (When Cd.12: Acceleration/deceleration time change during speed change, enable/disable selection is disabled)

- i\_bEN (Execution command)
- o\_bENO (Execution status)
- i\_bEnable (Acceleration/deceleration time change enabled flag)
- Cd.10/Cd.11: New acceleration time value/New deceleration time value Acceleration/deceleration time change enabled or disabled
- o\_bOK (Completed without error)
- o\_bErr (Error flag)
- o\_uErrld (Error code)

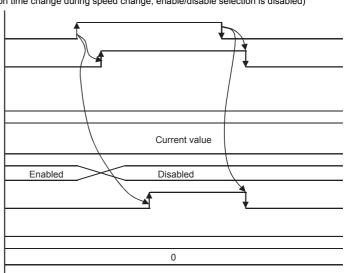

#### When an error occurs

- i\_bEN (Execution command)
- o\_bENO (Execution status)
- i\_bEnable (Acceleration/deceleration time change enabled flag)
- Cd.10/Cd.11: New acceleration time value/New deceleration time value Acceleration/deceleration time change enabled or disabled
- o\_bOK (Completed without error)
- o\_bErr (Error flag)
- o\_uErrld (Error code)

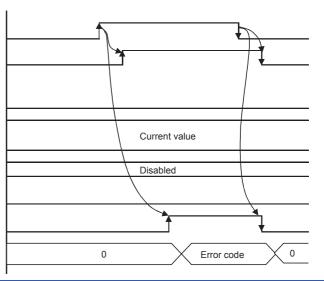

| Item                         | Description                                                                                                    |
|------------------------------|----------------------------------------------------------------------------------------------------|
| Restrictions and precautions | The FB does not include error recovery processing. Program the error recovery processing separately in accordance with the required system operation.  The FB cannot be used in an interrupt program.                                                                                                    |
|                              | Ensure that i_bEN (Execution command) is capable of being turned OFF by the program. Do not use this FB in programs that are only executed once such as a subroutine and FOR-NEXT loop because i_bEN (Execution command) cannot be turned OFF.                                                                                                    |
|                              | <ul> <li>When this FB is used twice or more, precaution must be taken to avoid repetition of the target axis.</li> <li>A duplicated coil warning may occur during compile operation. However, this is not a problem and the FB will operate without an error.</li> <li>Every input must be provided with a value for proper FB operation.</li> </ul> |

| Error code        | Description                                                                                                    | Action                                         |
|-------------------|----------------------------------------------------------------------------------------------------|------------------------------------------------|
| 100 (Hexadecimal) | The setting value of i_uAxis (Target axis) is out of the range. The target axis is not within the range of 1 to 16. | Please try again after confirming the setting. |

### Labels

### **■Input labels**

| Name                                                      | Variable name               | Data type              | Setting range                                            | Description                                                                                                    |
|-----------------------------------------------------------|-----------------------------|------------------------|----------------------------------------------------------|----------------------------------------------------------------------------------------------------|
| Execution command                                         | i_bEN                       | Bit                    | ON, OFF                                                  | ON: The FB is activated. OFF: The FB is not activated.                                                                                                    |
| Module label                                              | i_stModule                  | Structure              | The setting range differs depending on the module label. | Specify the module label of the MELSEC iQ-R simple motion module.                                                                                                    |
| Target axis                                               | i_uAxis                     | Word [unsigned]        | 1 to 16                                                  | Specify the axis number. The setting range differs depending on the module used.                                                                                                    |
| Acceleration/<br>deceleration time<br>change enabled flag | i_bEnable                   | Bit                    | ON: Enabled<br>OFF: Disabled                             | Set this label to enable or disable acceleration/deceleration time changes.                                                                                                    |
| Cd.10: New acceleration time value                        | i_udNewAcceleratio<br>nTime | Double word [unsigned] | 0 to 8,388,608 (ms)                                      | Set a new acceleration time.  When 0 is set, the acceleration time is not changed after the speed is changed. In this case, the previously set acceleration time is applied to the control. |
| Cd.11: New deceleration time value                        | i_udNewDeceleratio<br>nTime | Double word [unsigned] | 0 to 8,388,608 (ms)                                      | Set a new deceleration time.  When 0 is set, the deceleration time is not changed after the speed is changed. In this case, the previously set deceleration time is applied to the control. |

### **■**Output labels

| Name                    | Variable name | Data type       | Default value | Description                                                                                  |
|-------------------------|---------------|-----------------|---------------|----------------------------------------------------------------------------------------------|
| Execution status        | o_bENO        | Bit             | OFF           | ON: The execution command is ON. OFF: The execution command is OFF.                          |
| Completed without error | o_bOK         | Bit             | OFF           | When ON, it indicates that setting acceleration/deceleration time change has been completed. |
| Error flag              | o_bErr        | Bit             | OFF           | When ON, it indicates that an error has occurred in the FB.                                  |
| Error code              | o_uErrld      | Word [unsigned] | 0             | The error code generated in the FB is stored.                                                |

| Version | Date       | Description   |
|---------|------------|---------------|
| 00D     | 2014/06/30 | First edition |

# 2.7 M+RD77\_ChangePosition

#### Name

M+RD77\_ChangePosition

| unction overview          |                                                                                                    |                                               |               |                                                 |  |  |  |
|---------------------------|----------------------------------------------------------------------------------------------------|-----------------------------------------------|---------------|-------------------------------------------------|--|--|--|
| Item                      | Description                                                                                                    |                                               |               |                                                 |  |  |  |
| Function overview         | Changes the target position.                                                                                                    |                                               |               |                                                 |  |  |  |
| Symbol                    |                                                                                                    |                                               |               |                                                 |  |  |  |
|                           |                                                                                                    | M+RD77_Char                                   | ngePosition   |                                                 |  |  |  |
|                           | Execution command ——B                                                                                                    | : i_bEN                                       | o_bENO : B    | —— Execution status                             |  |  |  |
|                           | Module label ——D                                                                                                    | UT : i_stModule                               | o_bOK : B     | Completed without error                         |  |  |  |
|                           | Target axis ——U                                                                                                    | W : i_uAxis                                   | o_bErr : B    | —— Error flag                                   |  |  |  |
|                           | value (New address)                                                                                                    | : i_dTargetNewPosition D : i_udTargetNewSpeed | o_uErrld : UW | —— Error code                                   |  |  |  |
| Applicable hardware and   | Applicable module                                                                                                    | RD77MS16, RD77MS8, RD7                        | 7MS4, RD77MS2 |                                                 |  |  |  |
| software                  | Applicable CPU                                                                                                    | MELSEC iQ-R series                            |               |                                                 |  |  |  |
|                           | Applicable engineering software                                                                                                    | GX Works3                                     |               |                                                 |  |  |  |
| Programming language      | Ladder                                                                                                    |                                               |               |                                                 |  |  |  |
| Number of steps (maximum) | 254 steps                                                                                                    |                                               |               |                                                 |  |  |  |
| Function description      | By turning ON i_bEN (Execution command), the target position is changed according to the value set in i_dTargetNewPosition (Cd.27: Target position change value (New address)) and the speed is changed according to the value set in i_udTargetNewSpeed (Cd.28: Target position change value (New speed)) during position control.  When the setting value of the target axis is out of the range, o_bErr (Error flag) turns ON, the FB processing is interrupted, and the error code 100 (Hexadecimal) is stored in o_uErrId (Error code). |                                               |               |                                                 |  |  |  |
| Compiling method          | Macro type                                                                                                    |                                               |               |                                                 |  |  |  |
| FB operation type         | Pulsed execution (multiple scan execut                                                                                                    | ion type)                                     |               | Pulsed execution (multiple scan execution type) |  |  |  |

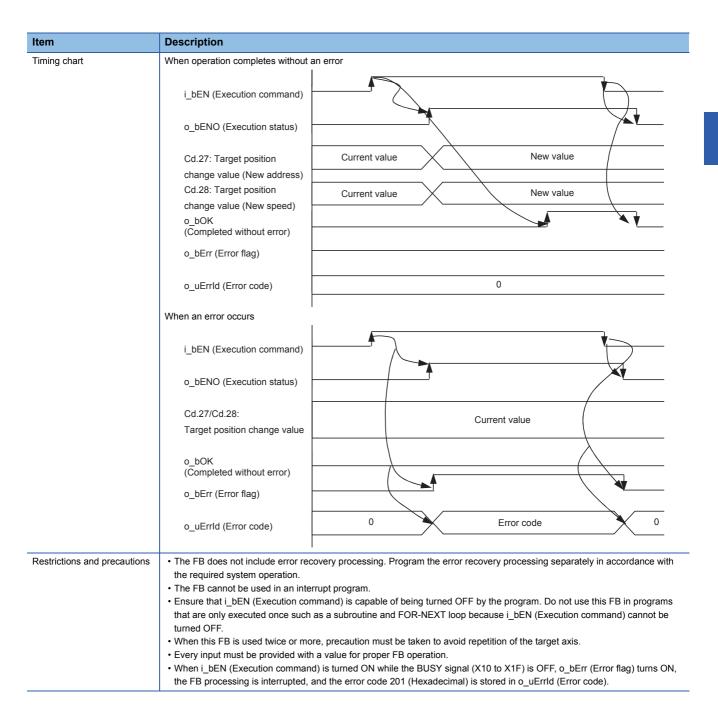

| Error code        | Description                                                                                                    | Action                                         |
|-------------------|----------------------------------------------------------------------------------------------------|------------------------------------------------|
| 100 (Hexadecimal) | The setting value of i_uAxis (Target axis) is out of the range. The target axis is not within the range of 1 to 16. | Please try again after confirming the setting. |
| 201 (Hexadecimal) | This FB is executed before positioning operation starts.                                                            | Please try again during positioning operation. |

### Labels

#### **■Input labels**

| Name                                                       | Variable name            | Data type                 | Setting range                                                                                                    | Description                                                                                                    |
|------------------------------------------------------------|--------------------------|---------------------------|----------------------------------------------------------------------------------------------------|----------------------------------------------------------------------------------------------------|
| Execution command                                          | i_bEN                    | Bit                       | ON, OFF                                                                                                    | ON: The FB is activated. OFF: The FB is not activated.                                                                     |
| Module label                                               | i_stModule               | Structure                 | The setting range differs depending on the module label.                                                                                                    | Specify the module label of the MELSEC iQ-R simple motion module.                                                          |
| Target axis                                                | i_uAxis                  | Word [unsigned]           | 1 to 16                                                                                                    | Specify the axis number. The setting range differs depending on the module used.                                           |
| Cd.27: Target<br>position change<br>value (New<br>address) | i_dTargetNewPositi<br>on | Double word<br>[signed]   | Pr.1: Unit setting = mm  • ABS: -2147483648 to +2147483647  • INC: -2147483648 to +2147483647  Pr.1: Unit setting = inch  • ABS: -2147483648 to +2147483647  • INC: -2147483648 to +2147483647  Pr.1: Unit setting = degree  • ABS: 0 to 35999999  • INC: -2147483648 to +2147483647  Pr.1: Unit setting = pulse  • ABS: -2147483648 to +2147483647  • INC: -2147483648 to +2147483647 | Set the new positioning address when changing the target position during positioning operation.                            |
| Cd.28: Target<br>position change<br>value (New speed)      | i_udTargetNewSpee<br>d   | Double word<br>[unsigned] | Pr.1: Unit setting = mm                                                                                                    | Set the new speed when changing the target position during positioning operation. When 0 is set, the speed is not changed. |

### **■**Output labels

| Name                    | Variable name | Data type       | Default value | Description                                                                           |
|-------------------------|---------------|-----------------|---------------|---------------------------------------------------------------------------------------|
| Execution status        | o_bENO        | Bit             | OFF           | ON: The execution command is ON. OFF: The execution command is OFF.                   |
| Completed without error | o_bOK         | Bit             | OFF           | When ON, it indicates that the module has accepted the target position change values. |
| Error flag              | o_bErr        | Bit             | OFF           | When ON, it indicates that an error has occurred in the FB.                           |
| Error code              | o_uErrld      | Word [unsigned] | 0             | The generated error code is stored.                                                   |

| Version | Date       | Description   |
|---------|------------|---------------|
| 00D     | 2014/06/30 | First edition |

# 2.8 M+RD77\_Restart

#### Name

M+RD77\_Restart

| Item                      | Description                                                                                                    |             |                    |                  |                         |
|---------------------------|----------------------------------------------------------------------------------------------------|-------------|--------------------|------------------|-------------------------|
| Function overview         | Restarts the axis being stopped.                                                                                                    |             |                    |                  |                         |
| Symbol                    | _                                                                                                    |             |                    |                  |                         |
|                           |                                                                                                    |             | M+RD77_Re          | start            |                         |
|                           | Execution command ———                                                                                                    | B:i_bEN     |                    | o_bENO : B       | Execution status        |
|                           | Module label ———                                                                                                    | DUT : i_st  | Module             | o_bOK : B        | Completed without error |
|                           | Target axis ——V                                                                                                    | ₩ : i_uAxi  | s                  | o_bErr : B -     | —— Error flag           |
|                           |                                                                                                    |             |                    | o_uErrld : UW -  | Error code              |
|                           |                                                                                                    |             |                    |                  |                         |
| Applicable hardware and   | Applicable module                                                                                                    |             | RD77MS16, RD77MS8, | RD77MS4, RD77MS2 |                         |
| software                  | Applicable CPU                                                                                                    |             | MELSEC iQ-R series |                  |                         |
|                           | Applicable engineering software                                                                                                    |             | GX Works3          |                  |                         |
| Programming language      | Ladder                                                                                                    |             |                    |                  |                         |
| Number of steps (maximum) | 263 steps                                                                                                    |             |                    |                  |                         |
| Function description      | <ul> <li>Only when the conditions are met, the positioning operation that is stopped due to an error is restarted by turning ON i_bEN (Execution command). The conditions are the following: the positioning complete signal (Md.31: Status) is OFF and the axis operation status is a stop. When any of the conditions is not met, o_bErr (Error flag) turns ON, the FB processing is interrupted, and the error code 202 (Hexadecimal) is stored in o_uErrld (Error code).</li> <li>When the setting value of the target axis is out of the range, o_bErr (Error flag) turns ON, the FB processing is interrupted, and the error code 100 (Hexadecimal) is stored in o_uErrld (Error code).</li> </ul> |             |                    |                  |                         |
| Compiling method          | Macro type                                                                                                    |             |                    |                  |                         |
| FB operation type         | Pulsed execution (multiple sca                                                                                                    | n execution | on type)           |                  |                         |

| Item                         | Description                                                                                                    |
|------------------------------|----------------------------------------------------------------------------------------------------|
| Timing chart                 | When operation completes without an error                                                                                                    |
|                              | i_bEN (Execution command)                                                                                                    |
|                              | o_bENO (Execution status)                                                                                                    |
|                              | Restart command                                                                                                    |
|                              | o_bOK (Completed without error) o_bErr (Error flag)                                                                                                    |
|                              | o_uErrld (Error code)                                                                                                    |
|                              | When an error occurs                                                                                                    |
|                              | i_bEN (Execution command)                                                                                                    |
|                              | o_bENO (Execution status)                                                                                                    |
|                              | Restart command                                                                                                    |
|                              | o_bOK                                                                                                    |
|                              | (Completed without error) o_bErr (Error flag)                                                                                                    |
|                              | o_uErrId (Error code) 0 Error code 0                                                                                                    |
| Restrictions and precautions | The FB does not include error recovery processing. Program the error recovery processing separately in accordance with the required system operation.                                                                                |
|                              | The FB cannot be used in an interrupt program.                                                                                                    |
|                              | • Ensure that i_bEN (Execution command) is capable of being turned OFF by the program. Do not use this FB in programs that are only executed once such as a subroutine and FOR-NEXT loop because i_bEN (Execution command) cannot be |
|                              | turned OFF.  • When this FB is used twice or more, precaution must be taken to avoid repetition of the target axis.                                                                                                    |
|                              | Every input must be provided with a value for proper FB operation.                                                                                                    |

| Error code        | Description                                                                                                    | Action                                                                                                    |
|-------------------|----------------------------------------------------------------------------------------------------|----------------------------------------------------------------------------------------------------|
| 100 (Hexadecimal) | The setting value of i_uAxis (Target axis) is out of the range. The target axis is not within the range of 1 to 16.                                                 | Please try again after confirming the setting.                                                                    |
| 202 (Hexadecimal) | The conditions for positioning restart are not met.  Any of the following conditions is not met.  • Positioning complete signal: Off  • Axis operation status: Stop | Please try again after confirming the setting.  • Positioning complete signal: Off  • Axis operation status: Stop |

#### Labels

### ■Input labels

| Name              | Variable name | Data type       | Setting range                                            | Description                                                                      |
|-------------------|---------------|-----------------|----------------------------------------------------------|----------------------------------------------------------------------------------|
| Execution command | i_bEN         | Bit             | ON, OFF                                                  | ON: The FB is activated. OFF: The FB is not activated.                           |
| Module label      | i_stModule    | Structure       | The setting range differs depending on the module label. | Specify the module label of the MELSEC iQ-R simple motion module.                |
| Target axis       | i_uAxis       | Word [unsigned] | 1 to 16                                                  | Specify the axis number. The setting range differs depending on the module used. |

### **■**Output labels

| Name                    | Variable name | Data type       | Default value | Description                                                                     |
|-------------------------|---------------|-----------------|---------------|---------------------------------------------------------------------------------|
| Execution status        | o_bENO        | Bit             | OFF           | ON: The execution command is ON. OFF: The execution command is OFF.             |
| Completed without error | o_bOK         | Bit             | OFF           | When ON, it indicates that the module has accepted the restart command request. |
| Error flag              | o_bErr        | Bit             | OFF           | When ON, it indicates that an error has occurred in the FB.                     |
| Error code              | o_uErrld      | Word [unsigned] | 0             | The generated error code is stored.                                             |

| Version | Date       | Description   |
|---------|------------|---------------|
| 00D     | 2014/06/30 | First edition |

# 2.9 M+RD77\_OperateError

#### Name

M+RD77\_OperateError

| Item                      | Description                                                                                                    |                                        |                   |                           |                         |
|---------------------------|----------------------------------------------------------------------------------------------------|----------------------------------------|-------------------|---------------------------|-------------------------|
| Function overview         | Monitors errors and warnings, and resets errors.                                                                                                    |                                        |                   |                           |                         |
| Symbol                    |                                                                                                    |                                        |                   |                           |                         |
|                           |                                                                                                    | M+RD77_OperateError                    |                   |                           |                         |
|                           | Execution command ——                                                                                                    | B : i_bEN                              |                   | o_bENO : B                | Execution status        |
|                           | Module label ——                                                                                                    | DUT : i_st                             | :Module           | o_bOK : B                 | Completed without error |
|                           | Target axis                                                                                                    | UW : i_uA                              | xis               | o_bModuleErr : B          | Axis error detection    |
|                           | Error reset command                                                                                                    | B : i_bErrl                            | Reset             | o_uModuleErrId : UW       | Axis error code         |
|                           |                                                                                                    |                                        | o_bModuleWarn : B | Axis warning detection    |                         |
|                           |                                                                                                    | o_uModuleWarnId : UW -<br>o_bErr : B - |                   |                           | Axis warning code       |
|                           |                                                                                                    |                                        |                   |                           | Error flag              |
|                           |                                                                                                    |                                        |                   | o_uErrld : UW             | Error code              |
| Applicable hardware and   | Applicable module                                                                                                    |                                        | PD77MS16          | RD77MS8, RD77MS4, RD77MS2 |                         |
| software                  | Applicable CPU                                                                                                    |                                        | MELSEC iQ-I       |                           |                         |
|                           | Applicable engineering softwa                                                                                                    | are                                    | GX Works3         | V Series                  |                         |
| Programming language      | Ladder                                                                                                    |                                        | C/ Tromos         |                           |                         |
| Number of steps (maximum) | 407 steps                                                                                                    |                                        |                   |                           |                         |
| Function description      | <ul> <li>By turning ON i_bEN (Execution command), errors of the target axis are monitored.</li> <li>When a module error occurs, an error code is stored in o_uModuleErrId (Axis error code).</li> <li>After i_bEN (Execution command) is turned ON, the generated error is reset by turning ON i_bErrReset (Error reset command).</li> <li>When a warning occurs in the module, the warning can be reset by turning ON i_bErrReset (Error reset command).</li> <li>When the setting value of the target axis is out of the range, o_bErr (Error flag) turns ON, the FB processing is interrupted, and the error code 100 (Hexadecimal) is stored in o_uErrId (Error code).</li> </ul> |                                        |                   |                           |                         |
| Compiling method          | Macro type                                                                                                    |                                        |                   |                           |                         |
| FB operation type         | Real-time execution                                                                                                    |                                        |                   |                           |                         |

#### Description Item Timing chart When operation completes without an error i\_bEN (Execution command) o\_bENO (Execution status) i\_bErrReset (Error reset command) 0 Axis error reset Error detection signal o\_bModuleErr (Axis error detection) o\_uModuleErrld 0 0 Error code (Axis error code) $o\_bModuleWarn$ (Axis warning detection) 0 0 $o\_uModuleWarnId$ Warning code (Axis warning code) o bOK (Completed without error) o\_bErr (Error flag) o\_uErrId (Error code) 0 When an error occurs i\_bEN (Execution command) o\_bENO (Execution status) i\_bErrReset (Error reset command) 0 Axis error reset Error detection signal o\_bModuleErr (Axis error detection) o\_uModuleErrld 0 (Axis error code) o\_bModuleWarn (Axis warning detection) o uModuleWarnId 0 (Axis warning code) o\_bOK (Completed without error) o\_bErr (Error flag) o\_uErrId (Error code) 0 Error code 0 Restrictions and precautions • The FB does not include error recovery processing. Program the error recovery processing separately in accordance with the required system operation. • The FB cannot be used in an interrupt program. • Ensure that i\_bEN (Execution command) is capable of being turned OFF by the program. Do not use this FB in programs that are only executed once such as a subroutine and FOR-NEXT loop because i\_bEN (Execution command) cannot be turned OFF. • When this FB is used twice or more, precaution must be taken to avoid repetition of the target axis. • Do not change i\_uAxis (Target axis) while i\_bEN (Execution command) is ON. • Every input must be provided with a value for proper FB operation.

| Error code        | Description                                                                                                    | Action                                         |
|-------------------|----------------------------------------------------------------------------------------------------|------------------------------------------------|
| 100 (Hexadecimal) | The setting value of i_uAxis (Target axis) is out of the range. The target axis is not within the range of 1 to 16. | Please try again after confirming the setting. |

#### Labels

### **■**Input labels

| Name                | Variable name | Data type       | Setting range                                            | Description                                                                      |
|---------------------|---------------|-----------------|----------------------------------------------------------|----------------------------------------------------------------------------------|
| Execution command   | i_bEN         | Bit             | ON, OFF                                                  | ON: The FB is activated. OFF: The FB is not activated.                           |
| Module label        | i_stModule    | Structure       | The setting range differs depending on the module label. | Specify the module label of the MELSEC iQ-R simple motion module.                |
| Target axis         | i_uAxis       | Word [unsigned] | 1 to 16                                                  | Specify the axis number. The setting range differs depending on the module used. |
| Error reset command | i_bErrReset   | Bit             | ON, OFF                                                  | ON: Errors are reset. OFF: Errors are not reset.                                 |

### **■**Output labels

| Name                    | Variable name   | Data type       | Default value | Description                                                                                  |
|-------------------------|-----------------|-----------------|---------------|----------------------------------------------------------------------------------------------|
| Execution status        | o_bENO          | Bit             | OFF           | ON: The execution command is ON. OFF: The execution command is OFF.                          |
| Completed without error | o_bOK           | Bit             | OFF           | When ON, it indicates that resetting the error has been completed.                           |
| Axis error detection    | o_bModuleErr    | Bit             | OFF           | When ON, it indicates that an axis error has occurred.                                       |
| Axis error code         | o_uModuleErrId  | Word [unsigned] | 0             | An error code of an error that has occurred in the module of the specified axis is stored.   |
| Axis warning detection  | o_bModuleWarn   | Bit             | OFF           | When ON, it indicates that an axis warning has occurred.                                     |
| Axis warning code       | o_uModuleWarnId | Word [unsigned] | 0             | A warning code of a warning that has occurred in the module of the specified axis is stored. |
| Error flag              | o_bErr          | Bit             | OFF           | When ON, it indicates that an error has occurred in the FB.                                  |
| Error code              | o_uErrld        | Word [unsigned] | 0             | The generated error code is stored.                                                          |

| Version | Date       | Description   |
|---------|------------|---------------|
| 00D     | 2014/06/30 | First edition |

# 2.10 M+RD77\_InitializeParameter

#### **Name**

M+RD77\_InitializeParameter

#### **Function overview**

| Item                         | Description                                                                                                    |                                                                                                    |  |
|------------------------------|----------------------------------------------------------------------------------------------------|----------------------------------------------------------------------------------------------------|--|
| Function overview            | Initializes the parameter.                                                                                                    |                                                                                                    |  |
| Symbol                       |                                                                                                    |                                                                                                    |  |
|                              |                                                                                                    | M+RD77_InitializeParameter                                                                                                    |  |
|                              | Execution command — B : i_bEN                                                                                                    | o_bENO : B —— Execution status                                                                                                    |  |
|                              | Execution command B.I_DEN                                                                                                    | O_DENO . B Execution status                                                                                                    |  |
|                              | Module label —— DUT : i_stN                                                                                                    | Nodule o_bOK : B Completed without error                                                                                                    |  |
|                              |                                                                                                    | o_bErr : B ——— Error flag                                                                                                    |  |
|                              |                                                                                                    | o_uErrld : UW Error code                                                                                                    |  |
|                              |                                                                                                    |                                                                                                    |  |
| Applicable hardware and      | Applicable module                                                                                                    | RD77MS16, RD77MS8, RD77MS4, RD77MS2                                                                                                    |  |
| software                     | Applicable CPU                                                                                                    | MELSEC iQ-R series                                                                                                    |  |
|                              | Applicable engineering software                                                                                                    | GX Works3                                                                                                    |  |
| Programming language         | Ladder                                                                                                    |                                                                                                    |  |
| Number of steps (maximum)    | 45 steps                                                                                                    |                                                                                                    |  |
| Function description         | By turning ON i_bEN (Execution command), the setting data stored in the buffer memory and the flash ROM of the RD77 is reset to the factory setting.                                                                               |                                                                                                    |  |
| Compiling method             | Macro type                                                                                                    |                                                                                                    |  |
| FB operation type            | Pulsed execution (multiple scan execution type)                                                                                                    |                                                                                                    |  |
| Timing chart                 | i_bEN (Execution command) o_bENO (Execution status) Cd.2: Module initialization req o_bOK (Completed without e o_bErr (Error flag) o_uErrld (Error code)                                                                           | quest 0 1 0                                                                                                    |  |
| Restrictions and precautions | the required system operation.  The FB cannot be used in an interrup Ensure that i_bEN (Execution commathat are only executed once such as a turned OFF.  Every input must be provided with a very leading this FB, make sure that | and) is capable of being turned OFF by the program. Do not use this FB in programs a subroutine and FOR-NEXT loop because i_bEN (Execution command) cannot be value for proper FB operation. |  |

• After the setting data is initialized, reset the CPU module or restart the power of the programmable controller.

| Error code | Description | Action |
|------------|-------------|--------|
| None       | None        | None   |

#### Labels

#### **■Input labels**

| Name              | Variable name | Data type | Setting range                                            | Description                                                       |
|-------------------|---------------|-----------|----------------------------------------------------------|-------------------------------------------------------------------|
| Execution command | i_bEN         | Bit       | ON, OFF                                                  | ON: The FB is activated. OFF: The FB is not activated.            |
| Module label      | i_stModule    | Structure | The setting range differs depending on the module label. | Specify the module label of the MELSEC iQ-R simple motion module. |

### **■**Output labels

| Name                    | Variable name | Data type       | Default value | Description                                                               |
|-------------------------|---------------|-----------------|---------------|---------------------------------------------------------------------------|
| Execution status        | o_bENO        | Bit             | OFF           | ON: The execution command is ON. OFF: The execution command is OFF.       |
| Completed without error | o_bOK         | Bit             | OFF           | When ON, it indicates that initializing the parameter has been completed. |
| Error flag              | o_bErr        | Bit             | OFF           | Always OFF                                                                |
| Error code              | o_uErrld      | Word [unsigned] | 0             | Always 0                                                                  |

| Version | Date       | Description   |
|---------|------------|---------------|
| 00D     | 2014/06/30 | First edition |

# 2.11 M+RD77\_WriteFlash

#### Name

M+RD77\_WriteFlash

| Item                             | Description                                                                                                    |                                          |  |
|----------------------------------|----------------------------------------------------------------------------------------------------|------------------------------------------|--|
| Function overview                | Writes the parameter, positioning data, and block start data in the buffer memory to the flash ROM.                                                                                                    |                                          |  |
| Symbol                           |                                                                                                    |                                          |  |
|                                  |                                                                                                    | M+RD77_WriteFlash                        |  |
|                                  | Execution command ——— B : i_bEN                                                                                                    | o_bENO : B Execution status              |  |
|                                  | Module label —— DUT : i_st                                                                                                    | Module o_bOK : B Completed without error |  |
|                                  |                                                                                                    | o_bErr : B ——— Error flag                |  |
|                                  |                                                                                                    | o_uErrld : UW ——— Error code             |  |
|                                  |                                                                                                    |                                          |  |
| Applicable hardware and software | Applicable module                                                                                                    | RD77MS16, RD77MS8, RD77MS4, RD77MS2      |  |
| ollware                          | Applicable CPU                                                                                                    | MELSEC iQ-R series                       |  |
|                                  | Applicable engineering software GX Works3                                                                                                    |                                          |  |
| Programming language             | Ladder                                                                                                    |                                          |  |
| Number of steps (maximum)        | 45 steps                                                                                                    |                                          |  |
| Function description             | By turning ON i_bEN (Execution command), the setting data in the buffer memory is written to the flash ROM.                                                                                                    |                                          |  |
| Compiling method                 | Macro type                                                                                                    |                                          |  |
| FB operation type                | Pulsed execution (multiple scan execution                                                                                                    | ion type)                                |  |
| Timing chart                     | i_bEN (Execution command o_bENO (Execution status)                                                                                                    |                                          |  |
|                                  | Cd.1: Flash ROM writing req                                                                                                    |                                          |  |
|                                  | o_bErr (Error flag)                                                                                                    | 3.101)                                   |  |
|                                  | o_uErrld (Error code)                                                                                                    | 0                                        |  |
| Restrictions and precautions     | <ul> <li>The FB does not include error recovery processing. Program the error recovery processing separately in accordance with the required system operation.</li> <li>The FB cannot be used in an interrupt program.</li> <li>Ensure that i_bEN (Execution command) is capable of being turned OFF by the program. Do not use this FB in programs that are only executed once such as a subroutine and FOR-NEXT loop because i_bEN (Execution command) cannot be turned OFF.</li> <li>Every input must be provided with a value for proper FB operation.</li> <li>Before using this FB, make sure that the PLC READY signal (Y0) is OFF.</li> </ul> |                                          |  |

| Error code | Description | Action |
|------------|-------------|--------|
| None       | None        | None   |

## Labels

#### **■Input labels**

| Name              | Variable name | Data type | Setting range                                            | Description                                                       |
|-------------------|---------------|-----------|----------------------------------------------------------|-------------------------------------------------------------------|
| Execution command | i_bEN         | Bit       | ON, OFF                                                  | ON: The FB is activated. OFF: The FB is not activated.            |
| Module label      | i_stModule    | Structure | The setting range differs depending on the module label. | Specify the module label of the MELSEC iQ-R simple motion module. |

#### **■**Output labels

| Name                    | Variable name | Data type       | Default value | Description                                                                              |
|-------------------------|---------------|-----------------|---------------|------------------------------------------------------------------------------------------|
| Execution status        | o_bENO        | Bit             | OFF           | ON: The execution command is ON. OFF: The execution command is OFF.                      |
| Completed without error | o_bOK         | Bit             | OFF           | When ON, it indicates that writing the setting data to the flash ROM has been completed. |
| Error flag              | o_bErr        | Bit             | OFF           | Always OFF                                                                               |
| Error code              | o_uErrld      | Word [unsigned] | 0             | Always 0                                                                                 |

| Version | Date       | Description   |
|---------|------------|---------------|
| 00D     | 2014/06/30 | First edition |

# 2.12 M+RD77\_ChangeServoParameter

#### **Name**

M+RD77\_ChangeServoParameter

| Item                      | Description                                                                                                    | Description                    |            |                            |
|---------------------------|----------------------------------------------------------------------------------------------------|--------------------------------|------------|----------------------------|
| Function overview         | Changes the servo parameter after the amplifier is activated.                                                                                                    |                                |            |                            |
| Symbol                    |                                                                                                    |                                | . 1        |                            |
|                           |                                                                                                    | M+RD77_ChangeServoParame       | eter       |                            |
|                           | Execution command ——— B : i_bE                                                                                                    | N                              | o_bENO : B | Execution status           |
|                           | Module label —— DUT : i_                                                                                                    | stModule                       | o_bOK : B  | —— Completed without error |
|                           | Target axis ——UW : i_u                                                                                                    | uAxis                          | o_bErr : B | Error flag                 |
|                           | Cd.131: Parameter No. —— UW : i_u                                                                                                    | er No. —— UW : i_uParameterNo. |            | —— Error code              |
|                           | Cd.132: Change data — D : i_dC                                                                                                    | hangeValue                     |            |                            |
| Applicable hardware and   | Applicable module                                                                                                    | RD77MS16, RD77MS8, RD77MS4     | , RD77MS2  |                            |
| software                  | Applicable CPU                                                                                                    | MELSEC iQ-R series             |            |                            |
|                           | Applicable engineering software GX Works3                                                                                                    |                                |            |                            |
| Programming language      | Ladder                                                                                                    |                                |            |                            |
| Number of steps (maximum) | 236 steps                                                                                                    |                                |            |                            |
| Function description      | <ul> <li>By turning ON i_bEN (Execution command), the servo parameter after the amplifier is started is changed.</li> <li>When the target axis of the input label is incorrectly set, o_bErr turns ON and the error code is stored in o_bErrld.</li> </ul> |                                |            |                            |
| Compiling method          | Macro type                                                                                                    |                                |            |                            |
| FB operation type         | Pulsed execution (multiple scan execu                                                                                                    | tion type)                     |            |                            |

| Item                         | Description                                                                                                    |                                                                                                    |
|------------------------------|----------------------------------------------------------------------------------------------------|----------------------------------------------------------------------------------------------------|
| Timing chart                 | When operation completes without an error                                                                                                    |                                                                                                    |
|                              | i_bEN (Execution command)                                                                                                    |                                                                                                    |
|                              | o_bENO (Execution status)                                                                                                    |                                                                                                    |
|                              | Parameter writing processing                                                                                                    | No processing Write No processing                                                                                                    |
|                              | o_bOK (Completed without error)                                                                                                    |                                                                                                    |
|                              | o_bErr (Error flag)                                                                                                    |                                                                                                    |
|                              | o_uErrld (Error code)                                                                                                    | 0                                                                                                    |
|                              | When an error occurs                                                                                                    |                                                                                                    |
|                              | i_bEN (Execution command)                                                                                                    |                                                                                                    |
|                              | o_bENO (Execution status)                                                                                                    |                                                                                                    |
|                              | Parameter writing processing                                                                                                    | No processing                                                                                                    |
|                              | o_bOK (Completed without error)                                                                                                    |                                                                                                    |
|                              | o_bErr (Error flag)                                                                                                    |                                                                                                    |
|                              | o_uErrld (Error code)                                                                                                    | 0 Error code 0                                                                                                    |
| Restrictions and precautions | the required system operation.  The FB cannot be used in an interrupt prograr  Ensure that i_bEN (Execution command) is cathat are only executed once such as a subrouturned OFF. | apable of being turned OFF by the program. Do not use this FB in programs itine and FOR-NEXT loop because i_bEN (Execution command) cannot be on must be taken to avoid repetition of the target axis. proper FB operation. inication with the servo amplifier is established.  OK (Completed without error) does not turn ON. |

| Error code        | Description                                                                                                    | Action                                         |  |
|-------------------|----------------------------------------------------------------------------------------------------|------------------------------------------------|--|
| 100 (Hexadecimal) | The setting value of i_uAxis (Target axis) is out of the range. The target axis is not within the range of 1 to 16. | Please try again after confirming the setting. |  |

## **■**Input labels

| Name                     | Variable name  | Data type            | Setting range                                             | Description                                                                                                    |
|--------------------------|----------------|----------------------|-----------------------------------------------------------|----------------------------------------------------------------------------------------------------|
| Execution command        | i_bEN          | Bit                  | ON, OFF                                                   | ON: The FB is activated. OFF: The FB is not activated.                                                                                                    |
| Module label             | i_stModule     | Structure            | The setting range differs depending on the module label.  | Specify the module label of the MELSEC iQ-R simple motion module.                                                                                                    |
| Target axis              | i_uAxis        | Word [unsigned]      | 1 to 16                                                   | Specify the axis number. The setting range differs depending on the module used.                                                                                                    |
| Cd.131: Parameter<br>No. | i_uParameterNo | Word [unsigned]      | H0001 to H0C40                                            | Set the servo parameter number to be changed.  Set the data in the same specifications as [Cd.131] of the system control data.  Even when the data No. different from the data specifications of [Cd.131] is specified, the execution of this FB is completed normally.  In this case, an error may occur in the simple motion module.  The following figure shows the data specifications of [Cd.131].  Setting value  Parameter No. setting 01h to 40h  Parameter group  0: PA group  2: PC group  3: PB group  4: PE group  5: PF group  9: PO group  A: PS group  B: PL group  C: PT group |
| Cd.132: Change<br>data   | i_dChangeValue | Double word [signed] | Refer to the Servo<br>Amplifier<br>Instruction<br>Manual. | Set the servo parameter value to be changed.                                                                                                    |

#### **■**Output labels

| Name                    | Variable name | Data type       | Default value | Description                                                                 |
|-------------------------|---------------|-----------------|---------------|-----------------------------------------------------------------------------|
| Execution status        | o_bENO        | Bit             | OFF           | ON: The execution command is ON. OFF: The execution command is OFF.         |
| Completed without error | o_bOK         | Bit             | OFF           | When ON, it indicates that changing the servo parameter has been completed. |
| Error flag              | o_bErr        | Bit             | OFF           | When ON, it indicates that an error has occurred in the FB.                 |
| Error code              | o_uErrld      | Word [unsigned] | 0             | The error code generated in the FB is stored.                               |

| Version | Date       | Description   |
|---------|------------|---------------|
| 00D     | 2014/06/30 | First edition |

# 2.13 M+RD77\_ChangeTorqueControlMode

#### Name

M+RD77\_ChangeTorqueControlMode

#### **Function overview** Item **Description** Function overview Activates the torque control mode. Symbol M+RD77\_ChangeTorqueControlMode Execution command B:i\_bEN o bENO: B **Execution status** Module label DUT: i\_stModule o\_bOK:B Completed without error UW : i\_uAxis Target axis o\_bErr : B Error flag o\_uErrId: UW Error code Cd.143: Command torque W: i\_wCommandTorque at torque control mode Cd.144: Torque time constant UW: i\_uTorqueTimeConstDrivingMode at torque control mode (Forward direction) Cd.145: Torque time constant at torque control mode UW: i\_uTorqueTimeConstRegenerativeMode (Negative direction) Cd.146: Speed limit value UD: i\_udSpeedLimit at torque control mode RD77MS16, RD77MS8, RD77MS4, RD77MS2 Applicable module Applicable hardware and software Applicable CPU MELSEC iQ-R series GX Works3 Applicable engineering software Programming language Ladder Number of steps (maximum) • By turning ON i\_bEN (Execution command), the torque control mode is activated for the specified axis. Function description · When this FB is executed under torque control, the command torque and speed limit value are changed. • When the setting value of the target axis is out of the range, o\_bErr (Error flag) turns ON, the FB processing is interrupted, and the error code 100 (Hexadecimal) is stored in o uErrId (Error code). Compiling method Macro type FB operation type Pulsed execution (multiple scan execution type)

| Item                         | Description                                                                                                    |
|------------------------------|----------------------------------------------------------------------------------------------------|
| Timing chart                 | When operation completes without an error                                                                                                    |
|                              | i_bEN (Execution command)                                                                                                    |
|                              | o_bENO (Execution status)                                                                                                    |
|                              | Control mode switching request writing  No processing Write No processing                                                                                                    |
|                              | Servo status control mode  Currently activated control mode  Torque control mode activated                                                                                                    |
|                              | o_bOK (Completed without error)                                                                                                    |
|                              | o_bErr (Error flag)                                                                                                    |
|                              | o_uErrld (Error code)                                                                                                    |
|                              | When an error occurs                                                                                                    |
|                              | i_bEN (Execution command)                                                                                                    |
|                              | o_bENO (Execution status)                                                                                                    |
|                              | Control mode switching No processing request writing                                                                                                    |
|                              | Servo status control mode Currently activated control mode                                                                                                    |
|                              | o_bOK (Completed without error)                                                                                                    |
|                              | o_bErr (Error flag)                                                                                                    |
|                              | o_uErrld (Error code) 0 Error code 0                                                                                                    |
| Restrictions and precautions | The FB does not include error recovery processing. Program the error recovery processing separately in accordance with the required system operation.  The FB cannot be used in an interrupt program.  Ensure that i_bEN (Execution command) is capable of being turned OFF by the program. Do not use this FB in programs that are only executed once such as a subroutine and FOR-NEXT loop because i_bEN (Execution command) cannot be turned OFF. |

- When this FB is used twice or more, precaution must be taken to avoid repetition of the target axis.
- Every input must be provided with a value for proper FB operation.
  When this FB fails switching the mode, o\_bOK (Completed without error) does not turn ON.

| Error code        | Description                                                                                                    | Action                                         |
|-------------------|----------------------------------------------------------------------------------------------------|------------------------------------------------|
| 100 (Hexadecimal) | The setting value of i_uAxis (Target axis) is out of the range. The target axis is not within the range of 1 to 16. | Please try again after confirming the setting. |

## **■**Input labels

| Name                                                                              | Variable name                      | Data type              | Setting range                                                                                                    | Description                                                                      |
|-----------------------------------------------------------------------------------|------------------------------------|------------------------|----------------------------------------------------------------------------------------------------|----------------------------------------------------------------------------------|
| Execution command                                                                 | i_bEN                              | Bit                    | ON, OFF                                                                                                    | ON: The FB is activated. OFF: The FB is not activated.                           |
| Module label                                                                      | i_stModule                         | Structure              | The setting range differs depending on the module label.                                                                         | Specify the module label of the MELSEC iQ-R simple motion module.                |
| Target axis                                                                       | i_uAxis                            | Word [unsigned]        | 1 to 16                                                                                                    | Specify the axis number. The setting range differs depending on the module used. |
| Cd.143: Command<br>torque at torque<br>control mode                               | i_wCommandTorque                   | Word [signed]          | -10000 to 10000                                                                                                    | Set the command torque at toque control mode.                                    |
| Cd.144: Torque time<br>constant at torque<br>control mode<br>(Forward direction)  | i_uTorqueTimeConstDrivingMode      | Word [unsigned]        | 0 to 65535<br>(0 to 32767: Set by<br>decimal number. 32768<br>to 65535: Convert the<br>number to hexadecimal<br>number and set.) | Set the time constant for the driving of torque control mode.                    |
| Cd.145: Torque time<br>constant at torque<br>control mode<br>(Negative direction) | i_uTorqueTimeConstRegenerativeMode | Word [unsigned]        | 0 to 65535<br>(0 to 32767: Set by<br>decimal number. 32768<br>to 65535: Convert the<br>number to hexadecimal<br>number and set.) | Set the time constant for the regeneration of torque control mode.               |
| Cd.146: Speed limit<br>value at torque<br>control mode                            | i_udSpeedLimit                     | Double word [unsigned] | Pr.1: Unit setting = mm                                                                                                    | Set the speed limit value at torque control mode.                                |

## **■**Output labels

| Name                    | Variable name | Data type       | Default value | Description                                                          |
|-------------------------|---------------|-----------------|---------------|----------------------------------------------------------------------|
| Execution status        | o_bENO        | Bit             | OFF           | ON: The execution command is ON. OFF: The execution command is OFF.  |
| Completed without error | o_bOK         | Bit             | OFF           | When ON, it indicates that changing control mode has been completed. |
| Error flag              | o_bErr        | Bit             | OFF           | When ON, it indicates that an error has occurred in the FB.          |
| Error code              | o_uErrld      | Word [unsigned] | 0             | The error code generated in the FB is stored.                        |

| Version | Date       | Description   |
|---------|------------|---------------|
| 00D     | 2014/06/30 | First edition |

# 2.14 M+RD77\_ChangeSpeedControlMode

#### **Name**

M+RD77\_ChangeSpeedControlMode

| Item                      | Description                                                                  |                             |                                                                                                    |                                     |                         |
|---------------------------|------------------------------------------------------------------------------|-----------------------------|----------------------------------------------------------------------------------------------------|-------------------------------------|-------------------------|
| Function overview         | Activates the speed control                                                  | mode.                       |                                                                                                    |                                     |                         |
| Symbol                    |                                                                              |                             |                                                                                                    |                                     | 1                       |
|                           |                                                                              |                             | M+RD77_ChangeSpeedCont                                                                                                    | rolMode                             |                         |
|                           | Execution command                                                            | B : i_bEN                   |                                                                                                    | o_bENO : B                          | Execution status        |
|                           | Module label                                                                 | DUT : i_st                  | Module                                                                                                    | o_bOK : B                           | Completed without error |
|                           | Target axis                                                                  | UW : i_uA                   | xis                                                                                                    | o_bErr : B                          | Error flag              |
|                           | Cd.140: Command speed at speed control mode                                  | D : i_dCor                  | nmandSpeed                                                                                                    | o_uErrld : UW                       | Error code              |
|                           | Cd.141: Acceleration time at speed control mode                              | ·UW : i_uS                  | peedAccelerationTime                                                                                                    |                                     |                         |
|                           | Cd.142: Deceleration time at speed control mode                              | ·UW : i_uS                  | peedDecelerationTime                                                                                                    |                                     |                         |
| Applicable hardware and   | Applicable module                                                            |                             | RD77MS16, RD77MS8, RD77M                                                                                                    | /IS4. RD77MS2                       | <u> </u>                |
| software                  | Applicable CPU                                                               |                             | MELSEC iQ-R series                                                                                                    | ,                                   |                         |
|                           | Applicable engineering softw                                                 | vare                        | GX Works3                                                                                                    |                                     |                         |
| Programming language      | Ladder                                                                       |                             |                                                                                                    |                                     |                         |
| Number of steps (maximum) | 303 steps                                                                    |                             |                                                                                                    |                                     |                         |
| Function description      | <ul><li>When this FB is executed</li><li>When the setting value of</li></ul> | under speet<br>the target a | mand), the speed control mode is ed control, the command speed is axis is out of the range, o_bErr (Er) is stored in o_uErrId (Error code | changed.<br>ror flag) turns ON, the |                         |
| Compiling method          | Macro type                                                                   |                             |                                                                                                    |                                     |                         |
| FB operation type         | Pulsed execution (multiple s                                                 | can executi                 | on type)                                                                                                    |                                     |                         |

| Item                        | Description                                                                                                    |                                                                                                    |
|-----------------------------|----------------------------------------------------------------------------------------------------|----------------------------------------------------------------------------------------------------|
| Timing chart                | When operation completes without an error                                                                                                    |                                                                                                    |
|                             | i_bEN (Execution command)                                                                                                    |                                                                                                    |
|                             | o_bENO (Execution status)                                                                                                    |                                                                                                    |
|                             | Control mode switching request writing                                                                                                    | No processing Write No processing                                                                                                    |
|                             | Servo status control mode                                                                                                    | Currently activated control mode Speed control mode activated                                                                                                    |
|                             | o_bOK (Completed without error)                                                                                                    |                                                                                                    |
|                             | o_bErr (Error flag)                                                                                                    |                                                                                                    |
|                             | o_uErrld (Error code)                                                                                                    | 0                                                                                                    |
|                             | When an error occurs                                                                                                    |                                                                                                    |
|                             | i_bEN (Execution command)                                                                                                    |                                                                                                    |
|                             | o_bENO (Execution status)                                                                                                    |                                                                                                    |
|                             | Control mode switching request writing                                                                                                    | No processing                                                                                                    |
|                             | Servo status control mode                                                                                                    | Currently activated control mode                                                                                                    |
|                             | o_bOK (Completed without error)                                                                                                    |                                                                                                    |
|                             | o_bErr (Error flag)                                                                                                    |                                                                                                    |
|                             | o_uErrld (Error code)                                                                                                    | 0 Error code 0                                                                                                    |
| Restrictions and precaution | the required system operation.  The FB cannot be used in an interrupt program  Ensure that i_bEN (Execution command) is ca that are only executed once such as a subrout turned OFF. | pable of being turned OFF by the program. Do not use this FB in programs ine and FOR-NEXT loop because i_bEN (Execution command) cannot be n must be taken to avoid repetition of the target axis. |

| Error code        | Description                                   | Action                                         |
|-------------------|-----------------------------------------------|------------------------------------------------|
| 100 (Hexadecimal) | The setting value of i_uAxis (Target axis) is | Please try again after confirming the setting. |
|                   | out of the range. The target axis is not      |                                                |
|                   | within the range of 1 to 16.                  |                                                |

#### **■Input labels**

| Name                                                  | Variable name            | Data type            | Setting range                                                                                                    | Description                                                                      |
|-------------------------------------------------------|--------------------------|----------------------|----------------------------------------------------------------------------------------------------|----------------------------------------------------------------------------------|
| Execution command                                     | i_bEN                    | Bit                  | ON, OFF                                                                                                    | ON: The FB is activated. OFF: The FB is not activated.                           |
| Module label                                          | i_stModule               | Structure            | The setting range differs depending on the module label.                                                                      | Specify the module label of the MELSEC iQ-R simple motion module.                |
| Target axis                                           | i_uAxis                  | Word [unsigned]      | 1 to 16                                                                                                    | Specify the axis number. The setting range differs depending on the module used. |
| Cd.140: Command<br>speed at speed<br>control mode     | i_dCommandSpeed          | Double word [signed] | Pr.1: Unit setting = mm                                                                                                    | Set the command speed at speed control mode.                                     |
| Cd.141:<br>Acceleration time at<br>speed control mode | i_uSpeedAccelerationTime | Word [unsigned]      | 0 to 65535<br>(0 to 32767: Set by decimal<br>number. 32768 to 65535: Convert<br>the number to hexadecimal<br>number and set.) | Set the acceleration time at speed control mode.                                 |
| Cd.142:<br>Deceleration time at<br>speed control mode | i_uSpeedDecelerationTime | Word [unsigned]      | 0 to 65535<br>(0 to 32767: Set by decimal<br>number. 32768 to 65535: Convert<br>the number to hexadecimal<br>number and set.) | Set the deceleration time at speed control mode.                                 |

## **■**Output labels

| Name                    | Variable name | Data type       | Default value | Description                                                          |
|-------------------------|---------------|-----------------|---------------|----------------------------------------------------------------------|
| Execution status        | o_bENO        | Bit             | OFF           | ON: The execution command is ON. OFF: The execution command is OFF.  |
| Completed without error | o_bOK         | Bit             | OFF           | When ON, it indicates that changing control mode has been completed. |
| Error flag              | o_bErr        | Bit             | OFF           | When ON, it indicates that an error has occurred in the FB.          |
| Error code              | o_uErrld      | Word [unsigned] | 0             | The error code generated in the FB is stored.                        |

| Version | Date       | Description   |
|---------|------------|---------------|
| 00D     | 2014/06/30 | First edition |

# 2.15 M+RD77\_ChangePositionControlMode

#### Name

Compiling method

FB operation type

Macro type

Pulsed execution (multiple scan execution type)

M+RD77\_ChangePositionControlMode

#### **Function overview** Description Item Function overview Activates the position control mode. Symbol M+RD77\_ChangePositionControlMode Execution command B:i\_bEN o\_bENO:B Execution status Module label DUT : i\_stModule o\_bOK:B Completed without error Target axis UW : i\_uAxis o\_bErr : B Error flag o\_uErrld: UW Error code RD77MS16, RD77MS8, RD77MS4, RD77MS2 Applicable hardware and Applicable module software Applicable CPU MELSEC iQ-R series Applicable engineering software Programming language Number of steps (maximum) 347 steps Function description • By turning ON i\_bEN (Execution command), the position control mode is activated for the specified axis. • When this FB is executed during position control, the execution is completed without any processing. • When the setting value of the target axis is out of the range, o\_bErr (Error flag) turns ON, the FB processing is interrupted, and the error code 100 (Hexadecimal) is stored in o\_uErrId (Error code).

| Item                         | Description                                                                                                    |                                                                                                    |
|------------------------------|----------------------------------------------------------------------------------------------------|----------------------------------------------------------------------------------------------------|
| Timing chart                 | When operation completes without an error                                                                                                    |                                                                                                    |
|                              | i_bEN (Execution command)                                                                                                    |                                                                                                    |
|                              | o_bENO (Execution status)                                                                                                    |                                                                                                    |
|                              | Control mode switching request writing                                                                                                    | No processing Write No processing                                                                                                    |
|                              | Servo status control mode                                                                                                    | Currently activated control mode Position control mode activated                                                                                                    |
|                              | o_bOK (Completed without error)                                                                                                    | <b>—</b>                                                                                                    |
|                              | o_bErr (Error flag)                                                                                                    |                                                                                                    |
|                              | o_uErrld (Error code)                                                                                                    | 0                                                                                                    |
|                              | When an error occurs                                                                                                    | 1                                                                                                    |
|                              | i_bEN (Execution command)                                                                                                    |                                                                                                    |
|                              | o_bENO (Execution status)                                                                                                    |                                                                                                    |
|                              | Control mode switching request writing                                                                                                    | No processing                                                                                                    |
|                              | Servo status control mode                                                                                                    | Currently activated control mode                                                                                                    |
|                              | o_bOK (Completed without error)                                                                                                    |                                                                                                    |
|                              | o_bErr (Error flag)                                                                                                    |                                                                                                    |
|                              | o_uErrId (Error code)                                                                                                    | 0 Error code 0                                                                                                    |
| Restrictions and precautions | the required system operation.  The FB cannot be used in an interrupt program  Ensure that i_bEN (Execution command) is cap that are only executed once such as a subroutil turned OFF. | pable of being turned OFF by the program. Do not use this FB in programs ne and FOR-NEXT loop because i_bEN (Execution command) cannot be a must be taken to avoid repetition of the target axis. |

| Error code        | Description                                   | Action                                         |  |  |  |
|-------------------|-----------------------------------------------|------------------------------------------------|--|--|--|
| 100 (Hexadecimal) | The setting value of i_uAxis (Target axis) is | Please try again after confirming the setting. |  |  |  |
|                   | out of the range. The target axis is not      |                                                |  |  |  |
|                   | within the range of 1 to 16.                  |                                                |  |  |  |

#### **■Input labels**

| Name              | Variable name | Data type       | Setting range                                            | Description                                                       |
|-------------------|---------------|-----------------|----------------------------------------------------------|-------------------------------------------------------------------|
| Execution command | i_bEN         | Bit             | ON, OFF                                                  | ON: The FB is activated. OFF: The FB is not activated.            |
| Module label      | i_stModule    | Structure       | The setting range differs depending on the module label. | Specify the module label of the MELSEC iQ-R simple motion module. |
| Target axis       | i_uAxis       | Word [unsigned] | 1 to 16                                                  | Specify the axis number.                                          |

## **■**Output labels

| Name                    | Variable name | Data type       | Default value | Description                                                          |
|-------------------------|---------------|-----------------|---------------|----------------------------------------------------------------------|
| Execution status        | o_bENO        | Bit             | OFF           | ON: The execution command is ON. OFF: The execution command is OFF.  |
| Completed without error | o_bOK         | Bit             | OFF           | When ON, it indicates that changing control mode has been completed. |
| Error flag              | o_bErr        | Bit             | OFF           | When ON, it indicates that an error has occurred in the FB.          |
| Error code              | o_uErrld      | Word [unsigned] | 0             | The error code generated in the FB is stored.                        |

| Version | Date       | Description   |
|---------|------------|---------------|
| 00D     | 2014/06/30 | First edition |

# 2.16 M+RD77\_ChangeContinuousTorqueMode

#### **Name**

M+RD77\_ChangeContinuousTorqueMode

| Item                      | Description                                                                                                    |                                                     |                    |                          |  |
|---------------------------|----------------------------------------------------------------------------------------------------|-----------------------------------------------------|--------------------|--------------------------|--|
| Function overview         | Activates the continuous operation to torque control mode.                                                                                                    |                                                     |                    |                          |  |
| Symbol                    |                                                                                                    |                                                     |                    |                          |  |
|                           |                                                                                                    | M+RD77_ChangeCor                                    | ntinuousTorqueMode |                          |  |
|                           |                                                                                                    |                                                     |                    |                          |  |
|                           | Execution command ——                                                                                                    | B : i_bEN                                           | o_bENO : B         | Execution status         |  |
|                           | Module label ——                                                                                                    | DUT : i_stModule                                    | o_bOK : B —        | — Completed without erro |  |
|                           | Target axis ——                                                                                                    | UW : i_uAxis                                        | o_bErr : B         | Error flag               |  |
|                           | Cd.147: Speed limit value at continuous operation to ——torque control mode                                                                                                    | − D : i_dSpeedLimit                                 | o_uErrld : UW      | — Error code             |  |
|                           | Cd.148: Acceleration time at continuous operation to torque control mode                                                                                                    | UW : i_uSpeedAcceleration                           | nTime              |                          |  |
|                           | Cd.149: Deceleration time at continuous operation to ——torque control mode                                                                                                    | UW : i_uSpeedDecelerationTime  W : i_wCommandTorque |                    |                          |  |
|                           | Cd.150: Target torque at continuous operation to ——torque control mode                                                                                                    |                                                     |                    |                          |  |
|                           | Cd.151: Torque time constant at continuous operation to torque ——control mode (Forward direction)                                                                                                    | UW : i_uTorqueTimeConstl                            | DrivingMode        |                          |  |
|                           | Cd.152: Torque time constant at continuous operation to torque control mode (Negative direction)                                                                                                    | UW:i_uTorqueTimeConstl                              | RegenerativeMode   |                          |  |
|                           | Cd.153: Control mode<br>auto-shift selection                                                                                                    | UW : i_uAutoSwitchingMod                            | le                 |                          |  |
|                           | Cd.154: Control mode<br>auto-shift parameter                                                                                                    | − D : i_dAutoSwitchingParam                         | neter              |                          |  |
| Applicable hardware and   | Applicable module                                                                                                    | RD77MS16, RD77MS8, RD77MS4, RD77MS2                 |                    |                          |  |
| software                  | Applicable CPU                                                                                                    | MELSEC iQ-R series                                  |                    |                          |  |
|                           | Applicable engineering software                                                                                                    | GX Works3                                           |                    |                          |  |
| Programming language      | Ladder                                                                                                    |                                                     |                    |                          |  |
| Number of steps (maximum) | 523 steps                                                                                                    |                                                     |                    |                          |  |
| Function description      | <ul> <li>By turning ON i_bEN (Execution command), the continuous operation to torque control mode is activated for the specified axis.</li> <li>When this FB is executed during continuous operation to torque control mode, the speed limit value and target torque are changed.</li> <li>When the setting value of the target axis is out of the range, o_bErr (Error flag) turns ON, the FB processing is interrupted, and the error code 100 (Hexadecimal) is stored in o_uErrId (Error code).</li> </ul> |                                                     |                    |                          |  |
| Compiling method          | Macro type                                                                                                    |                                                     |                    |                          |  |
| FB operation type         | Pulsed execution (multiple scan execu                                                                                                    | tion type)                                          |                    |                          |  |

#### Description Item When operation completes without an error Timing chart • When the control mode auto-shift selection is set to 0 i\_bEN (Execution command) o\_bENO (Execution status) Control mode switching No processing Write No processing request writing Continuous operation to torque Servo status control mode Currently activated control mode control mode activated o\_bOK (Completed without error) o\_bErr (Error flag) o\_uErrld (Error code) 0 • When the control mode auto-shift selection is set to other than 0 i\_bEN (Execution command) o\_bENO (Execution status) Control mode switching No processing Write No processing request writing Mode switching condition value Feed current value or real current value Continuous operation to torque Servo status control mode Currently activated control mode o\_bOK (Completed without error) o\_bErr (Error flag) o\_uErrId (Error code) 0 When an error occurs i\_bEN (Execution command) o\_bENO (Execution status) Control mode switching No processing request writing Servo status control mode Currently activated control mode o\_bOK (Completed without error) o\_bErr (Error flag) 0 0 o\_uErrld (Error code) Error code

| Item                         | Description                                                                                                    |
|------------------------------|----------------------------------------------------------------------------------------------------|
| Restrictions and precautions | <ul> <li>The FB does not include error recovery processing. Program the error recovery processing separately in accordance with the required system operation.</li> <li>The FB cannot be used in an interrupt program.</li> <li>Ensure that i_bEN (Execution command) is capable of being turned OFF by the program. Do not use this FB in programs that are only executed once such as a subroutine and FOR-NEXT loop because i_bEN (Execution command) cannot be turned OFF.</li> <li>When this FB is used twice or more, precaution must be taken to avoid repetition of the target axis.</li> <li>Every input must be provided with a value for proper FB operation.</li> <li>When this FB fails switching the mode, o_bOK (Completed without error) does not turn ON.</li> </ul> |

| Error code        | Description                                                                                                    | Action                                         |
|-------------------|----------------------------------------------------------------------------------------------------|------------------------------------------------|
| 100 (Hexadecimal) | The setting value of i_uAxis (Target axis) is out of the range. The target axis is not within the range of 1 to 16. | Please try again after confirming the setting. |

## Labels

## **■**Input labels

| Name                                                                                                    | Variable name                          | Data type            | Setting range                                                                                                    | Description                                                                                               |
|----------------------------------------------------------------------------------------------------|----------------------------------------|----------------------|----------------------------------------------------------------------------------------------------|----------------------------------------------------------------------------------------------------|
| Execution command                                                                                               | i_bEN                                  | Bit                  | ON, OFF                                                                                                    | ON: The FB is activated. OFF: The FB is not activated.                                                    |
| Module label                                                                                                    | i_stModule                             | Structure            | The setting range differs depending on the module label.                                                                      | Specify the module label of the MELSEC iQ-R simple motion module.                                         |
| Target axis                                                                                                    | i_uAxis                                | Word [unsigned]      | 1 to 16                                                                                                    | Specify the axis number. The setting range differs depending on the module used.                          |
| Cd.147: Speed limit<br>value at continuous<br>operation to torque<br>control mode                               | i_dSpeedLimit                          | Double word [signed] | Pr.1: Unit setting = mm                                                                                                    | Set the speed limit value at continuous operation to torque control mode.                                 |
| Cd.148: Acceleration<br>time at continuous<br>operation to torque<br>control mode                               | i_uSpeedAccelerationTime               | Word [unsigned]      | 0 to 65535<br>(0 to 32767: Set by decimal<br>number. 32768 to 65535: Convert<br>the number to hexadecimal<br>number and set.) | Set the acceleration time at continuous operation to torque control mode.                                 |
| Cd.149: Deceleration<br>time at continuous<br>operation to torque<br>control mode                               | i_uSpeedDecelerationTime               | Word [unsigned]      | 0 to 65535<br>(0 to 32767: Set by decimal<br>number. 32768 to 65535: Convert<br>the number to hexadecimal<br>number and set.) | Set the deceleration time at continuous operation to torque control mode.                                 |
| Cd.150: Target<br>torque at continuous<br>operation to torque<br>control mode                                   | i_wCommandTorque                       | Word [signed]        | -10000 to 10000                                                                                                    | Set the target torque at continuous operation to torque control mode.                                     |
| Cd.151: Torque time<br>constant at<br>continuous operation<br>to torque control<br>mode (Forward<br>direction)  | i_uTorqueTimeConstDriving<br>Mode      | Word [unsigned]      | 0 to 65535<br>(0 to 32767: Set by decimal<br>number. 32768 to 65535: Convert<br>the number to hexadecimal<br>number and set.) | Set the time constant for the driving at continuous operation to torque control mode.                     |
| Cd.152: Torque time<br>constant at<br>continuous operation<br>to torque control<br>mode (Negative<br>direction) | i_uTorqueTimeConstRegene<br>rativeMode | Word [unsigned]      | 0 to 65535<br>(0 to 32767: Set by decimal<br>number. 32768 to 65535: Convert<br>the number to hexadecimal<br>number and set.) | Set the time constant for the regeneration at continuous operation to torque control mode.                |
| Cd.153: Control<br>mode auto-shift<br>selection                                                                 | i_uAutoSwitchingMode                   | Word [unsigned]      | 0 to 2                                                                                                    | Set the switching condition of the control mode to switch to continuous operation to torque control mode. |

| Name                                            | Variable name             | Data type            | Setting range           | Description                                                                          |
|-------------------------------------------------|---------------------------|----------------------|-------------------------|--------------------------------------------------------------------------------------|
| Cd.154: Control<br>mode auto-shift<br>parameter | i_dAutoSwitchingParameter | Double word [signed] | Pr.1: Unit setting = mm | Set the condition value when the control mode auto-shift selection is set to 1 or 2. |

#### **■**Output labels

| Name                    | Variable name | Data type       | Default value | Description                                                          |
|-------------------------|---------------|-----------------|---------------|----------------------------------------------------------------------|
| Execution status        | o_bENO        | Bit             | OFF           | ON: The execution command is ON. OFF: The execution command is OFF.  |
| Completed without error | o_bOK         | Bit             | OFF           | When ON, it indicates that changing control mode has been completed. |
| Error flag              | o_bErr        | Bit             | OFF           | When ON, it indicates that an error has occurred in the FB.          |
| Error code              | o_uErrld      | Word [unsigned] | 0             | The error code generated in the FB is stored.                        |

| Version | Date       | Description   |
|---------|------------|---------------|
| 00D     | 2014/06/30 | First edition |

# **2.17** M+RD77\_Sync

#### Name

M+RD77\_Sync

| Item                      | Description                                                                                                    |            |                                     |               |                           |
|---------------------------|----------------------------------------------------------------------------------------------------|------------|-------------------------------------|---------------|---------------------------|
| Function overview         | Starts and ends the synchronous control.                                                                                                    |            |                                     |               |                           |
| Symbol                    |                                                                                                    |            | M+RD77                              | _Sync         |                           |
|                           | Execution command                                                                                                    | B : i_bEN  | ١                                   | o_bENO : B    | Execution status          |
|                           | Module label ——                                                                                                    | DUT : i_s  | stModule                            | o_bOK : B -   | — Completed without error |
|                           | Output axis No.                                                                                                    | UW : i_u   | OutputAxis                          | o_bErr : B -  | Error flag                |
|                           |                                                                                                    |            |                                     | o_uErrld : UW | Error code                |
|                           |                                                                                                    |            |                                     |               |                           |
| Applicable hardware and   | Applicable module                                                                                                    |            | RD77MS16, RD77MS8, RD77MS4, RD77MS2 |               |                           |
| software                  | Applicable CPU                                                                                                    |            | MELSEC iQ-R series                  |               |                           |
|                           | Applicable engineering software                                                                                                    |            | GX Works3                           |               |                           |
| Programming language      | Ladder                                                                                                    |            |                                     |               |                           |
| Number of steps (maximum) | 178 steps                                                                                                    |            |                                     |               |                           |
| Function description      | <ul> <li>By turning ON i_bEN (Execution command), synchronous control of the output axis No. is started. Turning OFF i_bEN (Execution command) ends the synchronous control.</li> <li>When the setting value of the output axis No. is out of the range, o_bErr (Error flag) turns ON, the FB processing is interrupted, and the error code 100 (Hexadecimal) is stored in o_uErrld (Error code).</li> <li>The synchronous control does not start while the READY signal (X0) is OFF, the BUSY signal (X10 to X1F) is ON, or the error detection signal is ON.</li> </ul> |            |                                     |               |                           |
| Compiling method          | Macro type                                                                                                    |            |                                     |               |                           |
| FB operation type         | Pulsed execution (multiple sca                                                                                                    | an executi | on type)                            |               |                           |

| Item                         | Description                                                                                                    |
|------------------------------|----------------------------------------------------------------------------------------------------|
| Timing chart                 | When operation completes without an error                                                                                                    |
|                              | i_bEN (Execution command)                                                                                                    |
|                              | o_bENO (Execution status)                                                                                                    |
|                              | Axis operation status Standby Synchronous control activated Standby                                                                                                    |
|                              | o_bOK (Completed without error)                                                                                                    |
|                              | o_bErr (Error flag)                                                                                                    |
|                              | o_uErrld (Error code)                                                                                                    |
|                              | When an error occurs                                                                                                    |
|                              | i_bEN (Execution command)                                                                                                    |
|                              | o_bENO (Execution status)                                                                                                    |
|                              | Axis operation status Standby                                                                                                    |
|                              | o_bOK (Completed without error)                                                                                                    |
|                              | o_bErr (Error flag)                                                                                                    |
|                              | o_uErrld (Error code) 0 Error code 0                                                                                                    |
| Restrictions and precautions | <ul> <li>The FB does not include error recovery processing. Program the error recovery processing separately in accordance with the required system operation.</li> <li>The FB cannot be used in an interrupt program.</li> <li>When this FB is used twice or more, precaution must be taken to avoid repetition of the output axis No.</li> <li>Every input must be provided with a value for proper FB operation.</li> </ul> |

| Error code        | Description                                          | Action                                         |
|-------------------|------------------------------------------------------|------------------------------------------------|
| 100 (Hexadecimal) | The output axis No. is not within the setting range. | Please try again after confirming the setting. |

## **■**Input labels

| Name              | Variable name | Data type       | Setting range                                            | Description                                                                                                    |
|-------------------|---------------|-----------------|----------------------------------------------------------|----------------------------------------------------------------------------------------------------|
| Execution command | i_bEN         | Bit             | ON, OFF                                                  | ON: The FB is activated. OFF: The FB is not activated.                                                                     |
| Module label      | i_stModule    | Structure       | The setting range differs depending on the module label. | Specify the module label of the MELSEC iQ-R simple motion module.                                                          |
| Output axis No.   | i_uOutputAxis | Word [unsigned] | 1 to 16                                                  | Specify the axis number for which synchronous control is started.  The setting range differs depending on the module used. |

#### **■**Output labels

| Name                    | Variable name | Data type       | Default value | Description                                                         |
|-------------------------|---------------|-----------------|---------------|---------------------------------------------------------------------|
| Execution status        | o_bENO        | Bit             | OFF           | ON: The execution command is ON. OFF: The execution command is OFF. |
| Completed without error | o_bOK         | Bit             | OFF           | When ON, it indicates that synchronous control has been started.    |
| Error flag              | o_bErr        | Bit             | OFF           | When ON, it indicates that an error has occurred in the FB.         |
| Error code              | o_uErrld      | Word [unsigned] | 0             | The error code generated in the FB is stored.                       |

| Version | Date       | Description   |
|---------|------------|---------------|
| 00D     | 2014/06/30 | First edition |

# 2.18 M+RD77\_ChangeSyncEncoderPosition

#### **Name**

M+RD77\_ChangeSyncEncoderPosition

| Item                      | Description                                                                                                    |                      |                            |                |  |
|---------------------------|----------------------------------------------------------------------------------------------------|----------------------|----------------------------|----------------|--|
| Function overview         | Changes the synchronous encoder axis current value and synchronous encoder axis current value per cycle.                                                                                                    |                      |                            |                |  |
| Symbol                    |                                                                                                    |                      |                            |                |  |
|                           |                                                                                                    | M+RD77_ChangeSy      | ncEncoderPosition          |                |  |
|                           | Execution command ——— B : i                                                                                                    | _bEN                 | o_bENO : B —— Exec         | cution status  |  |
|                           | Module label ———DU                                                                                                    | Γ : i_stModule       | o_bOK : B ——— Com<br>error | pleted without |  |
|                           | Synchronous encoder —— UW axis No.                                                                                                    | : i_uSyncEncAxis     | o_bErr : B —— Error        | flag           |  |
|                           | Cd.320: Synchronous —— UW encoder axis control start                                                                                                    | : i_uStartControl    | o_uErrld : UW ——— Error    | code           |  |
|                           | Cd.322: Synchronous ————————————————————————————————————                                                                                                    | _dNewPosition        |                            |                |  |
| Applicable hardware and   | Applicable module                                                                                                    | RD77MS16, RD77MS8, F | D77MS4, RD77MS2            |                |  |
| software                  | Applicable CPU                                                                                                    | MELSEC iQ-R series   |                            |                |  |
|                           | Applicable engineering software                                                                                                    | GX Works3            | GX Works3                  |                |  |
| Programming language      | Ladder                                                                                                    |                      |                            |                |  |
| Number of steps (maximum) | 215 steps                                                                                                    |                      |                            |                |  |
| Function description      | <ul> <li>The operation method differs depending on the setting value of the synchronous encoder axis control start. When the setting value is 1, the synchronous encoder axis current value is changed by turning ON i_bEN (Execution command). When the setting value is 101 to 116, the synchronous encoder axis current value is changed by the high speed input request [DI] after i_bEN (Execution command) is turned ON.</li> <li>When the setting value of the synchronous encoder axis No. is out of the range, o_bErr (Error flag) turns ON, the FB processing is interrupted, and the error code 100 (Hexadecimal) is stored in o_uErrld (Error code).</li> <li>When this FB is executed for the synchronous encoder axis for which the synchronous encoder axis enabled flag is OFF, o_bErr (Error flag) turns ON, the FB processing is interrupted, and the error code 301 (Hexadecimal) is stored in o_uErrld (Error code).</li> </ul> |                      |                            |                |  |
| Compiling method          | Macro type                                                                                                    |                      |                            |                |  |
| FB operation type         | Pulsed execution (single scan execution type)                                                                                                    |                      |                            |                |  |

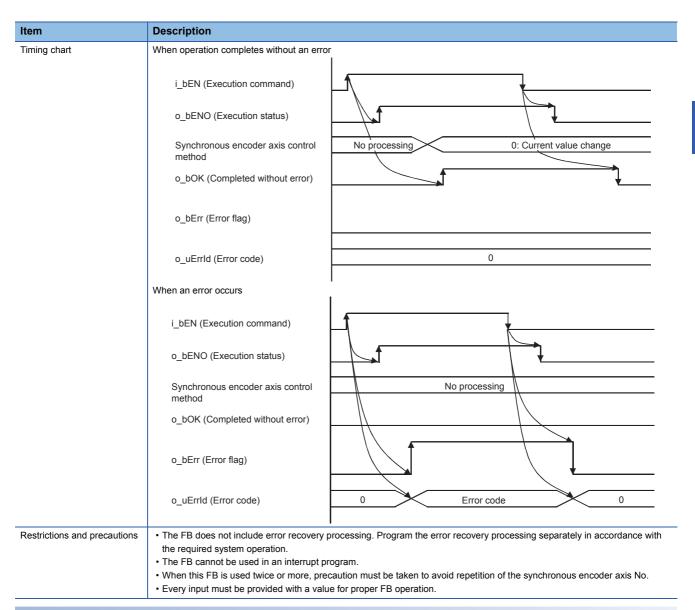

| Error code        | Description                                                                           | Action                                         |  |
|-------------------|---------------------------------------------------------------------------------------|------------------------------------------------|--|
| 100 (Hexadecimal) | The synchronous encoder axis No. is not within the setting range.                     | Please try again after confirming the setting. |  |
| 301 (Hexadecimal) | The synchronous encoder axis enabled flag of the synchronous encoder axis No. is OFF. | Please try again after confirming the setting. |  |

## **■**Input labels

| Name                                                                       | Variable name   | Data type               | Setting range                                                                                                    | Description                                                                                                    |
|----------------------------------------------------------------------------|-----------------|-------------------------|----------------------------------------------------------------------------------------------------|----------------------------------------------------------------------------------------------------|
| Execution command                                                          | i_bEN           | Bit                     | ON, OFF                                                                                                    | ON: The FB is activated. OFF: The FB is not activated.                                                                                                    |
| Module label                                                               | i_stModule      | Structure               | The setting range differs depending on the module label.                                                                                                    | Specify the module label of the MELSEC iQ-R simple motion module.                                                                                                    |
| Synchronous encoder axis No.                                               | i_uSyncEncAxis  | Word [unsigned]         | 1 to 4: Synchronous encoder axis number                                                                                                    | Set the synchronous encoder axis number whose current value is to be changed.                                                                                                    |
| Cd.320:<br>Synchronous<br>encoder axis<br>control start                    | i_uStartControl | Word [unsigned]         | Start for synchronous encoder axis control     101 to 116: High-speed input start for synchronous     encoder axis control (axis 1 to axis 16)                                                                          | When 1 is set, synchronous encoder axis control is started. When 101 to 116 is set, the synchronous encoder axis control starts based on the high-speed input request (external command signal). The setting range differs depending on the module used. |
| Cd.322:<br>Synchronous<br>encoder axis<br>current value<br>setting address | i_dNewPosition  | Double word<br>[signed] | Pr.321: Unit setting = mm 2147483648 to 2147483647  Pr.321: Unit setting = inch 2147483648 to 2147483647  Pr.321: Unit setting = degree 2147483648 to 2147483647  Pr.321: Unit setting = pulse 2147483648 to 2147483647 | Set the new current value after a current value change.                                                                                                    |

## **■**Output labels

| Name                    | Variable name | Data type       | Default value | Description                                                                                              |
|-------------------------|---------------|-----------------|---------------|----------------------------------------------------------------------------------------------------|
| Execution status        | o_bENO        | Bit             | OFF           | ON: The execution command is ON. OFF: The execution command is OFF.                                      |
| Completed without error | o_bOK         | Bit             | OFF           | When ON, it indicates that setting the synchronous encoder axis current value change has been completed. |
| Error flag              | o_bErr        | Bit             | OFF           | When ON, it indicates that an error has occurred in the FB.                                              |
| Error code              | o_uErrld      | Word [unsigned] | 0             | The error code generated in the FB is stored.                                                            |

| Version | Date       | Description   |
|---------|------------|---------------|
| 00D     | 2014/06/30 | First edition |

# 2.19 M+RD77\_DisableSyncEncoder

#### **Name**

M+RD77\_DisableSyncEncoder

| Item                      | Description                                                                                                    |          |                                     |                 |                           |
|---------------------------|----------------------------------------------------------------------------------------------------|----------|-------------------------------------|-----------------|---------------------------|
| Function overview         | Disables inputs from the synchronous encoder axis.                                                                                                    |          |                                     |                 |                           |
| Symbol                    |                                                                                                    |          |                                     |                 |                           |
|                           |                                                                                                    |          | M+RD77_DisableSy                    | ncEncoder       |                           |
|                           | Execution command ———                                                                                                    | B:i_bE   | EN                                  | o_bENO : B –    | —— Execution status       |
|                           | Module label ———                                                                                                    | DUT : i  | _stModule                           | o_bOK : B -     | — Completed without error |
|                           | Synchronous encoder ——<br>axis No.                                                                                                    | UW : i_  | uSyncEncAxis                        | o_bErr : B –    | —— Error flag             |
|                           | Cd.320: Synchronous ———encoder axis control start                                                                                                    | UW : i_  | uStartControl                       | o_uErrld : UW – | —— Error code             |
| Applicable hardware and   | Applicable module                                                                                                    |          | RD77MS16, RD77MS8, RD77MS4, RD77MS2 |                 |                           |
| software                  | Applicable CPU                                                                                                    |          | MELSEC iQ-R series                  |                 |                           |
|                           | Applicable engineering software                                                                                                    |          | GX Works3                           |                 |                           |
| Programming language      | Ladder                                                                                                    |          |                                     |                 |                           |
| Number of steps (maximum) | 170 steps                                                                                                    |          |                                     |                 |                           |
| Function description      | <ul> <li>The operation method differs depending on the setting value of the synchronous encoder axis control start. When the setting value is 1, the synchronous encoder axis counter is disabled by turning ON i_bEN (Execution command). When the setting value is 101 to 116, the synchronous encoder axis counter is disabled by the high speed input request [DI] after i_bEN (Execution command) is turned ON.</li> <li>When the setting value of the synchronous encoder axis No. is out of the range, o_bErr (Error flag) turns ON, the FB processing is interrupted, and the error code 100 (Hexadecimal) is stored in o_uErrId (Error code).</li> <li>When this FB is executed for the synchronous encoder axis for which the synchronous encoder axis enabled flag is OFF, o_bErr (Error flag) turns ON, the FB processing is interrupted, and the error code 301 (Hexadecimal) is stored in o_uErrId (Error code).</li> </ul> |          |                                     |                 |                           |
| Compiling method          | Macro type                                                                                                    |          |                                     |                 |                           |
| FB operation type         | Pulsed execution (single scan e                                                                                                    | xecution | type)                               |                 |                           |
|                           |                                                                                                    |          |                                     |                 |                           |

| Item                   | Description                                                                                                    |  |  |  |  |
|------------------------|----------------------------------------------------------------------------------------------------|--|--|--|--|
| Fiming chart           | When operation completes without an error                                                                                                    |  |  |  |  |
|                        | i_ben (Execution command)                                                                                                    |  |  |  |  |
|                        | o_bENO (Execution status)                                                                                                    |  |  |  |  |
|                        | Synchronous encoder axis control method  No processing  1: Counter disable                                                                                                    |  |  |  |  |
|                        | o_bOK (Completed without error)                                                                                                    |  |  |  |  |
|                        | o_bErr (Error flag)                                                                                                    |  |  |  |  |
|                        | o_uErrld (Error code)                                                                                                    |  |  |  |  |
|                        | When an error occurs                                                                                                    |  |  |  |  |
|                        | i_bEN (Execution command)                                                                                                    |  |  |  |  |
|                        | o_bENO (Execution status)                                                                                                    |  |  |  |  |
|                        | Synchronous encoder axis control method No processing                                                                                                    |  |  |  |  |
|                        | o_bOK (Completed without error)                                                                                                    |  |  |  |  |
|                        | o_bErr (Error flag)                                                                                                    |  |  |  |  |
|                        | o_uErrld (Error code) 0 Error code 0                                                                                                    |  |  |  |  |
| estrictions and precar | the required system operation.  • The FB cannot be used in an interrupt program.                                                                                                    |  |  |  |  |
|                        | <ul> <li>When this FB is used twice or more, precaution must be taken to avoid repetition of the synchronous encoder axis No.</li> <li>Every input must be provided with a value for proper FB operation.</li> </ul> |  |  |  |  |

| 2.1101 00000      |                                                                                       |                                                                                          |  |  |  |  |
|-------------------|---------------------------------------------------------------------------------------|------------------------------------------------------------------------------------------|--|--|--|--|
| Error code        | Description                                                                           | Action                                                                                   |  |  |  |  |
| 100 (Hexadecimal) | The synchronous encoder axis No. is not within the setting range.                     | Please try again after confirming the setting.                                           |  |  |  |  |
| 301 (Hexadecimal) | The synchronous encoder axis enabled flag of the synchronous encoder axis No. is OFF. | Execute the FB again after turning ON the synchronous encoder axis setting enabled flag. |  |  |  |  |

## **■**Input labels

| Name                                                    | Variable name   | Data type       | Setting range                                                                                                    | Description                                                                                                    |
|---------------------------------------------------------|-----------------|-----------------|----------------------------------------------------------------------------------------------------|----------------------------------------------------------------------------------------------------|
| Execution command                                       | i_bEN           | Bit             | ON, OFF                                                                                                    | ON: The FB is activated. OFF: The FB is not activated.                                                                                                    |
| Module label                                            | i_stModule      | Structure       | The setting range differs depending on the module label.                                                                                       | Specify the module label of the MELSEC iQ-R simple motion module.                                                                                                    |
| Synchronous encoder axis No.                            | i_uSyncEncAxis  | Word [unsigned] | 1 to 4: Synchronous encoder axis number                                                                                                    | Set the synchronous encoder axis number whose inputs are to be disabled.                                                                                                    |
| Cd.320:<br>Synchronous<br>encoder axis<br>control start | i_uStartControl | Word [unsigned] | Start for synchronous encoder axis control     101 to 116: High-speed input start for synchronous encoder     axis control (axis 1 to axis 16) | When 1 is set, synchronous encoder axis control is started. When 101 to 116 is set, the synchronous encoder axis control starts based on the high-speed input request (external command signal).  The setting range differs depending on the module used. |

#### **■**Output labels

| Name                    | Variable name | Data type       | Default value | Description                                                                                   |
|-------------------------|---------------|-----------------|---------------|-----------------------------------------------------------------------------------------------|
| Execution status        | o_bENO        | Bit             | OFF           | ON: The execution command is ON. OFF: The execution command is OFF.                           |
| Completed without error | o_bOK         | Bit             | OFF           | When ON, it indicates that disabling the synchronous encoder axis counter has been completed. |
| Error flag              | o_bErr        | Bit             | OFF           | When ON, it indicates that an error has occurred in the FB.                                   |
| Error code              | o_uErrld      | Word [unsigned] | 0             | The error code generated in the FB is stored.                                                 |

| Version | Date       | Description   |
|---------|------------|---------------|
| 00D     | 2014/06/30 | First edition |

# 2.20 M+RD77\_EnableSyncEncoder

#### **Name**

M+RD77\_EnableSyncEncoder

| Item                      | Description                                                                                                    |          |                                     |                 |                           |
|---------------------------|----------------------------------------------------------------------------------------------------|----------|-------------------------------------|-----------------|---------------------------|
| Function overview         | Enables inputs from the synchronous encoder axis.                                                                                                    |          |                                     |                 |                           |
| Symbol                    |                                                                                                    |          | M+RD77_EnableSyncEnc                | oder            |                           |
|                           | Execution command ——— B :                                                                                                    | : i_bEN  | N                                   | o_bENO : B      | — Execution status        |
|                           | Module label —— DL                                                                                                    | JT : i_: | stModule                            | o_bOK : B —     | — Completed without error |
|                           | Synchronous encoder —— UV axis No.                                                                                                    | W : i_u  | SyncEncAxis                         | o_bErr : B      | — Error flag              |
|                           | Cd.320: Synchronous —— UV encoder axis control start                                                                                                    | W : i_u  | StartControl                        | o_uErrld : UW — | — Error code              |
| Applicable hardware and   | Applicable module                                                                                                    |          | RD77MS16, RD77MS8, RD77MS4, RD77MS2 |                 |                           |
| software                  | Applicable CPU                                                                                                    |          | MELSEC iQ-R series                  |                 |                           |
|                           | Applicable engineering software                                                                                                    |          | GX Works3                           |                 |                           |
| Programming language      | Ladder                                                                                                    |          |                                     |                 |                           |
| Number of steps (maximum) | 170 steps                                                                                                    |          |                                     |                 |                           |
| Function description      | <ul> <li>The operation method differs depending on the setting value of the synchronous encoder axis control start. When the setting value is 1, the synchronous encoder axis counter is enabled by turning ON i_bEN (Execution command). When the setting value is 101 to 116, the synchronous encoder axis counter is enabled by the high speed input request [DI] after i_bEN (Execution command) is turned ON.</li> <li>When the setting value of the synchronous encoder axis No. is out of the range, o_bErr (Error flag) turns ON, the FB processing is interrupted, and the error code 100 (Hexadecimal) is stored in o_uErrld (Error code).</li> <li>When this FB is executed for the synchronous encoder axis for which the synchronous encoder axis enabled flag is OFF, o_bErr (Error flag) turns ON, the FB processing is interrupted, and the error code 301 (Hexadecimal) is stored in o_uErrld (Error code).</li> </ul> |          |                                     |                 |                           |
| Compiling method          | Macro type                                                                                                    |          |                                     |                 |                           |
| FB operation type         | Pulsed execution (single scan exec                                                                                                    | cution   | type)                               |                 |                           |

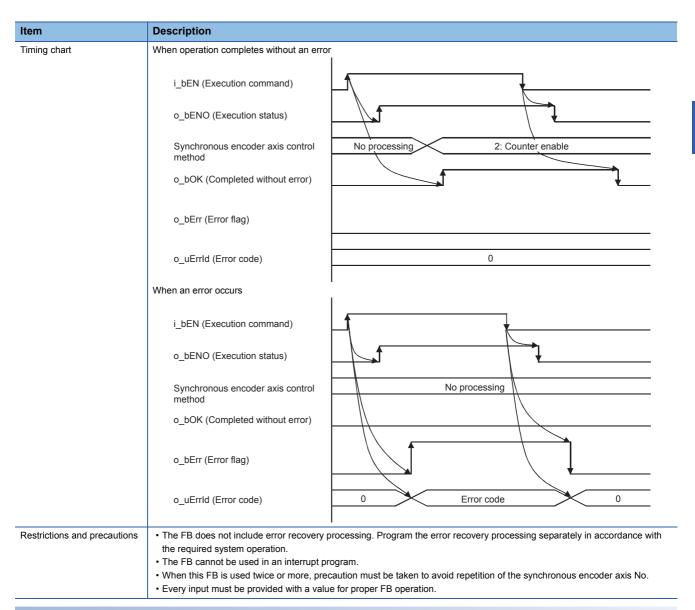

| Error code        | Description                                                                           | Action                                                                                   |
|-------------------|---------------------------------------------------------------------------------------|------------------------------------------------------------------------------------------|
| 100 (Hexadecimal) | The synchronous encoder axis No. is not within the setting range.                     | Please try again after confirming the setting.                                           |
| 301 (Hexadecimal) | The synchronous encoder axis enabled flag of the synchronous encoder axis No. is OFF. | Execute the FB again after turning ON the synchronous encoder axis setting enabled flag. |

## **■**Input labels

| Name                                                    | Variable name   | Data type       | Setting range                                                                                                    | Description                                                                                                    |
|---------------------------------------------------------|-----------------|-----------------|----------------------------------------------------------------------------------------------------|----------------------------------------------------------------------------------------------------|
| Execution command                                       | i_bEN           | Bit             | ON, OFF                                                                                                    | ON: The FB is activated. OFF: The FB is not activated.                                                                                                    |
| Module label                                            | i_stModule      | Structure       | The setting range differs depending on the module label.                                                                                   | Specify the module label of the MELSEC iQ-R simple motion module.                                                                                                    |
| Synchronous encoder axis No.                            | i_uSyncEncAxis  | Word [unsigned] | 1 to 4: Synchronous encoder axis number                                                                                                    | Set the synchronous encoder axis number whose inputs are to be enabled.                                                                                                    |
| Cd.320:<br>Synchronous<br>encoder axis<br>control start | i_uStartControl | Word [unsigned] | Start for synchronous encoder axis control     101 to 116: High-speed input start for synchronous encoder axis control (axis 1 to axis 16) | When 1 is set, synchronous encoder axis control is started. When 101 to 116 is set, the synchronous encoder axis control starts based on the high-speed input request (external command signal).  The setting range differs depending on the module used. |

#### **■**Output labels

| Name                    | Variable name | Data type       | Default value | Description                                                                                  |
|-------------------------|---------------|-----------------|---------------|----------------------------------------------------------------------------------------------|
| Execution status        | o_bENO        | Bit             | OFF           | ON: The execution command is ON. OFF: The execution command is OFF.                          |
| Completed without error | o_bOK         | Bit             | OFF           | When ON, it indicates that enabling the synchronous encoder axis counter has been completed. |
| Error flag              | o_bErr        | Bit             | OFF           | When ON, it indicates that an error has occurred in the FB.                                  |
| Error code              | o_uErrld      | Word [unsigned] | 0             | The error code generated in the FB is stored.                                                |

| Version | Date       | Description   |
|---------|------------|---------------|
| 00D     | 2014/06/30 | First edition |

# 2.21 M+RD77\_ResetSyncEncoderError

#### **Name**

M+RD77\_ResetSyncEncoderError

| Item                      | Description                                                                                                    |               |                          |                    |                         |  |
|---------------------------|----------------------------------------------------------------------------------------------------|---------------|--------------------------|--------------------|-------------------------|--|
| Function overview         | Reads error information from                                                                                                    | the synchi    | ronous encoder axis, and | resets the error.  |                         |  |
| Symbol                    |                                                                                                    |               |                          |                    |                         |  |
|                           | M+RD77_ResetSyncEncoderError                                                                                                    |               |                          |                    |                         |  |
|                           | Execution command ———                                                                                                    | B : i_bEN     |                          | o_bENO : B         | Execution status        |  |
|                           | Module label ———                                                                                                    | ·DUT : i_st   | Module                   | o_bOK : B          | Completed without error |  |
|                           | Synchronous ———encoder axis No.                                                                                                    | UW : i_uS     | yncEncAxis               | o_bModuleErr : B   | —— Error detection      |  |
|                           | Error reset request ———                                                                                                    | B : i_bRes    | setError                 | o_uErrorNo : UW    | —— Error No.            |  |
|                           |                                                                                                    |               |                          | o_bModuleWarn : B  | —— Warning detection    |  |
|                           |                                                                                                    |               |                          | o_uWarningNo : UW  | —— Warning No.          |  |
|                           |                                                                                                    | o_bErr : B    |                          |                    | —— Error flag           |  |
|                           |                                                                                                    | o_uErrld : UW |                          | Error code         |                         |  |
|                           |                                                                                                    |               |                          |                    |                         |  |
| Applicable hardware and   | Applicable module                                                                                                    |               | RD77MS16, RD77MS8,       | , RD77MS4, RD77MS2 |                         |  |
| software                  | Applicable CPU                                                                                                    |               | MELSEC iQ-R series       |                    |                         |  |
|                           | Applicable engineering softw                                                                                                    | are           | GX Works3                |                    |                         |  |
| Programming language      | Ladder                                                                                                    |               |                          |                    |                         |  |
| Number of steps (maximum) | 360 steps                                                                                                    |               |                          |                    |                         |  |
| Function description      | <ul> <li>By turn ON i_bEN (Execution command), the synchronous encoder axis error and warning information of the synchronous encoder axis No. are read.</li> <li>When the error reset request is ON, the error and warning are reset.</li> <li>When the setting value of the synchronous encoder axis No. is out of the range, o_bErr (Error flag) turns ON, the FB processing is interrupted, and the error code 100 (Hexadecimal) is stored in o_uErrId (Error code).</li> </ul> |               |                          |                    |                         |  |
| Compiling method          | Macro type                                                                                                    |               |                          |                    |                         |  |
| FB operation type         | Real-time execution                                                                                                    |               |                          |                    |                         |  |

| Itom         | Description                               |                 |
|--------------|-------------------------------------------|-----------------|
| Item         | Description                               | (amor road)     |
| Timing chart | When operation completes without an error | (error reset)   |
|              | i_bEN (Execution command)                 |                 |
|              | o_bENO (Execution status)                 |                 |
|              | i_bResetError (Error reset request)       |                 |
|              | Synchronous encoder axis reset            |                 |
|              | o_uErrorNo (Error No.)                    | 0 Error No. 0   |
|              | Synchronous encoder axis error flag       |                 |
|              | o_bModuleErr (Error detection)            |                 |
|              | o_bOK (Completed without error)           |                 |
|              | o_bErr (Error flag)                       |                 |
|              | o_uErrld (Error code)                     | 0               |
|              | When operation completes without an error | (warning reset) |
|              | i_bEN (Execution command)                 |                 |
|              | o_bENO (Execution status)                 |                 |
|              | i_bResetError (Error reset request)       |                 |
|              | Synchronous encoder axis reset            |                 |
|              | o_uWarningNo (Warning No.)                | 0 Warning No. 0 |
|              | Synchronous encoder axis warning flag     |                 |
|              | o_bModuleWarn (Warning detection)         |                 |
|              | o_bOK (Completed without error)           |                 |
|              | o_bErr (Error flag)                       |                 |
|              | o_uErrld (Error code)                     | 0               |
|              |                                           |                 |

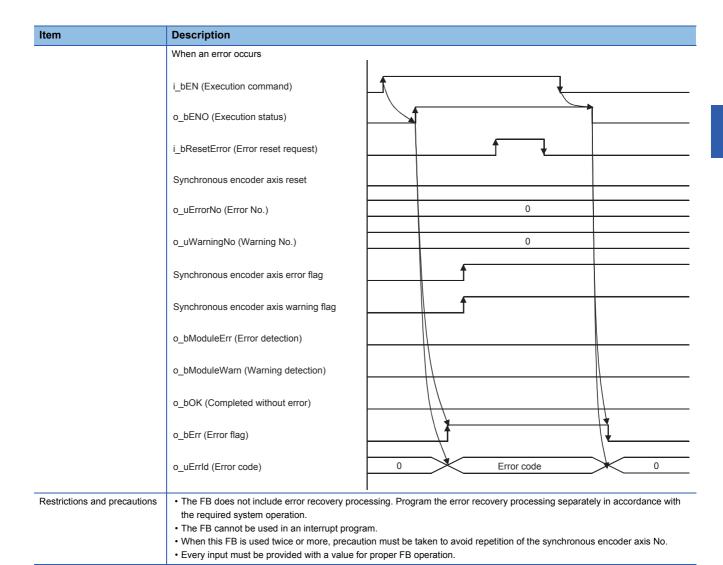

| Error code        | Description                                                       | Action                                         |
|-------------------|-------------------------------------------------------------------|------------------------------------------------|
| 100 (Hexadecimal) | The synchronous encoder axis No. is not within the setting range. | Please try again after confirming the setting. |

#### Labels

#### **■Input labels**

| Name                         | Variable name  | Data type       | Setting range                                            | Description                                                                                 |
|------------------------------|----------------|-----------------|----------------------------------------------------------|---------------------------------------------------------------------------------------------|
| Execution command            | i_bEN          | Bit             | ON, OFF                                                  | ON: The FB is activated. OFF: The FB is not activated.                                      |
| Module label                 | i_stModule     | Structure       | The setting range differs depending on the module label. | Specify the module label of the MELSEC iQ-R simple motion module.                           |
| Synchronous encoder axis No. | i_uSyncEncAxis | Word [unsigned] | 1 to 4                                                   | Set the synchronous encoder axis number from which the error No. and warning No. are read.  |
| Error reset request          | i_bResetError  | Bit             | ON, OFF                                                  | Turn ON this label to reset errors. Turn OFF this label after the error reset is completed. |

#### **■**Output labels

| Name                    | Variable name | Data type       | Default value | Description                                                                                                    |
|-------------------------|---------------|-----------------|---------------|----------------------------------------------------------------------------------------------------|
| Execution status        | o_bENO        | Bit             | OFF           | ON: The execution command is ON. OFF: The execution command is OFF.                                                                         |
| Completed without error | o_bOK         | Bit             | OFF           | When ON, it indicates that the error detection flag and warning detection flag of the synchronous encoder axis status have been turned OFF. |
| Error detection         | o_bModuleErr  | Bit             | OFF           | When ON, it indicates that the synchronous encoder axis error has occurred.                                                                 |
| Error No.               | o_uErrorNo    | Word [unsigned] | 0             | When the synchronous encoder axis error is detected, the error code corresponding to the error is stored.                                   |
| Warning detection       | o_bModuleWarn | Bit             | OFF           | When ON, it indicates that the synchronous encoder axis warning has occurred.                                                               |
| Warning No.             | o_uWarningNo  | Word [unsigned] | 0             | When the synchronous encoder axis warning is detected, the warning code corresponding to the warning is stored.                             |
| Error flag              | o_bErr        | Bit             | OFF           | When ON, it indicates that an error has occurred in the FB.                                                                                 |
| Error code              | o_uErrld      | Word [unsigned] | 0             | The error code generated in the FB is stored.                                                                                               |

| Version | Date       | Description   |
|---------|------------|---------------|
| 00D     | 2014/06/30 | First edition |

# 2.22 M+RD77\_ConnectSyncEncoder

#### **Name**

M+RD77\_ConnectSyncEncoder

| Description                                                                                                    |                                                                                                    |                                                                                                    |                                                                                      |                                                                                                    |  |
|----------------------------------------------------------------------------------------------------|----------------------------------------------------------------------------------------------------|----------------------------------------------------------------------------------------------------|--------------------------------------------------------------------------------------|----------------------------------------------------------------------------------------------------|--|
| Connects a synchronous encoder via CPU.                                                                                                    |                                                                                                    |                                                                                                    |                                                                                      |                                                                                                    |  |
| •                                                                                                    |                                                                                                    |                                                                                                    |                                                                                      |                                                                                                    |  |
|                                                                                                    |                                                                                                    | M+RD77_ConnectSyncEr                                                                                                    | ncoder                                                                               |                                                                                                    |  |
| Execution command                                                                                                    | B:i_bEN                                                                                                    |                                                                                                    | o_bENO : B                                                                           | Execution status                                                                                                    |  |
| Module label ———                                                                                                    | DUT : i_st                                                                                                    | Module                                                                                                    | o_bOK : B                                                                            | —— Completed without error                                                                                                    |  |
| Synchronous encoder axis No.                                                                                                    | UW : i_uS                                                                                                    | yncEncAxis                                                                                                    | o_bErr : B                                                                           | —— Error flag                                                                                                    |  |
|                                                                                                    |                                                                                                    |                                                                                                    | o_uErrld : UW -                                                                      | —— Error code                                                                                                    |  |
|                                                                                                    |                                                                                                    |                                                                                                    |                                                                                      |                                                                                                    |  |
| Applicable module                                                                                                    |                                                                                                    | RD77MS16, RD77MS8, RD77MS4, RD77MS2                                                                                                    |                                                                                      |                                                                                                    |  |
| Applicable CPU                                                                                                    |                                                                                                    | MELSEC iQ-R series                                                                                                    |                                                                                      |                                                                                                    |  |
| Applicable engineering softwa                                                                                                    | are                                                                                                    | GX Works3                                                                                                    |                                                                                      |                                                                                                    |  |
| Ladder                                                                                                    |                                                                                                    |                                                                                                    |                                                                                      |                                                                                                    |  |
| 176 steps                                                                                                    |                                                                                                    |                                                                                                    |                                                                                      |                                                                                                    |  |
| Function description  • By turning ON i_bEN (Execution command), the synchronous encoder of the synchronous enco CPU.  • When the setting value of the synchronous encoder axis No. is out of the range, o_bErr (Error for                                                                                                    |                                                                                                    |                                                                                                    |                                                                                      | flag) turns ON, the FB                                                                                                    |  |
| <ul> <li>processing is interrupted, and the error code 100 (Hexadecimal) is stored in o_uErrId (Error code).</li> <li>When this FB is executed for the synchronous encoder axis for which the synchronous encoder axis enabled flag is OFF, o_bErr (Error flag) turns ON, the FB processing is interrupted, and the error code 301 (Hexadecimal) is stored in o_uErrId (Error code).</li> </ul> |                                                                                                    |                                                                                                    |                                                                                      |                                                                                                    |  |
| Macro type                                                                                                    |                                                                                                    |                                                                                                    |                                                                                      |                                                                                                    |  |
| Pulsed execution (multiple scan execution type)                                                                                                    |                                                                                                    |                                                                                                    |                                                                                      |                                                                                                    |  |
|                                                                                                    | Execution command  Module label  Synchronous encoder axis No.  Applicable module  Applicable CPU  Applicable engineering softw.  Ladder  176 steps  By turning ON i_bEN (Executed to processing is interrupted, at o_bErr (Error flag) turns Of (Error code).  Macro type | Connects a synchronous encoder via C  Execution command —— B: i_bEN  Module label —— DUT: i_st  Synchronous encoder axis No. UW: i_uS  Applicable module  Applicable CPU  Applicable engineering software  Ladder  176 steps  By turning ON i_bEN (Execution common CPU.  When the setting value of the synchronous interrupted, and the error o_bErr (Error flag) turns ON, the FB processing is interrupted.  What of the synchronous encoder via CPU. | Connects a synchronous encoder via CPU.  M+RD77_ConnectSyncEr  B:i_bEN  Module label | Connects a synchronous encoder via CPU.  M+RD77_ConnectSyncEncoder  B:i_bEN  O_bENO:B  Module label  DUT:i_stModule  Synchronous encoder axis No.  DUT:i_stModule  O_bOK:B  O_bErr:B  O_uErrId:UW  Applicable module  RD77MS16, RD77MS8, RD77MS4, RD77MS2  Applicable CPU  MELSEC iQ-R series  Applicable engineering software  GX Works3  Ladder  176 steps  By turning ON i_bEN (Execution command), the synchronous encoder of the synchronous encoder CPU.  When the setting value of the synchronous encoder axis No. is out of the range, o_bErr (Error processing is interrupted, and the error code 100 (Hexadecimal) is stored in o_uErrId (Error cobe).  When this FB is executed for the synchronous encoder axis for which the synchronous encode o_bErr (Error flag) turns ON, the FB processing is interrupted, and the error code 301 (Hexadec (Error code). |  |

| Item                         | Description                                                                  |                                                                           |  |  |  |
|------------------------------|------------------------------------------------------------------------------|---------------------------------------------------------------------------|--|--|--|
| Timing chart                 | When operation completes without an error                                    |                                                                           |  |  |  |
|                              | i_bEN (Execution command)                                                    |                                                                           |  |  |  |
|                              | o_bENO (Execution status)                                                    |                                                                           |  |  |  |
|                              | Connection command of synchronous encoder via CPU                            | No processing 1: Connect synchronous encoder via CPU                      |  |  |  |
|                              | o_bOK (Completed without error)                                              |                                                                           |  |  |  |
|                              | o_bErr (Error flag)                                                          |                                                                           |  |  |  |
|                              | o_uErrld (Error code)                                                        | 0                                                                         |  |  |  |
|                              | When an error occurs                                                         | !<br>                                                                     |  |  |  |
|                              | i_bEN (Execution command)                                                    |                                                                           |  |  |  |
|                              | o_bENO (Execution status)                                                    |                                                                           |  |  |  |
|                              | Connection command of synchronous encoder via CPU                            | No processing                                                             |  |  |  |
|                              | o_bOK (Completed without error)                                              |                                                                           |  |  |  |
|                              | o_bErr (Error flag)                                                          |                                                                           |  |  |  |
|                              | o_uErrld (Error code)                                                        | 0 Error code 0                                                            |  |  |  |
| Restrictions and precautions | the required system operation.  The FB cannot be used in an interrupt progra | ion must be taken to avoid repetition of the synchronous encoder axis No. |  |  |  |

| Error code Description |                                                                                       | Action                                                                                   |  |
|------------------------|---------------------------------------------------------------------------------------|------------------------------------------------------------------------------------------|--|
| 100 (Hexadecimal)      | The synchronous encoder axis No. is not within the setting range.                     | Please try again after confirming the setting.                                           |  |
| 301 (Hexadecimal)      | The synchronous encoder axis enabled flag of the synchronous encoder axis No. is OFF. | Execute the FB again after turning ON the synchronous encoder axis setting enabled flag. |  |

#### **■**Input labels

| Name                         | Variable name  | Data type       | Setting range                                            | Description                                                                                                    |
|------------------------------|----------------|-----------------|----------------------------------------------------------|----------------------------------------------------------------------------------------------------|
| Execution command            | i_bEN          | Bit             | ON, OFF                                                  | ON: The FB is activated. OFF: The FB is not activated.                                                                   |
| Module label                 | i_stModule     | Structure       | The setting range differs depending on the module label. | Specify the module label of the MELSEC iQ-R simple motion module.                                                        |
| Synchronous encoder axis No. | i_uSyncEncAxis | Word [unsigned] | 1 to 4                                                   | Set the synchronous encoder axis number for which the connection command of the synchronous encoder via CPU is executed. |

#### **■**Output labels

| Name                    | Variable name | Data type       | Default value | Description                                                                                                    |
|-------------------------|---------------|-----------------|---------------|----------------------------------------------------------------------------------------------------|
| Execution status        | o_bENO        | Bit             | OFF           | ON: The execution command is ON. OFF: The execution command is OFF.                                             |
| Completed without error | o_bOK         | Bit             | OFF           | When ON, it indicates that the connecting valid flag of the synchronous encoder axis status has been turned ON. |
| Error flag              | o_bErr        | Bit             | OFF           | When ON, it indicates that an error has occurred in the FB.                                                     |
| Error code              | o_uErr_ld     | Word [unsigned] | 0             | The error code generated in the FB is stored.                                                                   |

| Version | Date       | Description   |
|---------|------------|---------------|
| 00D     | 2014/06/30 | First edition |

# 2.23 M+RD77\_MoveCamReferencePosition

#### **Name**

M+RD77\_MoveCamReferencePosition

| Item                      | Description                                                                                                    |                             |                                       |  |
|---------------------------|----------------------------------------------------------------------------------------------------|-----------------------------|---------------------------------------|--|
| Function overview         | Adds the movement amount set in the synchronous control change value to the cam reference position to move the cam reference position.                                                                                                    |                             |                                       |  |
| Symbol                    |                                                                                                    |                             |                                       |  |
|                           | M+RD77_MoveCamReference                                                                                                    |                             | ncePosition                           |  |
|                           | Execution command —— B :                                                                                                    | i_bEN                       | o_bENO : B Execution status           |  |
|                           | Module label ——DU                                                                                                    | T : i_stModule              | o_bOK : B ——— Completed without error |  |
|                           | Output axis No. ——UW                                                                                                    | / : i_uOutputAxis           | o_bErr : B —— Error flag              |  |
|                           | Cd.408: Synchronous ——— D : control change value                                                                                                    | i_dSyncCtrlChangeValue      | o_uErrld : UW ——— Error code          |  |
|                           | Cd.409: Synchronous —— UW control reflection time                                                                                                    | : i_uSyncCtrlReflectionTime |                                       |  |
| Applicable hardware and   | Applicable module                                                                                                    | RD77MS16, RD77MS8, RD77     | MS4, RD77MS2                          |  |
| software                  | Applicable CPU                                                                                                    | MELSEC iQ-R series          |                                       |  |
|                           | Applicable engineering software                                                                                                    | GX Works3                   |                                       |  |
| Programming language      | Ladder                                                                                                    |                             |                                       |  |
| Number of steps (maximum) | 355 steps                                                                                                    |                             |                                       |  |
| Function description      | <ul> <li>By turning ON i_bEN (Execution command), the cam reference position of the output axis No. is moved.</li> <li>If i_bEN (Execution command) is turned OFF during movement of the cam reference position, the operation stops during the movement and o_bOK (Completed without error) does not turn ON.</li> <li>When the setting value of the output axis No. is out of the range, o_bErr (Error flag) turns ON, the FB processing is interrupted, and the error code 100 (Hexadecimal) is stored in o_uErrld (Error code).</li> <li>When this FB is executed for the output axis No. with which synchronous control is not executed, o_bErr (Error flag) turns ON, the FB processing is interrupted, and the error code 300 (Hexadecimal) is stored in o_uErrld (Error code).</li> </ul> |                             |                                       |  |
| Compiling method          | Macro type                                                                                                    |                             |                                       |  |
| FB operation type         | Pulsed execution (multiple scan exe                                                                                                    | ecution type)               |                                       |  |
|                           |                                                                                                    |                             |                                       |  |

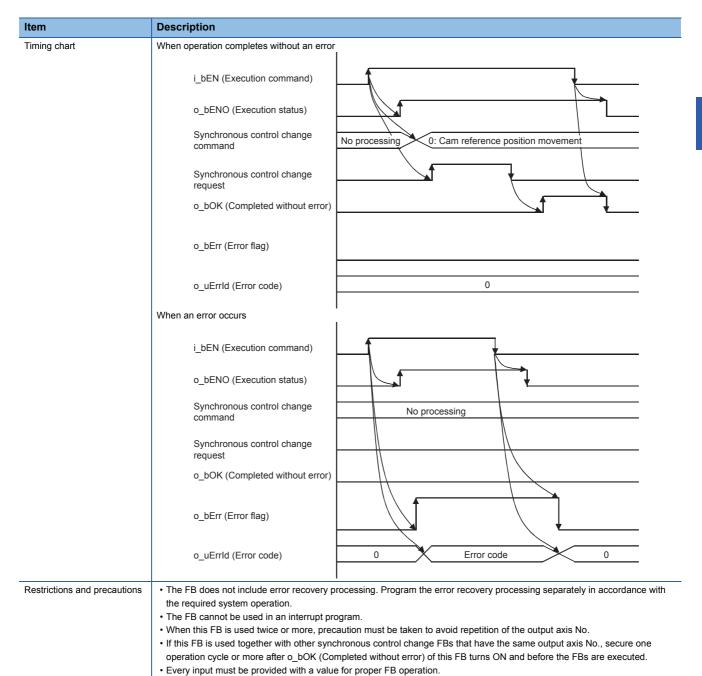

| Error code        | Description                                                                                | Action                                         |  |  |  |  |
|-------------------|--------------------------------------------------------------------------------------------|------------------------------------------------|--|--|--|--|
| 100 (Hexadecimal) | The output axis No. is not within the setting range.                                       | Please try again after confirming the setting. |  |  |  |  |
| 300 (Hexadecimal) | The FB is executed for the output axis No. with which synchronous control is not executed. | Please try again after confirming the setting. |  |  |  |  |

#### **■**Input labels

| Name                                                 | Variable name             | Data type            | Setting range                                                                                                    | Description                                                                                                    |
|------------------------------------------------------|---------------------------|----------------------|----------------------------------------------------------------------------------------------------|----------------------------------------------------------------------------------------------------|
| Execution command                                    | i_bEN                     | Bit                  | ON, OFF                                                                                                    | ON: The FB is activated. OFF: The FB is not activated.                                                                   |
| Module label                                         | i_stModule                | Structure            | The setting range differs depending on the module label.                                                                                          | Specify the module label of the MELSEC iQ-R simple motion module.                                                        |
| Output axis No.                                      | i_uOutputAxis             | Word [unsigned]      | 1 to 16                                                                                                    | Set the axis number whose cam reference position is to be moved. The setting range differs depending on the module used. |
| Cd.408:<br>Synchronous<br>control change<br>value    | i_dSyncCtrlChangeValue    | Double word [signed] | -2147483648<br>to 2147483647                                                                                                    | Set the amount of the cam reference position movement.                                                                   |
| Cd.409:<br>Synchronous<br>control reflection<br>time | i_uSyncCtrlReflectionTime | Word [unsigned]      | 0 to 65535 (ms)<br>(0 to 32767:<br>Set by decimal<br>number. 32768<br>to 65535:<br>Convert the<br>number to<br>hexadecimal<br>number and<br>set.) | Set the reflection time for the synchronous control change.                                                              |

#### **■**Output labels

| Name                    | Variable name | Data type       | Default value | Description                                                                      |
|-------------------------|---------------|-----------------|---------------|----------------------------------------------------------------------------------|
| Execution status        | o_bENO        | Bit             | OFF           | ON: The execution command is ON. OFF: The execution command is OFF.              |
| Completed without error | o_bOK         | Bit             | OFF           | When ON, it indicates that moving the cam reference position has been completed. |
| Error flag              | o_bErr        | Bit             | OFF           | When ON, it indicates that an error has occurred in the FB.                      |
| Error code              | o_uErr_ld     | Word [unsigned] | 0             | The error code generated in the FB is stored.                                    |

| Version | Date       | Description   |
|---------|------------|---------------|
| 00D     | 2014/06/30 | First edition |

# 2.24 M+RD77\_ChangeCamPositionPerCycle

#### **Name**

M+RD77\_ChangeCamPositionPerCycle

| Item                      | Description                                                                                                    |           |                         |                 |                                                 |
|---------------------------|----------------------------------------------------------------------------------------------------|-----------|-------------------------|-----------------|-------------------------------------------------|
| Function overview         | Changes the cam axis current value per cycle to a synchronous control change value.                                                                                                    |           |                         |                 |                                                 |
| Symbol                    |                                                                                                    |           |                         |                 |                                                 |
|                           | M+RD77_ChangeCamPositionPerC                                                                                                    |           | onPerCycle              | Cycle           |                                                 |
|                           | Execution command ——— B :                                                                                                    | i_bEN     |                         | o_bENO : B      | — Execution status                              |
|                           | Module label ———DU                                                                                                    | JT : i_s  | tModule                 | o_bOK : B —     | <ul> <li>Completed without<br/>error</li> </ul> |
|                           | Output axis No. ——UW                                                                                                    | V : i_uC  | DutputAxis              | o_bErr : B      | — Error flag                                    |
|                           | Cd.408: SynchronousD :                                                                                                    | i_dSyr    | ncCtrlChangeValue       | o_uErrld : UW — | — Error code                                    |
|                           |                                                                                                    |           |                         |                 |                                                 |
| Applicable hardware and   | Applicable module                                                                                                    |           | RD77MS16, RD77MS8, RD77 | MS4, RD77MS2    |                                                 |
| software                  | Applicable CPU                                                                                                    |           | MELSEC iQ-R series      |                 |                                                 |
|                           | Applicable engineering software                                                                                                    |           | GX Works3               |                 |                                                 |
| Programming language      | Ladder                                                                                                    |           |                         |                 |                                                 |
| Number of steps (maximum) | 213 steps                                                                                                    |           |                         |                 |                                                 |
| Function description      | <ul> <li>By turning ON i_bEN (Execution command), the cam axis current value per cycle of the output axis No. is changed.</li> <li>When the setting value of the output axis No. is out of the range, o_bErr (Error flag) turns ON, the FB processing is interrupted, and the error code 100 (Hexadecimal) is stored in o_uErrld (Error code).</li> <li>When this FB is executed for the output axis No. with which synchronous control is not executed, o_bErr (Error flag) turns ON, the FB processing is interrupted, and the error code 300 (Hexadecimal) is stored in o_uErrld (Error code).</li> </ul> |           |                         |                 |                                                 |
| Compiling method          | Macro type                                                                                                    |           |                         |                 |                                                 |
| FB operation type         | Pulsed execution (multiple scan e                                                                                                    | execution | on type)                |                 |                                                 |

| Item                         | Description                                                                                                    |
|------------------------------|----------------------------------------------------------------------------------------------------|
| Timing chart                 | When operation completes without an error                                                                                                    |
|                              | i_bEN (Execution command)                                                                                                    |
|                              | o_bENO (Execution status)                                                                                                    |
|                              | Synchronous control change command  No processing 1: Change cam axis current value per cycle                                                                                                    |
|                              | Synchronous control change request                                                                                                    |
|                              | o_bOK (Completed without error)                                                                                                    |
|                              | o_bErr (Error flag)                                                                                                    |
|                              | o_uErrld (Error code)                                                                                                    |
|                              | When an error occurs                                                                                                    |
|                              | i_bEN (Execution command)                                                                                                    |
|                              | o_bENO (Execution status)                                                                                                    |
|                              | Synchronous control change command No processing                                                                                                    |
|                              | Synchronous control change request                                                                                                    |
|                              | o_bOK (Completed without error)                                                                                                    |
|                              | o_bErr (Error flag)                                                                                                    |
|                              | o_uErrld (Error code) 0 Error code 0                                                                                                    |
| Restrictions and precautions | The FB does not include error recovery processing. Program the error recovery processing separately in accordance with the required system operation.  The FB connect be used in an interrupt program.                                                                                                    |
|                              | <ul> <li>The FB cannot be used in an interrupt program.</li> <li>When this FB is used twice or more, precaution must be taken to avoid repetition of the output axis No.</li> <li>If this FB is used together with other synchronous control change FBs that have the same output axis No., secure one operation cycle or more after o_bOK (Completed without error) of this FB turns ON and before the FBs are executed.</li> </ul> |

| Error codes | , |
|-------------|---|
|-------------|---|

| Error code        | Description                                                                                | Action                                         |  |  |  |  |
|-------------------|--------------------------------------------------------------------------------------------|------------------------------------------------|--|--|--|--|
| 100 (Hexadecimal) | The output axis No. is not within the setting range.                                       | Please try again after confirming the setting. |  |  |  |  |
| 300 (Hexadecimal) | The FB is executed for the output axis No. with which synchronous control is not executed. | Please try again after confirming the setting. |  |  |  |  |

• Every input must be provided with a value for proper FB operation.

#### **■Input labels**

| Name                                              | Variable name              | Data type               | Setting range                                            | Description                                                                                                    |
|---------------------------------------------------|----------------------------|-------------------------|----------------------------------------------------------|----------------------------------------------------------------------------------------------------|
| Execution command                                 | i_bEN                      | Bit                     | ON, OFF                                                  | ON: The FB is activated. OFF: The FB is not activated.                                                                                              |
| Module label                                      | i_stModule                 | Structure               | The setting range differs depending on the module label. | Specify the module label of the MELSEC iQ-R simple motion module.                                                                                   |
| Output axis No.                                   | i_uOutputAxis              | Word [unsigned]         | 1 to 16                                                  | Set the axis number whose cam axis current value per cycle is to be changed.  The setting range differs depending on the module used.               |
| Cd.408:<br>Synchronous<br>control change<br>value | i_dSyncCtrlChange<br>Value | Double word<br>[signed] | -2147483648 to<br>2147483647                             | Set the cam axis current value per cycle to be changed.  The setting value is converted within the range from 0 to (Cam axis length per cycle - 1). |

#### **■**Output labels

| Name                    | Variable name | Data type       | Default value | Description                                                                                  |
|-------------------------|---------------|-----------------|---------------|----------------------------------------------------------------------------------------------|
| Execution status        | o_bENO        | Bit             | OFF           | ON: The execution command is ON. OFF: The execution command is OFF.                          |
| Completed without error | o_bOK         | Bit             | OFF           | When ON, it indicates that changing the cam axis current value per cycle has been completed. |
| Error flag              | o_bErr        | Bit             | OFF           | When ON, it indicates that an error has occurred in the FB.                                  |
| Error code              | o_uErr_ld     | Word [unsigned] | 0             | The error code generated in the FB is stored.                                                |

| Version | Date       | Description   |  |
|---------|------------|---------------|--|
| 00D     | 2014/06/30 | First edition |  |

# 2.25 M+RD77\_ChangeMainShaftGearPositionPerCycle

#### Name

FB operation type

M+RD77\_ChangeMainShaftGearPositionPerCycle

#### Function overview Item **Description** Changes the current value per cycle after main shaft gear to a synchronous control change value Function overview Symbol M+RD77\_ChangeMainShaftGearPositionPerCycle **Execution command** B:i\_bEN o\_bENO : B Execution status Module label DUT: i\_stModule Completed without error o\_bOK : B UW: i\_uOutputAxis Output axis No. o\_bErr : B Error flag D : i\_dSyncCtrlChangeValue o\_uErrld: UW Error code Cd.408: Synchronous control change value RD77MS16, RD77MS8, RD77MS4, RD77MS2 Applicable hardware and Applicable module software Applicable CPU MELSEC iQ-R series Applicable engineering software GX Works3 Programming language Number of steps (maximum) 213 steps Function description • By turning ON i\_bEN (Execution command), the current value per cycle after main shaft gear of the output axis No. is changed • When the setting value of the output axis No. is out of the range, o\_bErr (Error flag) turns ON, the FB processing is interrupted, and the error code 100 (Hexadecimal) is stored in o\_uErrld (Error code). • When this FB is executed for the output axis No. with which synchronous control is not executed, o\_bErr (Error flag) turns ON, the FB processing is interrupted, and the error code 300 (Hexadecimal) is stored in o\_uErrId (Error code). Compiling method

Pulsed execution (multiple scan execution type)

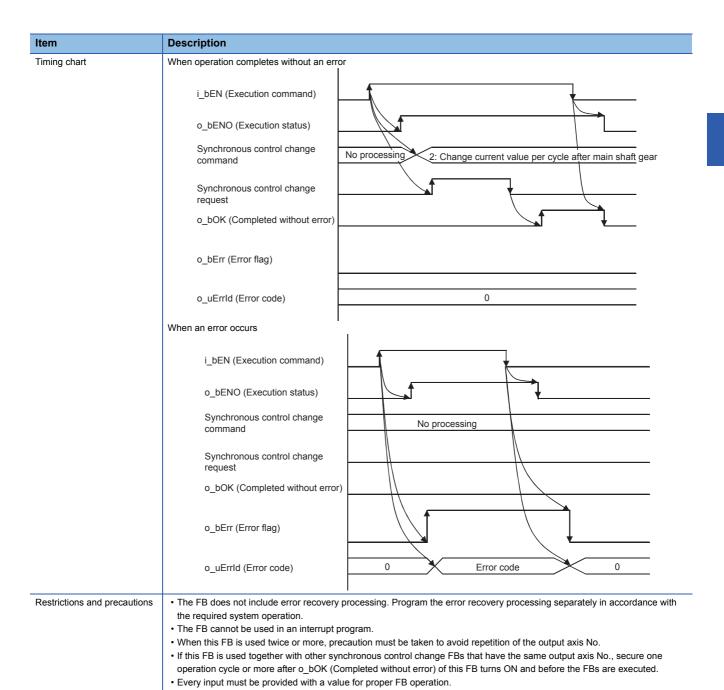

| Elloi codes       | -1101 00000                                                                                |                                                |  |  |  |
|-------------------|--------------------------------------------------------------------------------------------|------------------------------------------------|--|--|--|
| Error code        | Description                                                                                | Action                                         |  |  |  |
| 100 (Hexadecimal) | The output axis No. is not within the setting range.                                       | Please try again after confirming the setting. |  |  |  |
| 300 (Hexadecimal) | The FB is executed for the output axis No. with which synchronous control is not executed. | Please try again after confirming the setting. |  |  |  |

#### **■**Input labels

| Name                                              | Variable name          | Data type               | Setting range                                            | Description                                                                                                    |
|---------------------------------------------------|------------------------|-------------------------|----------------------------------------------------------|----------------------------------------------------------------------------------------------------|
| Execution command                                 | i_bEN                  | Bit                     | ON, OFF                                                  | ON: The FB is activated. OFF: The FB is not activated.                                                                                                    |
| Module label                                      | i_stModule             | Structure               | The setting range differs depending on the module label. | Specify the module label of the MELSEC iQ-R simple motion module.                                                                                                |
| Output axis No.                                   | i_uOutputAxis          | Word [unsigned]         | 1 to 16                                                  | Set the axis whose current value per cycle after main shaft gear is to be changed.  The setting range differs depending on the module used.                      |
| Cd.408:<br>Synchronous<br>control change<br>value | i_dSyncCtrlChangeValue | Double word<br>[signed] | -2147483648 to<br>2147483647                             | Set the current value per cycle after main shaft gear to be changed.  The setting value is converted within the range from 0 to (Cam axis length per cycle - 1). |

#### **■**Output labels

| Name                    | Variable name | Data type       | Default value | Description                                                                                               |
|-------------------------|---------------|-----------------|---------------|----------------------------------------------------------------------------------------------------|
| Execution status        | o_bENO        | Bit             | OFF           | ON: The execution command is ON. OFF: The execution command is OFF.                                       |
| Completed without error | o_bOK         | Bit             | OFF           | When ON, it indicates that changing the current value per cycle after main shaft gear has been completed. |
| Error flag              | o_bErr        | Bit             | OFF           | When ON, it indicates that an error has occurred in the FB.                                               |
| Error code              | o_uErr_ld     | Word [unsigned] | 0             | The error code generated in the FB is stored.                                                             |

| Version | Date       | Description   |  |
|---------|------------|---------------|--|
| 00D     | 2014/06/30 | First edition |  |

# ${\bf 2.26} \quad \text{M+RD77\_ChangeAuxiliaryShaftGearPositionPerCycl}$

е

#### **Name**

 $M+RD77\_Change Auxiliary Shaft Gear Position Per Cycle$ 

| Item                      | Description                                                                                                    |                                     |                                |  |
|---------------------------|----------------------------------------------------------------------------------------------------|-------------------------------------|--------------------------------|--|
| Function overview         | Changes the current value per cycle after auxiliary shaft gear to a synchronous control change value.                                                                                                    |                                     |                                |  |
| Symbol                    |                                                                                                    |                                     |                                |  |
|                           | M+RD                                                                                                    | 77_ChangeAuxiliaryShaftGearPosition | nPerCycle                      |  |
|                           | Execution command ——B:i_bEN                                                                                                    |                                     | o_bENO : B —— Execution status |  |
|                           | Module label ——DUT : i_stl                                                                                                    | Module                              | o_bOK : B Completed without e  |  |
|                           | Output axis No. ——UW : i_uO                                                                                                    | utputAxis                           | o_bErr : B Error flag          |  |
|                           | Cd.408: Synchronous D : i_dSyn control change value                                                                                                    | cCtrlChangeValue                    | o_uErrld : UW ——— Error code   |  |
| Applicable hardware and   | Applicable module                                                                                                    | RD77MS16, RD77MS8, RD77MS4,         | RD77MS2                        |  |
| software                  | Applicable CPU                                                                                                    | MELSEC iQ-R series                  |                                |  |
|                           | Applicable engineering software                                                                                                    | GX Works3                           |                                |  |
| Programming language      | Ladder                                                                                                    |                                     |                                |  |
| Number of steps (maximum) | 213 steps                                                                                                    |                                     |                                |  |
| Function description      | <ul> <li>By turning ON i_bEN (Execution command), the current value per cycle after auxiliary shaft gear of the output axis No. is changed.</li> <li>When the setting value of the output axis No. is out of the range, o_bErr (Error flag) turns ON, the FB processing is interrupted, and the error code 100 (Hexadecimal) is stored in o_uErrld (Error code).</li> <li>When this FB is executed for the output axis No. with which synchronous control is not executed, o_bErr (Error flag) turns ON, the FB processing is interrupted, and the error code 300 (Hexadecimal) is stored in o_uErrld (Error code).</li> </ul> |                                     |                                |  |
| Compiling method          | Macro type                                                                                                    |                                     |                                |  |
| FB operation type         | Pulsed execution (multiple scan executi                                                                                                    | on type)                            |                                |  |
|                           |                                                                                                    |                                     |                                |  |

| Item                        | Description                                                                                                    |
|-----------------------------|----------------------------------------------------------------------------------------------------|
| Timing chart                | When operation completes without an error                                                                                                    |
|                             | i_bEN (Execution command)                                                                                                    |
|                             | o_bENO (Execution status)                                                                                                    |
|                             | Synchronous control change command  No processing 3: Change current value per cycle after auxiliary shaft gear                                                                                                    |
|                             | Synchronous control change request                                                                                                    |
|                             | o_bOK (Completed without error)                                                                                                    |
|                             | o_bErr (Error flag)                                                                                                    |
|                             | o_uErrld (Error code)                                                                                                    |
|                             | When an error occurs                                                                                                    |
|                             | i_bEN (Execution command)                                                                                                    |
|                             | o_bENO (Execution status)                                                                                                    |
|                             | Synchronous control change command No processing                                                                                                    |
|                             | Synchronous control change request                                                                                                    |
|                             | o_bOK (Completed without error)                                                                                                    |
|                             | o_bErr (Error flag)                                                                                                    |
|                             | o_uErrld (Error code) 0 Error code 0                                                                                                    |
| Restrictions and precaution | The FB does not include error recovery processing. Program the error recovery processing separately in accordance with the required system operation.  The FB cannot be used in an interrupt program.  When this FB is used twice or more, precaution must be taken to avoid repetition of the output axis No.  If this FB is used together with other synchronous control change FBs that have the same output axis No., secure one operation cycle or more after o_bOK (Completed without error) of this FB turns ON and before the FBs are executed. |

| Error code        | Description                                                                                | Action                                         |  |
|-------------------|--------------------------------------------------------------------------------------------|------------------------------------------------|--|
| 100 (Hexadecimal) | The output axis No. is not within the setting range.                                       | Please try again after confirming the setting. |  |
| 300 (Hexadecimal) | The FB is executed for the output axis No. with which synchronous control is not executed. | Please try again after confirming the setting. |  |

#### **■Input labels**

| Name                                              | Variable name              | Data type               | Setting range                                            | Description                                                                                                    |
|---------------------------------------------------|----------------------------|-------------------------|----------------------------------------------------------|----------------------------------------------------------------------------------------------------|
| Execution command                                 | i_bEN                      | Bit                     | ON, OFF                                                  | ON: The FB is activated. OFF: The FB is not activated.                                                                                                    |
| Module label                                      | i_stModule                 | Structure               | The setting range differs depending on the module label. | Specify the module label of the MELSEC iQ-R simple motion module.                                                                                                    |
| Output axis No.                                   | i_uOutputAxis              | Word [unsigned]         | 1 to 16                                                  | Set the axis whose current value per cycle after auxiliary shaft gear is to be changed.  The setting range differs depending on the module used.                      |
| Cd.408:<br>Synchronous<br>control change<br>value | i_dSyncCtrlChange<br>Value | Double word<br>[signed] | -2147483648 to<br>2147483647                             | Set the current value per cycle after auxiliary shaft gear to be changed.  The setting value is converted within the range from 0 to (Cam axis length per cycle - 1). |

#### **■**Output labels

| Name                    | Variable name | Data type       | Default value | Description                                                                                                    |
|-------------------------|---------------|-----------------|---------------|----------------------------------------------------------------------------------------------------|
| Execution status        | o_bENO        | Bit             | OFF           | ON: The execution command is ON. OFF: The execution command is OFF.                                            |
| Completed without error | o_bOK         | Bit             | OFF           | When ON, it indicates that changing the current value per cycle after auxiliary shaft gear has been completed. |
| Error flag              | o_bErr        | Bit             | OFF           | When ON, it indicates that an error has occurred in the FB.                                                    |
| Error code              | o_uErrld      | Word [unsigned] | 0             | The error code generated in the FB is stored.                                                                  |

| Version Date |            | Description   |  |
|--------------|------------|---------------|--|
| 00D          | 2014/06/30 | First edition |  |

# 2.27 M+RD77\_MoveCamPositionPerCycle

#### **Name**

M+RD77\_MoveCamPositionPerCycle

| Item                      | Description                                                                                                    |                          |                                   |  |
|---------------------------|----------------------------------------------------------------------------------------------------|--------------------------|-----------------------------------|--|
| Function overview         | Adds the movement amount set in the synchronous control change value to a cam axis current value per cycle to move the cam axis current value per cycle.                                                                                                    |                          |                                   |  |
| Symbol                    |                                                                                                    |                          |                                   |  |
|                           |                                                                                                    | M+RD77_MoveCamPosition   | onPerCycle                        |  |
|                           | Execution command ——B: i_b                                                                                                    | EN                       | o_bENO : B Execution status       |  |
|                           | Module label —— DUT :                                                                                                    | i_stModule               | o_bOK : B Completed without error |  |
|                           | Output axis No. ——UW : i                                                                                                    | _uOutputAxis             | o_bErr : B Error flag             |  |
|                           | Cd.408: Synchronous ——— D : i_d control change value                                                                                                    | SyncCtrlChangeValue      | o_uErrld : UW ——— Error code      |  |
|                           | Cd.409: Synchronous —— UW : i control reflection time                                                                                                    | _uSyncCtrlReflectionTime |                                   |  |
| Applicable hardware and   | Applicable module                                                                                                    | RD77MS16, RD77MS8, RD7   | 77MS4, RD77MS2                    |  |
| software                  | Applicable CPU                                                                                                    | MELSEC iQ-R series       |                                   |  |
|                           | Applicable engineering software                                                                                                    | GX Works3                |                                   |  |
| Programming language      | Ladder                                                                                                    | '                        |                                   |  |
| Number of steps (maximum) | 355 steps                                                                                                    |                          |                                   |  |
| Function description      | <ul> <li>By turning ON i_bEN (Execution command), the cam axis current value per cycle of the output axis No. is moved.</li> <li>If i_bEN (Execution command) is turned OFF during movement of the cam axis current value per cycle, the operation stops during the movement and o_bOK (Completed without error) does not turn ON.</li> <li>When the setting value of the output axis No. is out of the range, o_bErr (Error flag) turns ON, the FB processing is interrupted, and the error code 100 (Hexadecimal) is stored in o_uErrld (Error code).</li> <li>When this FB is executed for the output axis No. with which synchronous control is not executed, o_bErr (Error flag) turns ON, the FB processing is interrupted, and the error code 300 (Hexadecimal) is stored in o_uErrld (Error code).</li> </ul> |                          |                                   |  |
| Compiling method          | Macro type                                                                                                    |                          |                                   |  |
| FB operation type         | Pulsed execution (multiple scan exec                                                                                                    | ution type)              |                                   |  |
|                           | •                                                                                                    |                          |                                   |  |

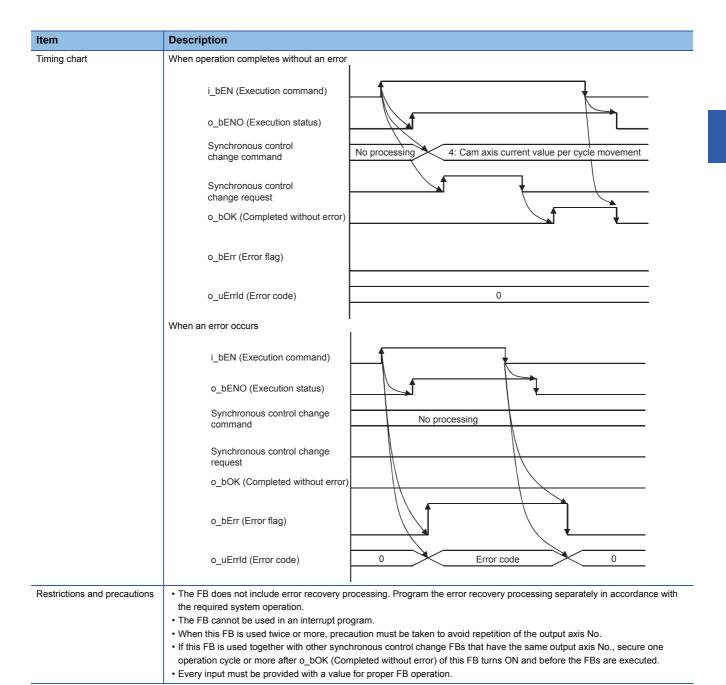

| Error code        | Description                                                                                | Action                                         |
|-------------------|--------------------------------------------------------------------------------------------|------------------------------------------------|
| 100 (Hexadecimal) | The output axis No. is not within the setting range.                                       | Please try again after confirming the setting. |
| 300 (Hexadecimal) | The FB is executed for the output axis No. with which synchronous control is not executed. | Please try again after confirming the setting. |

#### **■**Input labels

| Name                                                 | Variable name                 | Data type               | Setting range                                                                                                    | Description                                                                                                    |
|------------------------------------------------------|-------------------------------|-------------------------|----------------------------------------------------------------------------------------------------|----------------------------------------------------------------------------------------------------|
| Execution command                                    | i_bEN                         | Bit                     | ON, OFF                                                                                                    | ON: The FB is activated. OFF: The FB is not activated.                                                                              |
| Module label                                         | i_stModule                    | Structure               | The setting range differs depending on the module label.                                                                                 | Specify the module label of the MELSEC iQ-R simple motion module.                                                                   |
| Output axis No.                                      | i_uOutputAxis                 | Word [unsigned]         | 1 to 16                                                                                                    | Set the axis number whose cam axis current value per cycle is to be moved.  The setting range differs depending on the module used. |
| Cd.408:<br>Synchronous<br>control change<br>value    | i_dSyncCtrlChange<br>Value    | Double word<br>[signed] | -2147483648 to<br>2147483647                                                                                                    | Set the amount of the cam axis current value per cycle movement.                                                                    |
| Cd.409:<br>Synchronous<br>control reflection<br>time | i_uSyncCtrlReflecti<br>onTime | Word [unsigned]         | 0 to 65535 (ms)<br>(0 to 32767: Set by<br>decimal number.<br>32768 to 65535:<br>Convert the number<br>to hexadecimal<br>number and set.) | Set the reflection time for the synchronous control change.                                                                         |

#### **■**Output labels

| Name                    | Variable name | Data type       | Default value | Description                                                                                |  |
|-------------------------|---------------|-----------------|---------------|--------------------------------------------------------------------------------------------|--|
| Execution status        | o_bENO        | Bit             | OFF           | ON: The execution command is ON. OFF: The execution command is OFF.                        |  |
| Completed without error | o_bOK         | Bit             | OFF           | When ON, it indicates that moving the cam axis current value per cycle has been completed. |  |
| Error flag              | o_bErr        | Bit             | OFF           | When ON, it indicates that an error has occurred in the FB.                                |  |
| Error code              | o_uErrld      | Word [unsigned] | 0             | The error code generated in the FB is stored.                                              |  |

| Version | Date       | Description   |
|---------|------------|---------------|
| 00D     | 2014/06/30 | First edition |

# 2.28 M+RD77\_MakeRotaryCutterCam

#### **Name**

M+RD77\_MakeRotaryCutterCam

| Item                         | Description                                                                                                    |                 |                                           |                         |                                                 |
|------------------------------|----------------------------------------------------------------------------------------------------|-----------------|-------------------------------------------|-------------------------|-------------------------------------------------|
| Function overview            | Automatically generates the cam for                                                                                                    | r a ro          | tary cutter.                              |                         |                                                 |
| Symbol                       |                                                                                                    |                 |                                           |                         |                                                 |
|                              |                                                                                                    |                 | M+RD77_MakeRotaryCutte                    | erCam                   |                                                 |
|                              | Execution command ——— B :                                                                                                    | i_bE            | N                                         | o_bENO : B              | — Execution status                              |
|                              | Module label —— DU                                                                                                    | T : i_          | stModule                                  | o_bOK : B               | <ul> <li>Completed without<br/>error</li> </ul> |
|                              | Cd.609: CamUW auto-generation cam No.                                                                                                    | √ : i_u         | ıCamNo                                    | o_bErr : B              | — Error flag                                    |
|                              | Cd.611: Cam resolution ——UW                                                                                                    | √ : i_u         | uResolution                               | o_uErrld : U            | — Error code                                    |
|                              |                                                                                                    | ) : i_u         | dSheetLength                              |                         |                                                 |
|                              | Cd.611:                                                                                                    |                 | dSheetSyncWidth<br>dSyncAxisLength        |                         |                                                 |
|                              | Cd 611: Synchronization                                                                                                    |                 | dSyncStartPoint                           |                         |                                                 |
|                              | Cd.611: SynchronousW : i_wSyncSectionAccelerationRatio                                                                                                    |                 |                                           |                         |                                                 |
|                              |                                                                                                    |                 |                                           |                         |                                                 |
| Applicable hardware and      | Applicable module R                                                                                                    |                 | RD77MS16, RD77MS8, RD77MS                 | 4, RD77MS2              |                                                 |
| software                     | Applicable CPU                                                                                                    |                 | MELSEC iQ-R series                        |                         |                                                 |
|                              | Applicable engineering software                                                                                                    |                 | GX Works3                                 |                         |                                                 |
| Programming language         | Ladder                                                                                                    |                 |                                           |                         |                                                 |
| Number of steps (maximum)    | 66 steps                                                                                                    |                 |                                           |                         |                                                 |
| Function description         | By turning ON i_bEN (Execution co                                                                                                    | mma             | nd), the cam for a rotary cutter is a     | utomatically generated. |                                                 |
| Compiling method             | Macro type                                                                                                    |                 |                                           |                         |                                                 |
| FB operation type            | Pulsed execution (multiple scan exe                                                                                                    | ecutio          | on type)                                  |                         |                                                 |
| Timing chart                 | i_bEN (Execution commar<br>o_bENO (Execution status                                                                                                    |                 |                                           |                         |                                                 |
|                              | Cam auto-generation requ                                                                                                    |                 |                                           |                         |                                                 |
|                              | o_bOK (Completed withou                                                                                                    | ut erre         | or)                                       |                         |                                                 |
| Restrictions and precautions | The FB does not include error receive the required system operation.  Even if a warning occurs in the experiment of the FB cannot be used in an integrated by the Every input must be provided with | xecut<br>errupt | ion of this FB, o_bOK (Completed program. |                         | y in accordance with                            |

| Error code | Description | Action |
|------------|-------------|--------|
| None       | None        | None   |

#### Labels

## ■Input labels

| Name                                   | Variable name                       | Data type              | Setting range                                                    | Description                                                                                                    |
|----------------------------------------|-------------------------------------|------------------------|------------------------------------------------------------------|----------------------------------------------------------------------------------------------------|
| Execution command                      | i_bEN                               | Bit                    | ON, OFF                                                          | ON: The FB is activated. OFF: The FB is not activated.                                                                                                    |
| Module label                           | i_stModule                          | Structure              | The setting range differs depending on the module label.         | Specify the module label of the MELSEC iQ-R simple motion module.                                                                                                    |
| Cd.609: Cam autogeneration cam No.     | i_uCamNo                            | Word [unsigned]        | 1 to 256                                                         | Set the cam number to be automatically generated.                                                                                                    |
| Cam resolution                         | i_uResolution                       | Word [unsigned]        | 256/512/1024/2048/<br>4096/8192/16384/<br>32768                  | Set the resolution of the cam to be generated.                                                                                                    |
| Sheet length                           | i_udSheetLength                     | Double word [unsigned] | 1 to 2147483647<br>[(Optional) same<br>unit (such as 0.1<br>mm)] | Set the sheet length. Set this value in the cam axis length per cycle.                                                                                                    |
| Sheet synchronous width                | i_udSheetSyncWidth                  | Double word [unsigned] | 1 to 2147483647<br>[(Optional) same<br>unit (such as 0.1<br>mm)] | Set the sheet length of the synchronous section.                                                                                                    |
| Synchronous axis length                | i_udSyncAxisLength                  | Double word [unsigned] | 1 to 2147483647<br>[(Optional) same<br>unit (such as 0.1<br>mm)] | Set the cycle length of the rotary cutter shaft.                                                                                                    |
| Synchronization starting point         | i_udSyncStartPoint                  | Double word [unsigned] | 1 to 2147483647<br>[(Optional) same<br>unit (such as 0.1<br>mm)] | Set the length from the beginning of the sheet to the start of the synchronous section.                                                                                                |
| Synchronous section acceleration ratio | i_wSyncSectionAcce<br>lerationRatio | Word [signed]          | -5000 to 5000<br>[0.01%]                                         | Set this label when the synchronous speed in the synchronous section needs to be adjusted.  The speed is "Synchronous speed × (100% + Acceleration ratio)" in the synchronous section. |

#### **■**Output labels

| Name                    | Variable name | Data type       | Default value | Description                                                                 |
|-------------------------|---------------|-----------------|---------------|-----------------------------------------------------------------------------|
| Execution status        | o_bENO        | Bit             | OFF           | ON: The execution command is ON. OFF: The execution command is OFF.         |
| Completed without error | o_bOK         | Bit             | OFF           | When ON, it indicates that the cam automatic generation has been completed. |
| Error flag              | o_bErr        | Bit             | OFF           | Always OFF                                                                  |
| Error code              | o_uErrld      | Word [unsigned] | 0             | Always 0                                                                    |

| Version | Date       | Description   |
|---------|------------|---------------|
| 00D     | 2014/06/30 | First edition |

# 2.29 M+RD77\_CalcCamCommandPosition

#### Name

M+RD77\_CalcCamCommandPosition

| Item                         | Description                                                                                                    |                                    |                      |                                                |  |  |  |
|------------------------------|----------------------------------------------------------------------------------------------------|------------------------------------|----------------------|------------------------------------------------|--|--|--|
| Function overview            | Calculates a cam axis feed current value, and outputs the calculation result.                                                                                                    |                                    |                      |                                                |  |  |  |
| Symbol                       |                                                                                                    |                                    |                      |                                                |  |  |  |
|                              |                                                                                                    | M+RD77_CalcCamComr                 | mandPosition         |                                                |  |  |  |
|                              | Execution command ——B : i                                                                                                    | _bEN                               | o_bENO : B           | — Execution status                             |  |  |  |
|                              | Module label —— DUT                                                                                                    | : i_stModule                       | o_bOK : B            | <ul> <li>Completed withou<br/>error</li> </ul> |  |  |  |
|                              | Cd.613: Cam No. ——UW                                                                                                    | : i_uCamNo                         | o_dResult : D        | Cam position calculation result                |  |  |  |
|                              | Cd.614: Stroke amount ——— D : i                                                                                                    | _dStroke                           | o_bErr : B           | — Error flag                                   |  |  |  |
|                              | Cd.615: Cam axis length —— UD :                                                                                                    | i_udLengthPerCycle                 | o_uErrld : UW        | — Error code                                   |  |  |  |
|                              | position                                                                                                    | _dReferencePosition                |                      |                                                |  |  |  |
|                              | Cd.617: Cam axis current ———UD : value per cycle                                                                                                    | i_udCommandPositionPerCycle        |                      |                                                |  |  |  |
| Applicable hardware and      | Applicable module                                                                                                    | RD77MS16, RD77MS8, RD77            | MS4_RD77MS2          |                                                |  |  |  |
| software                     | Applicable CPU                                                                                                    | MELSEC iQ-R series                 |                      |                                                |  |  |  |
|                              | Applicable of 6                                                                                                    | GX Works3                          |                      |                                                |  |  |  |
| Programming language         | Ladder                                                                                                    | S/C Tremes                         |                      |                                                |  |  |  |
| Number of steps (maximum)    | 58 steps                                                                                                    |                                    |                      |                                                |  |  |  |
| Function description         | By turning ON i_bEN (Execution comm                                                                                                    | mand), the cam axis feed current v | value is calculated. |                                                |  |  |  |
| Compiling method             | Macro type                                                                                                    | ,                                  |                      |                                                |  |  |  |
| FB operation type            | Pulsed execution (multiple scan execu                                                                                                    | ution type)                        |                      |                                                |  |  |  |
| Timing chart                 | i_bEN (Execution command)  o_bENO (Execution status)  Cam position calculation reque  o_dResult (Cam position calculation result)  o_bOK (Completed without error                             | 0                                  | Calculation result   | 0                                              |  |  |  |
| Restrictions and precautions | The FB does not include error record the required system operation.  Even if a warning occurs in the execution.  The FB cannot be used in an interrupt in Every input must be provided with a | cution of this FB, o_bOK (Complet  |                      | ly in accordance with                          |  |  |  |

| Error code | Description | Action |
|------------|-------------|--------|
| None       | None        | None   |

#### Labels

#### **■Input labels**

| Name                                           | Variable name                   | Data type               | Setting range                                            | Description                                                                     |
|------------------------------------------------|---------------------------------|-------------------------|----------------------------------------------------------|---------------------------------------------------------------------------------|
| Execution command                              | i_bEN                           | Bit                     | ON, OFF                                                  | ON: The FB is activated. OFF: The FB is not activated.                          |
| Module label                                   | i_stModule                      | Structure               | The setting range differs depending on the module label. | Specify the module label of the MELSEC iQ-R simple motion module.               |
| Cd.613: Cam No.                                | i_uCamNo                        | Word [unsigned]         | 0 to 256                                                 | Set the cam number used for the calculation cam.                                |
| Cd.614: Stroke amount                          | i_dStroke                       | Double word<br>[signed] | -2147483648 to<br>2147483647                             | Set the cam stroke amount used for the cam position calculation.                |
| Cd.615: Cam axis length per cycle              | i_udLengthPerCycle              | Double word [unsigned]  | 1 to 2147483647                                          | Set the cam axis length per cycle used for the cam position calculation.        |
| Cd.616: Cam reference position                 | i_dReferencePosition            | Double word<br>[signed] | -2147483648 to<br>2147483647                             | Set the cam reference position used for the cam position calculation.           |
| Cd.617: Cam axis<br>current value per<br>cycle | i_udCommandPosition<br>PerCycle | Double word [unsigned]  | 0 to (Cam axis<br>length per cycle)                      | Set the cam axis current value per cycle used for the cam position calculation. |

#### **■**Output labels

| Name                            | Variable name | Data type               | Default value | Description                                                                                |
|---------------------------------|---------------|-------------------------|---------------|--------------------------------------------------------------------------------------------|
| Execution status                | o_bENO        | Bit                     | OFF           | ON: The execution command is ON. OFF: The execution command is OFF.                        |
| Completed without error         | o_bOK         | Bit                     | OFF           | When ON, it indicates that calculating the cam axis feed current value has been completed. |
| Cam position calculation result | o_dResult     | Double word<br>[signed] | 0             | The result of the cam axis feed current value calculation is stored.                       |
| Error flag                      | o_bErr        | Bit                     | OFF           | Always OFF                                                                                 |
| Error code                      | o_uErrld      | Word [unsigned]         | 0             | Always 0                                                                                   |

| Version | Date       | Description   |
|---------|------------|---------------|
| 00D     | 2014/06/30 | First edition |

# 2.30 M+RD77\_CalcCamPositionPerCycle

#### Name

M+RD77\_CalcCamPositionPerCycle

#### **Function overview Description** Item Calculates a cam axis current value per cycle, and outputs the calculation result. Function overview Symbol M+RD77\_CalcCamPositionPerCycle Execution command B:i bEN o bENO:B Execution status Module label -DUT : i\_stModule o\_bOK:B Completed without Cd.613: Cam No. -UW: i\_uCamNo o dResult: D Cam position calculation result o\_bErr : B Cd.614: Stroke amount -D:i\_dStroke Error flag UD: i\_udLengthPerCycle o\_uErrld : UW Error code Cd.615: Cam axis length per cycle Cd.616: Cam reference D: i\_dReferencePosition position Cd.617: Cam axis current UD: i\_udCommandPositionPerCycle value per cycle D:i dCommandPosition Cd.618: Cam axis feed current value RD77MS16, RD77MS8, RD77MS4, RD77MS2 Applicable hardware and Applicable module software Applicable CPU MELSEC iQ-R series Applicable engineering software GX Works3 Programming language Ladder Number of steps (maximum) 63 steps Function description By turning ON i bEN (Execution command), the cam axis current value per cycle is calculated. Compiling method Macro type FB operation type Pulsed execution (multiple scan execution type) Timing chart i\_bEN (Execution command) o\_bENO (Execution status) Cam position calculation request o\_dResult (Cam position 0 0 Calculation result calculation result) o\_bOK (Completed without error) Restrictions and precautions • The FB does not include error recovery processing. Program the error recovery processing separately in accordance with the required system operation. • Even if a warning occurs in the execution of this FB, o\_bOK (Completed without error) turns ON.

• The FB cannot be used in an interrupt program.

• Every input must be provided with a value for proper FB operation.

| Error code | Description | Action |
|------------|-------------|--------|
| None       | None        | None   |

#### Labels

#### **■Input labels**

| Name                                           | Variable name                   | Data type                 | Setting range                                            | Description                                                                                       |
|------------------------------------------------|---------------------------------|---------------------------|----------------------------------------------------------|---------------------------------------------------------------------------------------------------|
| Execution command                              | i_bEN                           | Bit                       | ON, OFF                                                  | ON: The FB is activated. OFF: The FB is not activated.                                            |
| Module label                                   | i_stModule                      | Structure                 | The setting range differs depending on the module label. | Specify the module label of the MELSEC iQ-R simple motion module.                                 |
| Cd.613: Cam No.                                | i_uCamNo                        | Word [unsigned]           | 0 to 256                                                 | Set the cam number used for the calculation cam.                                                  |
| Cd.614: Stroke amount                          | i_dStroke                       | Double word<br>[signed]   | -2147483648 to<br>2147483647                             | Set the cam stroke amount used for the cam position calculation.                                  |
| Cd.615: Cam axis length per cycle              | i_udLengthPerCycle              | Double word<br>[unsigned] | 1 to 2147483647                                          | Set the cam axis length per cycle used for the cam position calculation.                          |
| Cd.616: Cam reference position                 | i_dReferencePosition            | Double word<br>[signed]   | -2147483648 to<br>2147483647                             | Set the cam reference position used for the cam position calculation.                             |
| Cd.617: Cam axis<br>current value per<br>cycle | i_udCommandPosition<br>PerCycle | Double word [unsigned]    | 0 to (Cam axis<br>length per cycle)                      | Set the current value from which the cam search used for the cam position calculation is started. |
| Cd.618: Cam axis feed current value            | i_dCommandPosition              | Double word<br>[signed]   | -2147483648 to<br>2147483647                             | Set the cam axis feed current value used for the cam position calculation.                        |

#### **■**Output labels

| Name                            | Variable name | Data type            | Default value | Description                                                                                     |
|---------------------------------|---------------|----------------------|---------------|-------------------------------------------------------------------------------------------------|
| Execution status                | o_bENO        | Bit                  | OFF           | ON: The execution command is ON. OFF: The execution command is OFF.                             |
| Completed without error         | o_bOK         | Bit                  | OFF           | When ON, it indicates that calculating the cam axis current value per cycle has been completed. |
| Cam position calculation result | o_dResult     | Double word [signed] | 0             | The result of the cam axis current value per cycle calculation is stored.                       |
| Error flag                      | o_bErr        | Bit                  | OFF           | Always OFF                                                                                      |
| Error code                      | o_uErrld      | Word [unsigned]      | 0             | Always 0                                                                                        |

| Version | Date       | Description   |
|---------|------------|---------------|
| 00D     | 2014/06/30 | First edition |

# **REVISIONS**

\*The manual number is given on the bottom left of the back cover.

| Revision date | *Manual number      | Description        |
|---------------|---------------------|--------------------|
| June 2014     | BCN-B62005-691ENG-A | First edition      |
| August 2014   | BCN-B62005-691ENG-B | Partial correction |

Japanese manual number: BCN-B62005-690-A

This manual confers no industrial property rights of any other kind, nor does it confer any patent licenses. Mitsubishi Electric Corporation cannot be held responsible for any problems involving industrial property rights which may occur as a result of using the contents noted in this manual.

© 2014 MITSUBISHI ELECTRIC CORPORATION

# BCN-B62005-691ENG-B(1408)MEE MITSUBISHI ELECTRIC CORPORATION HEAD OFFICE: TOKYO BUILDING, 2-7-3 MARUNOUCHI, CHIYODA-KU, TOKYO 100-8310, JAPAN NAGOYA WORKS: 1-14, YADA-MINAMI 5-CHOME, HIGASHI-KU, NAGOYA, JAPAN

When exported from Japan, this manual does not require application to the Ministry of Economy, Trade and Industry for service transaction permission.

Specifications subject to change without notice.